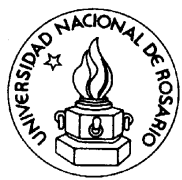

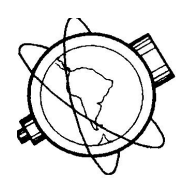

# **UNIVERSIDAD NACIONAL DE ROSARIO FACULTAD DE CIENCIAS EXACTAS, INGENIERÍA Y AGRIMENSURA ESCUELA DE AGRIMENSURA**

**TRABAJO FINAL**

# "LA INTERVENCIÓN DEL INGENIERO AGRIMENSOR EN ZONAS DE EXPLOTACION PETROLERAS"

Autora: Milicich María José

Directora del Proyecto: Dra. María Cristina Pacino

Asesor: **Abelardo Bethencourt Fernández**

Asesores externos: Agrimensor Mario Bersani Ing. Marcos Palomo

 $-$  AÑO 2007  $-$ 

#### *SINTESIS*

*En la región de Neuquén, en la Patagonia Argentina existe desde hace muchos años una importante e intensiva actividad petrolera.*

*De la normativa que regula esta actividad, se puede observar la necesidad de la intervención de los Profesionales de la Agrimensura, por sus conocimientos para la realización de las tareas específicas, con capacidad para el análisis de metodologías, instrumental y precisiones necesarias, que permite, entre otras actividades, la determinación periódica de los áridos removidos de las canteras en producción, la verificación y ubicación de pozos petroleros, el control y medición de caminos, etc.-*

*Estas determinaciones se han realizado hasta el momento con técnicas convencionales de posicionamiento GPS. Esto significa la medición de coordenadas de varios centenares de puntos, al menos dos veces por año.*

*Se han realizado desde el año 2002 hasta la fecha 10 campañas de medición, en cada una de las cuales se relevaron las coordenadas de más de mil puntos.*

*En este trabajo se han seleccionado cinco de dichas campañas, que se corresponden con diferentes años. Con las coordenadas de estos puntos; que resultan de capital importancia; se calcularon los áridos removidos de una de* las canteras en producción, generando los Modelos Digitales de Elevaciones *(MDE) los cuales a su vez se compararon con el modelo elaborado en la campaña anterior seleccionada para el análisis. De esta comparación surge la información relativa al movimiento de tierra efectuado en ese lapso.* 

*Con el análisis de las imágenes satelitales disponibles de la zona, se propuso adoptarlas como herramienta de trabajo, que permita alcanzar resultados y conclusiones a priori, logrando facilitar y planificar los trabajos de campaña.* 

*Con todo el volumen de información que contamos, surgió la necesidad de crear un sistema de información geográfico (SIG), que permita facilitar el manejo de esa cantidad de datos espaciales de la zona, mediante la elaboración de mapas, y consultas combinadas, logrando un rápido acceso a la información, ya sea gráfica o alfanumérica*

*Dichos relevamientos planialtimetricos, y la información necesaria para encarar y cumplir con las tareas propuestas en este trabajo final, fue posible gracias al importante aporte y disponibilidad del Agrimensor Mario Bersani, quien es el profesional actuante en la zona de trabajo citada.* 

# *INDICE GENERAL*

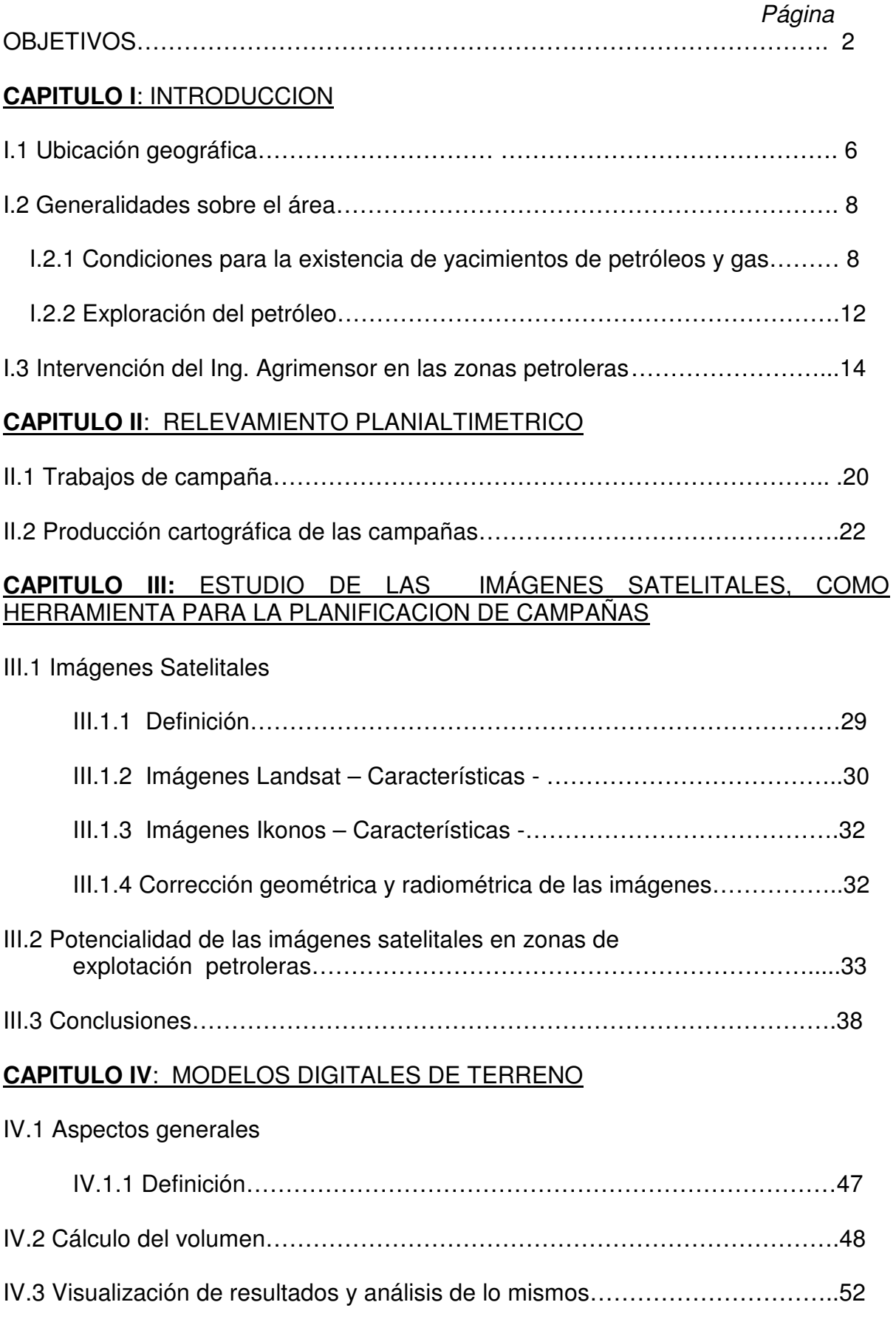

# **CAPITULO V:** SISTEMA DE INFORMACION GEOGRAFICO

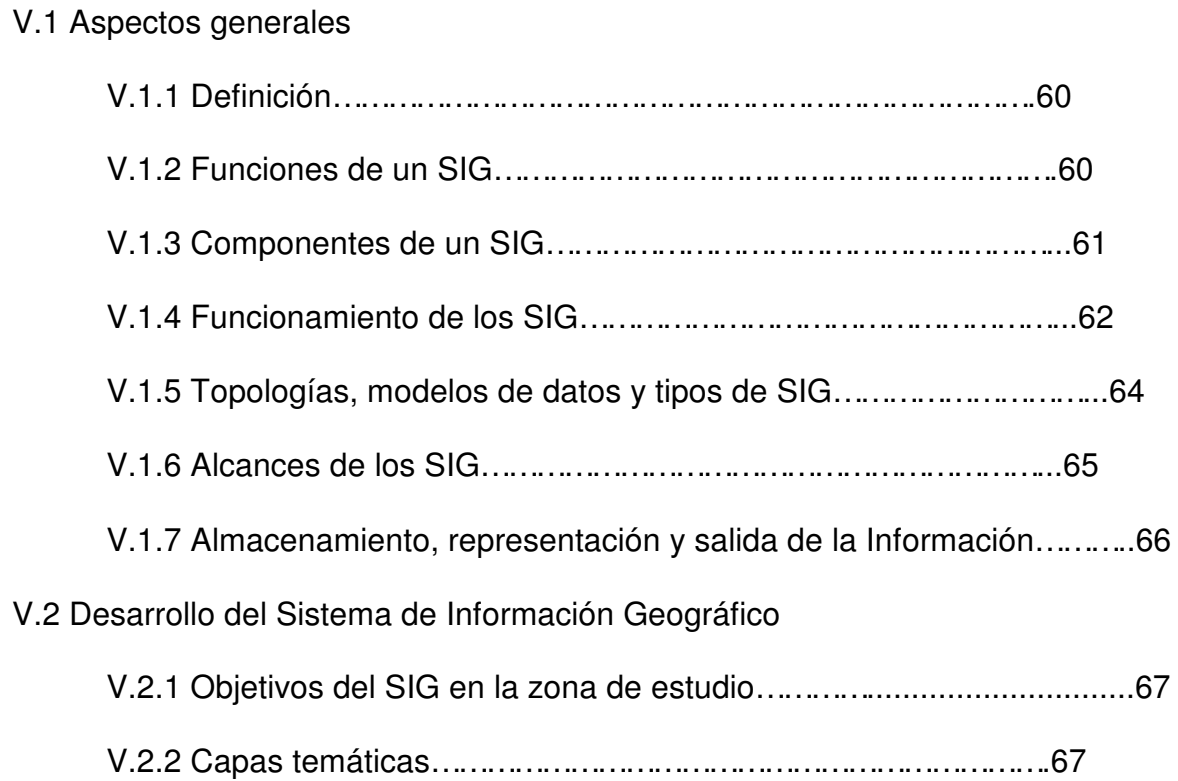

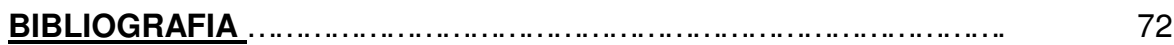

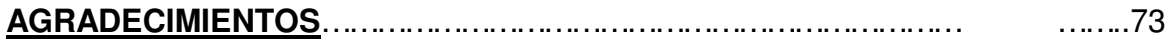

- ANEXOI: Sistemas de coordenadas, sistemas de referencia - Marcos de referencia geodésicos
- ANEXO II: Sistema de Posicionamiento Global
- ANEXO III: Error, exactitud y precisión en los Modelos Digitales de Elevaciones - Geoestadística en Modelos Digitales - Variogramas

# ANEXO IV: Resultados y Láminas - SIG

# CAPITULO I

# INTRODUCCION

*Trabajo Final de Agrimensura – Milicich, Ma. José – Año 2007-* 5

# **I.1 Ubicación geográfica**

La Provincia de Neuquén está ubicada al noroeste de la Patagonia Argentina. Limita al norte con la provincia de Mendoza; al este y al sur, con la provincia de Río Negro; y al oeste, con la República de Chile. Sus límites están definidos en gran parte por accidentes naturales: los ríos Barrancas y Colorado la separan de Mendoza; y el Neuquén y el Limay, de la provincia rionegrina.

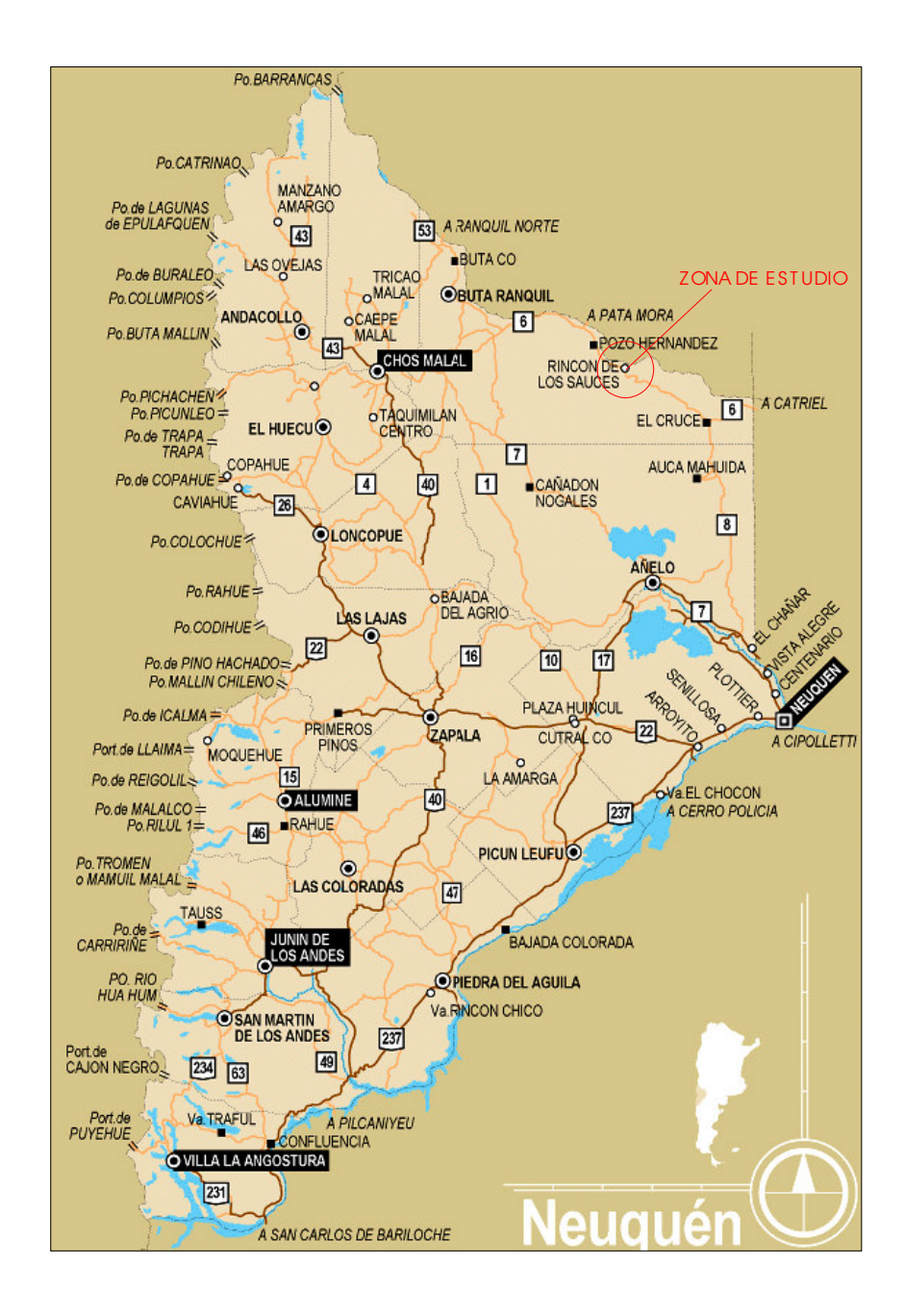

La zona en estudio se encuentra ubicada dentro de una concesión petrolera ubicada en Rincón de los Sauces, Provincia de Neuquén, en el yacimiento EL TRAPIAL.

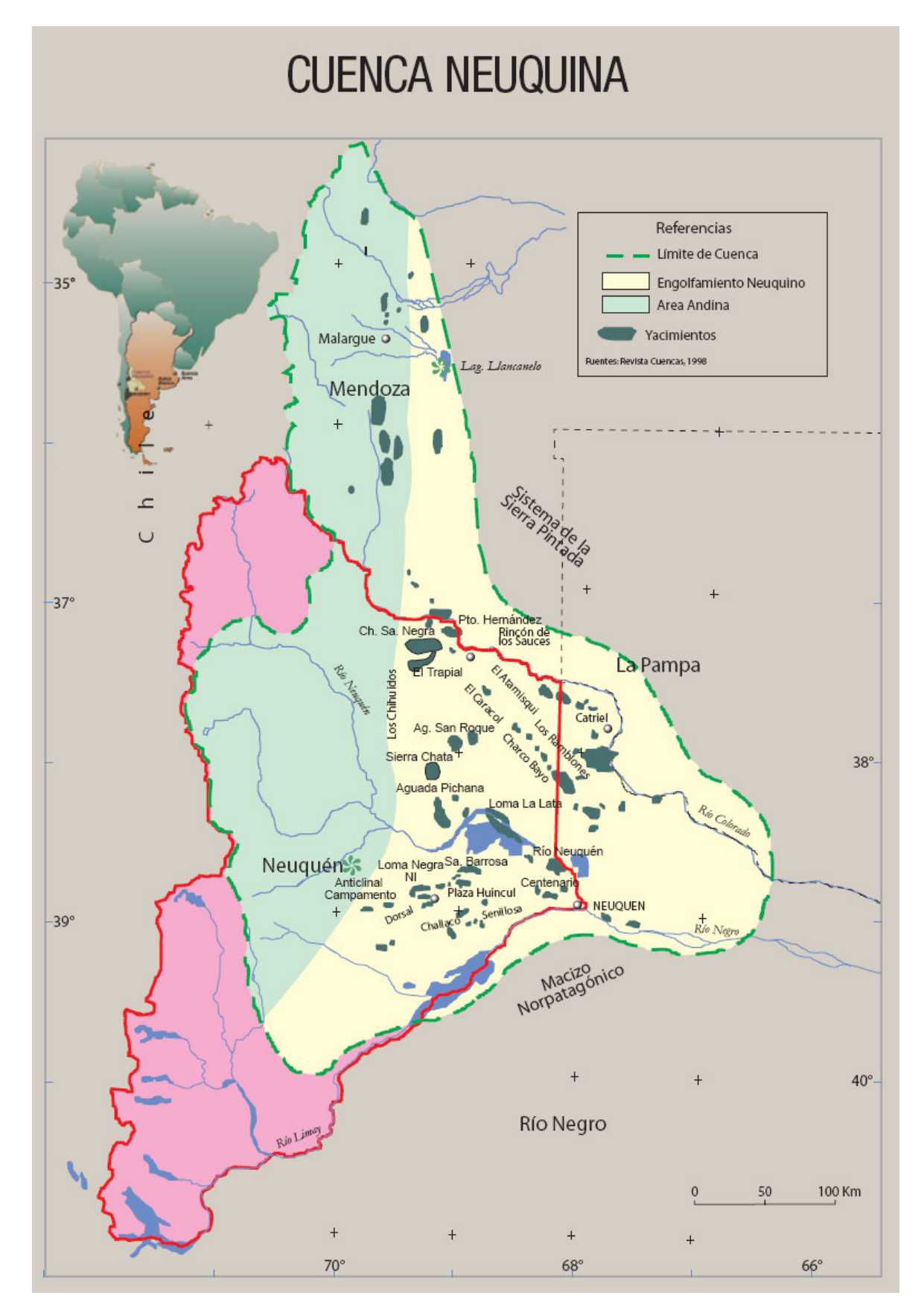

*Trabajo Final de Agrimensura – Milicich, Ma. José – Año 2007-* 7

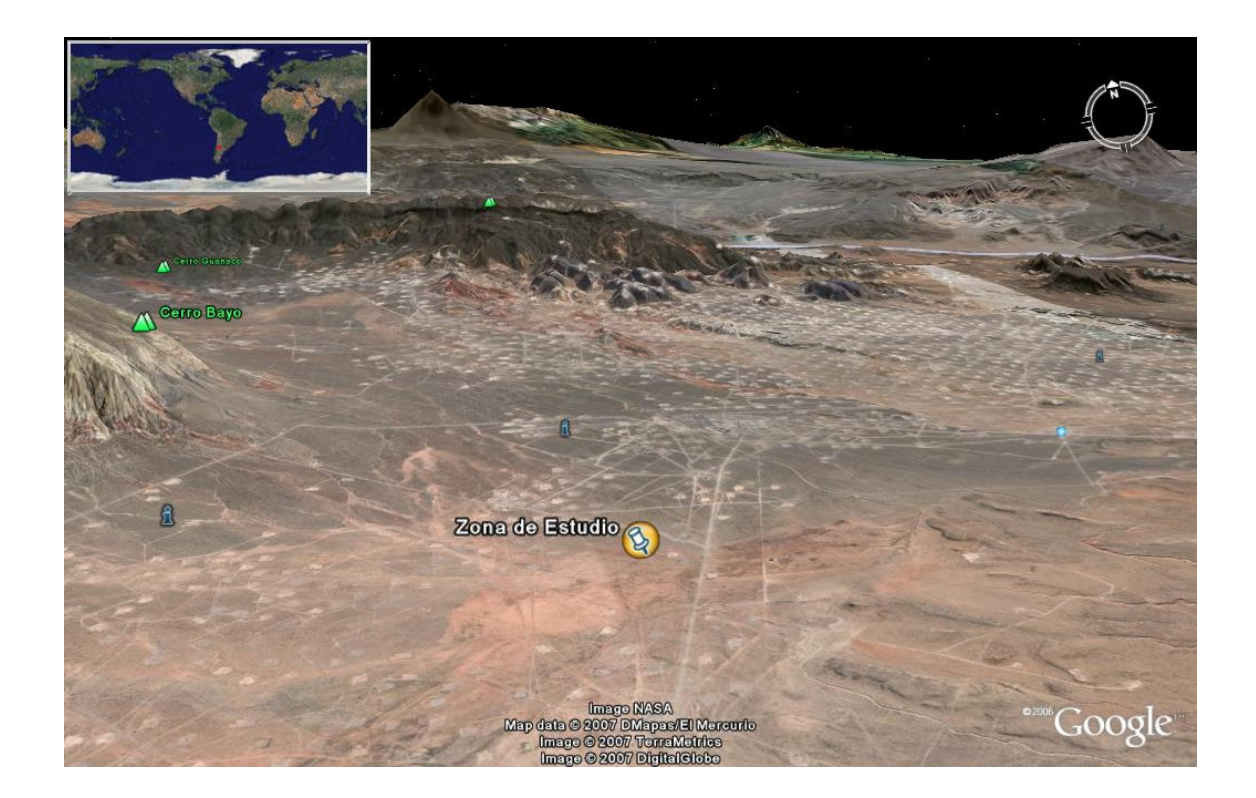

# **I.2 Generalidades sobre el área**

La Argentina es hoy, juntamente con EEUU, Gran Bretaña, Canadá y Australia, uno de los cinco países en el mundo que tienen una industria petrolera y gasífera totalmente privada y abierta al juego de los mercados, donde tanto los locales como los extranjeros pueden competir en igualdad de condiciones.

Hoy en la Argentina hay 37 operadores de producción y 80 concesiones de exploración. El transporte de petróleo desde los yacimientos a las refinerías se hace por barco, desde Tierra del Fuego, Golfo San Jorge y Bahía Blanca, o por oleoductos: Bahía Blanca-Buenos Aires, Neuquén-Bahía Blanca, Neuquén-Mendoza. El transporte de gas en el país está a cargo de dos compañías privadas quienes operan 15.000 km de gasoductos, quedando la distribución del gas a cargo de nueve empresas distribuidoras.

*I.2.1 Condiciones para la existencia de yacimientos de petróleos y gas* 

Para que exista un yacimiento de petróleo o gas deben existir las siguientes condiciones y factores: *cuenca, roca generadora, migración, reservorio, sello y trampa.*

Una breve descripción de estos elementos comprende; según el Portal del Ingeniero Ambiental: (www.ingenieroambiental.com/apunte-oil-gas-.pdf)

**1-** La existencia de una **cuenca sedimentaria** es quizá la primera

condición que debe cumplirse para la existencia de un yacimiento de hidrocarburos. Una cuenca sedimentaria es una cubeta rellena de sedimentos, únicas rocas donde se pueden generar los hidrocarburos y donde en general se acumulan (hay excepciones de rocas graníticas).

El tamaño de estas cubetas puede variar de decenas de miles de Km 2 , mientras que el espesor es en general de miles de metros (hasta 6000 ó 7000). Estas cubetas sedimentarias se encuentran rodeadas por zonas llamadas de basamento, es decir formadas por rocas viejas y duras donde no se depositaron sedimentos. Ejemplos de cuencas en Argentina son las del Golfo San Jorge, la Neuquina, la Cuyana, la del Noroeste y la Austral.

"En la provincia de Neuquén, existe una gran cantidad de yacimientos de gas y petróleo, entre los que se destacan Loma de la Lata y Puesto Hernández, que son los campos más productivos de la Argentina, generadores de recursos de gran importancia para Neuquén. La cuenca neuquina es una amplia región de 124.000 km<sup>2</sup>, que ocupa parte de las provincias de Río Negro, La Pampa, sur de Mendoza y la casi totalidad del territorio de Neuquén.

En esta provincia, la superficie afectada por la actividad extractora de petróleo es de unos 26.000 km<sup>2</sup> en el sector oriental. Las tareas de prospección, es decir, de localización de hidrocarburos en el sector occidental abarcan 35.000 km 2 .

La provincia cuenta con cuatro oleoductos troncales, cuyos destinos son Río Negro, Buenos Aires, Mendoza y República de Chile; y tres gasoductos con ramales a Chile y a las provincias de Mendoza, San Luis, Santa Fe y Buenos Aires."

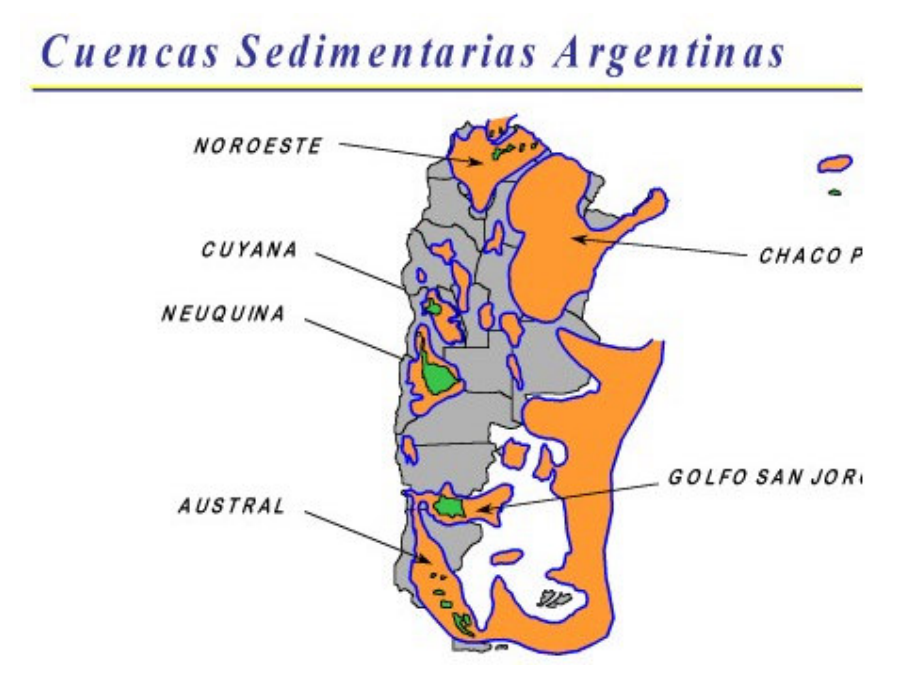

**2.** La teoría del origen orgánico del petróleo y del gas, es actualmente la más avalada. Según ella, durante millones de años las sustancias orgánicas provenientes de restos de animales y vegetales tales como plancton, algas,

corales y aún algunos tipos de ostras y peces, fueron quedando incorporados al fango del fondo de los mares y lagos donde esos organismos vivían. Normalmente a esa profundidad no hay oxígeno, por lo cual la materia orgánica se preserva.

Estos sedimentos del fondo, en general arcillosos, constituyeron lo que Luego sería la **roca generadora** de petróleo. Esta roca es a su vez posteriormente cubierta por otros sedimentos, y así va quedando enterrada a profundidad cada vez mayor, sometida a presiones y temperaturas más altas de las que había cuando se depositó. La generación de petróleo se produce como en una cocina. Cuando la roca generadora se calienta, la materia orgánica se va transformando y descomponiendo hasta llegar a los compuestos orgánicos más simples, que son los hidrocarburos. Para que todo este proceso tenga lugar es necesario que transcurra mucho tiempo (millones de años).

Por eso se dice que el petróleo es un recurso no renovable, pues el tiempo que tarda en formarse es enorme comparado con la duración de la civilización humana. Al estar en profundidad, la roca generadora está sometida a presión, lo que hace que poco a poco el petróleo o gas generado vayan siendo expulsados de la roca (del mismo modo que al apretar un trapo húmedo). Ese petróleo comienza a moverse a través de pequeñas fisuras o por el espacio que hay entre los granos de arena de las rocas vecinas, empujando parte del agua que suele estar ocupando esos espacios. Como el petróleo y el gas son más livianos que el agua, en general se mueven hacia arriba, desplazando al agua hacia abajo.

El proceso durante el cual el petróleo y el gas pueden llegar a viajar grandes distancias (hasta cientos de kilómetros) se llama **"migración".**De este modo el petróleo llega a veces a la superficie de la tierra, formando manantiales como los que se pueden ver en el sur de la provincia de Mendoza, y también en Neuquen, Salta y Jujuy.

La mayoría de las veces los hidrocarburos no pueden alcanzar la superficie pues se encuentran con una barrera que les impide avanzar. De este modo empiezan a acumularse en un lugar bajo el suelo, dando origen a un yacimiento. La barrera que impide que el hidrocarburo siga subiendo es, por lo general, un manto de roca impermeable al que se denomina **sello**. El sello está compuesto, por lo general de arcillas, pero también pueden ser rocas impermeables de otra naturaleza, tales como mantos de sal, yeso, o incluso rocas volcánicas.

# Origen del Petróleo y Gas

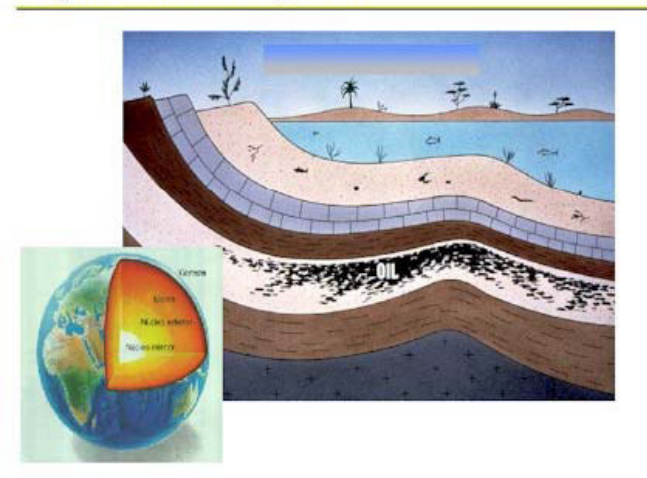

**3.** No es cierta la idea generalizada que el petróleo se encuentra bajo la tierra en grandes "cavernas" o "bolsones". En realidad el petróleo se encuentra "embebido" en cierto tipo de rocas, a las que se denomina **reservorios.** Un reservorio es una roca que tiene espacios vacíos dentro de sí, denominados poros, que son capaces de contener petróleo o gas del mismo modo que una esponja contiene agua.

La capacidad de los poros son los espacios que hay entre los granos. La capacidad de los poros de contener distintos tipos de fluidos puede observarse en cualquier playa, donde es fácil distinguir entre la arena "seca" y la arena "mojada". Esta última tiene sus poros llenos (saturados) de agua, mientras que en la arena "seca" están llenos de aire. En un yacimiento, los poros del reservorio están saturados con petróleo o gas.

Yacimientos de Petróleo y Gas

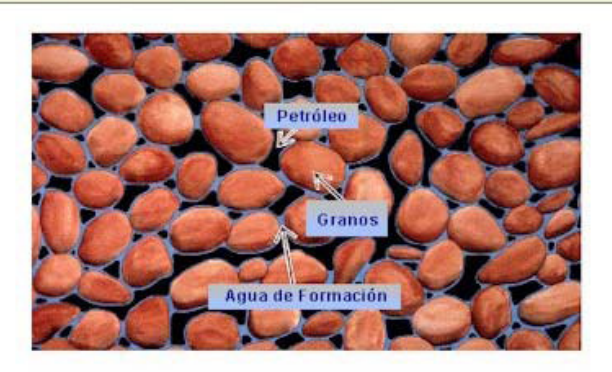

Yacimientos de Petróleo y Gas

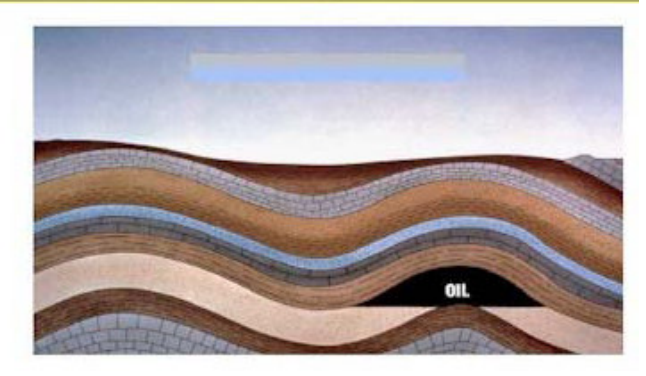

**4.** Para que se forme un yacimiento hace falta algo que permita que el petróleo se concentre en un lugar, evitando el "derrame" hacia los costados.

Este elemento se llama **trampa**. Las trampas pueden estar dadas por rocas impermeables ubicadas a los lados del reservorio; un ejemplo de esto es un cuerpo de arena (reservorio) totalmente rodeado de arcilla (sello y trampa): es llamada trampa estratigráfica. La trampa también puede ser producto de una deformación de las rocas: es posible que se forme un pliegue de modo tal que hacia todos los costados tanto el reservorio como el sello vayan bajando (formando una taza invertida), lo que evita que el petróleo migre hacia los lados. Esto es lo que se denomina trampa estructural.

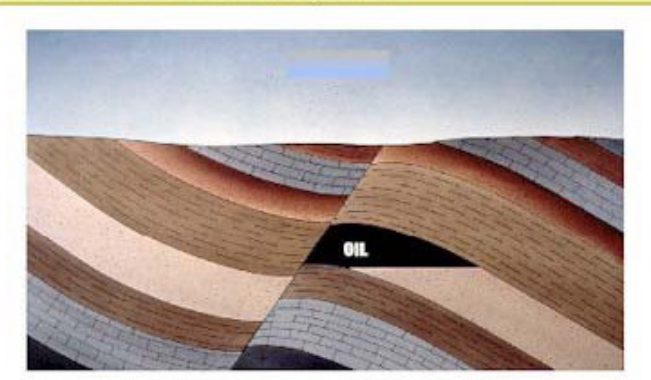

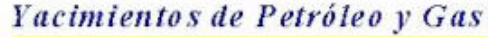

En estos cuatro puntos se ha realizado una descripción de las condiciones necesarias para la existencia de un yacimiento de petróleo o gas.

#### **I.2.2 Exploración del petróleo**

Exploración es el término usado en la industria petrolera para designar la búsqueda de petróleo o gas. Es la fase anterior al descubrimiento.

A pesar del avance tecnológico –que ha permitido disminuir algunos factores de riesgo- no se ha logrado aún hallar un método que permita en forma indirecta definir la presencia de los hidrocarburos con un 100% de certeza. Por ello, la única forma fehaciente de comprobar la existencia de hidrocarburos es mediante la *perforación de pozos exploratorios.*

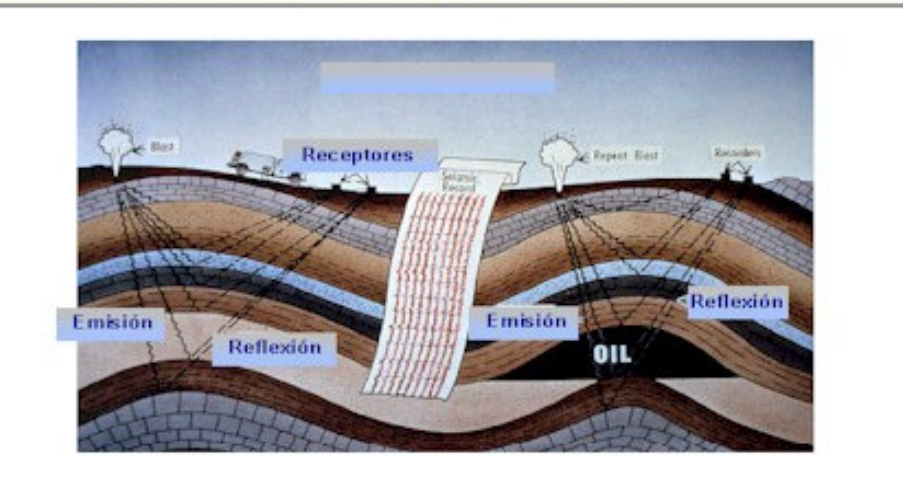

Exploración: Prospección Sismica

Los métodos de exploración que hoy se emplean son muy variados: desde el estudio geológico de las formaciones rocosas que están aflorando en superficie hasta la observación indirecta, a través de diversos instrumentos y técnicas de exploración. Hoy las herramientas y los métodos utilizados en exploración han alcanzado niveles no imaginados unos pocos años atrás, especialmente debido al avance y la ayuda de la informática que permite almacenar y manejar millares de datos con rapidez y eficacia.

Una de las herramientas más utilizadas por los exploradores son los mapas. Hay mapas de afloramientos (que muestran las rocas en la superficie), mapas topográficos (que indican las elevaciones y los bajos del terreno con curvas que unen puntos de igual altitud) y los mapas de subsuelo. Estos últimos son quizás los más importantes porque muestran la geometría y la posición de una capa de roca en el subsuelo y se generan con la ayuda de una técnica básica en la exploración de hidrocarburos: la sísmica de reflexión.

**Exploración: Prospección Sísmica** 

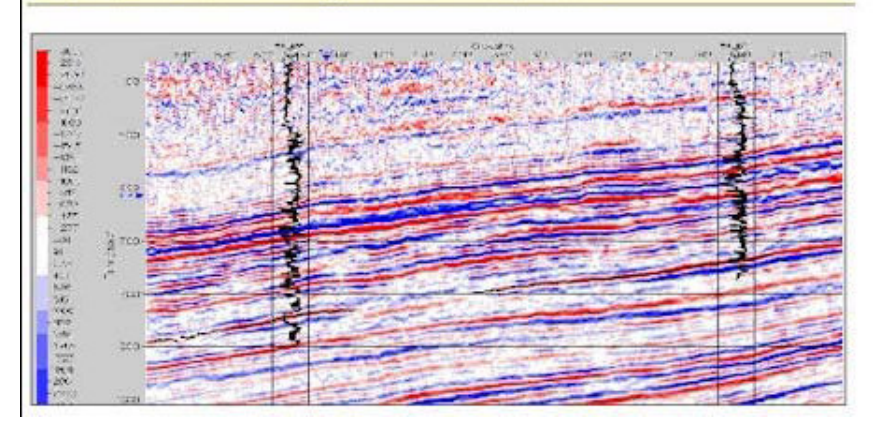

La sísmica de reflexión consiste en emitir ondas de sonido en la superficie del terreno (con explosivos enterrados en el suelo o con camiones vibradores en el caso de exploración en tierra o con cañones de aire en el mar, en el caso de exploración en cuencas marinas), las que se transmiten a través de las capas del subsuelo y son reflejadas nuevamente hacia la superficie cada vez que haya un cambio importante en el tipo de roca. Las ondas recibidas en superficie se miden por el tiempo que tardan en llegar, de lo que infiere la posición en profundidad y la geometría de las distintas capas.

El producto final es una "imagen" del subsuelo. La adquisición de líneas sísmicas puede realizarse con un grillado 2D, es decir en dos dimensiones o con grillado 3D, en tres dimensiones. La ventaja de las sísmicas en 3D radica en la enorme cantidad de información que proporciona con respecto a la 2D, con la cual se reducen al máximo las incertidumbres con respecto a la geometría y la posición de las capas en el subsuelo. La desventaja son los costos (el costo de 1 km2 de sísmica 3D es tres a cuatro veces el costo de 1 km lineal de sísmica 2D).

La complejidad de los servicios de alta tecnología y la capacitación y especialización de un verdadero equipo multidisciplinario de exploración, convierten a este primer escalón en la búsqueda de hidrocarburos en un área industrial extremadamente cara. Sin embargo, todo resulta menos oneroso que perforar en el lugar equivocado y aún así, la garantía total de éxito no existe. De esto último se deduce que en el negocio de exploración se ponen en juego decisiones de alto riesgo que requieren grandes recursos financieros.

Si la exploración ha sido exitosa y se ha efectuado un descubrimiento comercial con un pozo, se inician los trabajos de delimitación del yacimiento descubierto con la perforación de otros nuevos –en muchos casos con una registración de sísmica 3D o 2D previa –para efectuar luego la evaluación de las reservas. Esto significa que desde el descubrimiento de un nuevo yacimiento hasta su total desarrollo pueden ser necesarios varios años de trabajos adicionales en los que deben invertirse grandes sumas de dinero. De aquÍ que sólo grandes organizaciones empresarias puedan afrontar estos costos.

# Perforación de Pozos

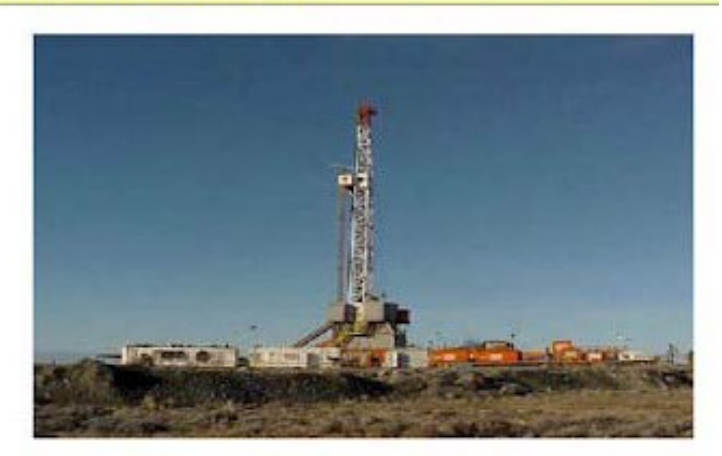

Con la exploración comienza la relación entre el hombre y la tierra o su ambiente y el tan difícil equilibrio que permite que el hombre se abastezca y no dañe su entorno.

#### **I.3 Intervención del Ing. Agrimensor en las zonas petroleras**

Según la normativa vigente:

**- Ley Nacional de Hidrocarburos, Nº 17319/67** en su Título II denominado, "Derechos y obligaciones principales". Este, agrupa en seis secciones las relaciones jurídicas fundamentales que se originan entre el Estado, dueño eminente de los yacimientos y los particulares que desenvuelven actividades encaminadas a la búsqueda, extracción o transporte de los hidrocarburos.

*TITULO II: Derechos y Obligaciones Principales - Sección 1<sup>a</sup> - Reconocimiento Superficial*

*Art. 15. — No podrán iniciarse los trabajos de reconocimiento sin previa aprobación de la autoridad de aplicación. El permiso consignará el tipo de estudio a realizar, el plazo de su vigencia y los límites y extensión de las zonas donde serán realizados.*

*El reconocimiento superficial autoriza a efectuar estudios geológicos y geofísicos y a emplear otros métodos orientados a la exploración petrolera, levantar planos, realizar estudios y levantamientos topográficos y geodésicos y todas las demás tareas y labores que se autoricen por vía reglamentaria.*

#### *TITULO II : Derechos y Obligaciones Principales - Sección 2<sup>a</sup> – Permisos de Exploración*

*Art. 19. — El permiso de exploración autoriza la realización de los trabajos mencionados en el artículo 15 y de todos aquellos que las mejores técnicas aconsejen y la perforación de pozos exploratorios, con las limitaciones establecidas por el Código de Minería en sus artículos 31 y siguientes en cuanto a los lugares en que tales labores se realicen.*

*El permiso autoriza asimismo a construir y emplear las vías de transporte y comunicación y los edificios o instalaciones que se requieran, todo ello con arreglo a lo establecido en el Título III y las demás disposiciones que sean aplicables.*

*Art. 20. — La adjudicación de un permiso de exploración obliga a su titular a deslindar el área en el terreno, a realizar los trabajos necesarios para localizar hidrocarburos con la debida diligencia y de acuerdo con las técnicas más eficientes y a efectuar las inversiones mínimas a que se haya comprometido para cada uno de los períodos que el permiso comprenda.*

*TITULO II : Derechos y Obligaciones Principales - Sección 2<sup>a</sup> – Concesiones de explotación*

*Art.33. — Cada uno de los lotes abarcados por una concesión deberá coincidir lo más aproximadamente posible, con todo o parte de trampas productivas de hidrocarburos comercialmente explotables.*

*El concesionario deberá practicar la mensura de cada uno de dichos lotes, debiendo reajustar sus límites conforme al mejor conocimiento que adquiera de las trampas productivas.*

*En ningún caso los límites de cada lote podrán exceder el área retenida del permiso de exploración.*

### *Normas Complementarias*

*Art. 100. — Los permisionarios y concesionarios deberán indemnizar a los propietarios superficiarios de los perjuicios que se causen a los fondos afectados por las actividades de aquéllos.*

**- Decreto Nacional Nº 8546/68**, (reglamentación de la ley Nº 17319/67) referente al deslinde y mensura de áreas afectadas a permisos de exploración o concesiones de explotación de hidrocarburos.

*Art.8. — Se replanteará la posición de los mojones a partir de puntos trigonométricos próximos, debiéndose usar como punto de arranque, los que correspondan al sistema vigente de la zona…*

# **- Resolución 309/93 (Secretaría de Energía)**

*TITULO I : Disposiciones Generales*

*Art.1. —* Normas aplicables a los titulares de permisos de exploración o concesiones de explotación de hidrocarburos de acuerdo a la ley 17319, referentes a los trabajos geodésicos/topográficos de deslinde, mensura y amojonamiento, complementarias de lo establecido en los arts. 20 y 23 del cuerpo legal citado y las normas contenidas en el decreto 8546/68.

#### *TITULO II : Disposiciones Comunes*

#### *Art.2. — Definiciones*

*Deslinde: se define como tareas de deslinde como trabajos necesarios para poder definir en cualquier momento los límites del permiso o concesión. Mensura: se define como tareas de mensura la medición de límites existentes en el terreno. Esta definición es aplicable cuando la tarea es determinada por hechos físicos en el terreno.*

# *Art.5. — Sistema de Vinculación*

*Cuando las coordenadas que definen un permiso o concesión no estén acompañadas del sistema en el cual están expresadas las mismas los permisionarios y concesionarios deberán estudiar en que sistema o sistemas están expresadas las coordenadas de las áreas linderas e informar por escrito a la Secretaria de Energía, a los fines prescriptos por el art.8º del decreto 8546/68. Los permisionarios o concesionarios deberán vincular sus trabajos al Sistema Campo Inchauspe 1969.* 

#### *Art.6. — Estudio del decreto de adjudicación*

*A los efectos de definir la ubicación en el terreno de un permiso o concesión y su relación con permisos o concesiones linderas, el decreto deberá ser estudiado por un agrimensor debidamente matriculado, quien certificara que el área adjudicada no se superpone con ningún permiso ni concesión anterior o lindero.*

### *Art.8. — Protocolización*

*Para cumplimentar con la documentación que la Secretaría de Energía remitirá al escribano general de Gobierno, el permisionario o concesionario deberá presentar la siguiente documentación, debidamente certificada por el agrimensor responsable de las tareas*

- *a) listado de coordenadas definitivas del permiso o concesión y sus titulares.*
- *b) Certificado de estudio del decreto de adjudicación de acuerdo con el art. 6º*
- *c) Plano del permiso o concesión en el cual deben figurar las restricciones por derecho de los superficiarios, áreas que pagan canon, tipo de canon que paga cada parte del permiso o concesión, los linderos y cualquier otra restricción que surja de derechos adquiridos con anterioridad.*

# *Art.9. — Coordenadas*

*Las coordenadas deberán expresarse en coordenadas geodésicas (geográficas) y planas en la proyección Gauss-Kruger indicando el elipsoide asociado a las mismas.*

**- Decreto 861/96** (Código de Legislación Petrolera) referido a las normas para el pago por servidumbre y daños causados a propietarios de fundos superficiarios.

*Art.20. — La ocupación de una propiedad con las instalaciones necesarias para el desarrollo de las actividades de exploración, explotación y transporte inicial de hidrocarburos, generará una indemnización mensual, en concepto de lucro cesante y daños emergentes inherentes a dichas actividades, que variará en función de pozos, que se perforen por unidad de superficie (25 Km 2 ) o fracción menor, y de la zona en que se efectúe…*

*Art.21. — Las indemnizaciones previstas incluyen las siguientes obras e instalaciones necesarias para el desarrollo de las actividades;*

- *a) cancha de pozo, pileta de lodo y demás instalaciones que sirvan exclusivamente al pozo…*
- *b) caminos ubicados dentro de la misma unidad de superficie que interconecten pozos entre si y con las instalaciones mayores y/o menores….*

*Art.29. — Los caminos troncales entre yacimientos pagarán una indemnización por mes y por Kilómetro o fracción de extensión…*

*De la normativa que regula esta actividad, se puede observar la necesidad de la intervención, que permite, entre otras actividades, la determinación periódica de los áridos removidos de las canteras en producción, la verificación y ubicación de pozos petroleros, el control y medición de caminos, etc.-*

De toda la normativa que hemos seleccionado anteriormente, se puede observar la necesidad de la intervención de los Profesionales de la Agrimensura, por sus conocimientos para la realización de las tareas específicas, con capacidad para el análisis de metodologías, instrumental y precisiones necesarias, para las tareas específicas en esta zona.

En este trabajo final, se describirán y estudiaran algunas de las intervenciones del profesional de la Agrimensura en zonas de explotación petroleras, y se buscara optimizar los resultados surgidos de los relevamientos planialtimétricos elegidos para el estudio, mediante la implementación de un Sistema de Información Geográfico.

Estas tareas que pasaremos a desarrollar en los siguientes capítulos comprenden principalmente:

- Mensura del terreno

- Calculo de los áridos removidos de las canteras en producción para el posterior pago acordado entre las empresas petroleras y los propietarios de las tierras.

- Verificación y ubicación de pozos

- Control y medición de caminos

Para el estudio de dichas actividades se han seleccionado cinco campañas de relevamientos planialtimetricos de cinco años distintos, que fueron aportadas por el Agrimensor que interviene en la zona, y gracias al cual fue posible realizar este trabajo final.

# CAPITULO II

# RELEVAMIENTO PLANIALTIMETRICO

# **II.1 Trabajos de campaña**

El objetivo del capitulo, es el de interpretar con mayor detalle, las actividades del ingeniero agrimensor que están comprendidas en esta etapa, en base a las realizadas en diferentes fechas y de cuyos contenidos y resultados han sido posible recopilar.

Para poder conocer la magnitud de los trabajos a realizar, es importante conocer que se parte de un primer informe, emitido por la Empresa Petrolera que quiere realizar la actividad en la región. La misma individualiza las parcelas y genera un polígono de zona de explotación dentro de la que se encuentran distintos propietarios/parcelas.

Será trabajo posterior del Agrimensor correlacionar ese polígono de explotación con el definido a partir de la mensura de cada parcela.

En este caso particular, se trata exclusivamente de un sector del inmueble perteneciente a un determinado propietario.

Para realizar el adecuado trabajo de campaña, se tiene en cuenta:

• Antecedentes específicos

Son en principio los aportados por la Empresa petrolera.

Los trabajos de relevamiento se realizan dentro de los límites de la propiedad que se define según el plano: SURFACE FACILITIES Nº Nq 4539. Fecha: 17/02/2000 facilitado por la empresa petrolera.

La coordenada altimétrica (Z) está vinculada al punto fijo Nº 14 dada por la misma, que de acuerdo a los datos proporcionados tiene el valor  $Z = 867.00$  metros.

• Mensura de la parcela: se realizo en el año 2002

Del correspondiente estudio de títulos, se relaciono la situación de hecho con la de derecho y se procede a amojonar y georreferenciar los vértices de la parcela, respetando los procedimientos y tramites según la normativa vigente.

• Objetivo del relevamiento planialtimétrico:

- Ubicación de las canteras en producción existentes, para su posterior cálculo de volumen

- Ubicación y control de los pozos
- Ubicación y extensión de los caminos existentes

- Relevamiento de instalaciones y construcciones vinculados con la explotación petrolera en la propiedad

• Instrumental – Metodología - Precisión

Se realizan las tareas de medición, trabajando con equipos GPS de precisión geodésica. En cada una de las campañas se relevan la ubicación y estados de canteras en producción, se actualizan la cantidad y ubicación de pozos y extensión de caminos existentes en la propiedad.

En el relevamiento de las canteras para el cálculo de los volúmenes de árido extraído se decide utilizar el método cinemático OTF, debido a que se

recorre el terreno en forma dinámica, y el criterio de toma y captura de puntos es en demasía, con lo cual se logra obtener una nube de puntos de densidad apropiada y de precisión acorde para los software de modelado digitales de terreno (MDT).

El sistema de referencia utilizado es Campo Ichauspe 69 y las coordenadas están expresadas en Gauss Kruger (coordenadas Norte y Este).

#### **Listado Final de Coordenadas Gauss-Kruger (Datos aportados por la Empresa)**

Para vincular a los esquineros del Lote de Explotación "El Trapial" al Sistema Campo Inchauspe (puntos del IGM), se realizan dos vinculaciones desde los puntos IGM.

En la primera se toma como puntos de apoyo a los puntos 1H-II-558 (Co. Bayo) como punto origen y 1H-I-023 (Co. Negro) como punto de ref. acimutal, comprendiendo a los puntos A1, A2, A3, cerrando en el punto ESQ.Q con cierre acimutal en el punto ESQ. P.

En la segunda vinculación se toma a los puntos 1H-II-559 (Chihuido El Huatro) y 1H-I-023 (Co. Negro), y comprende a los puntos ME147, H1 y el punto ESQ.H.

En la confección de este listado, las coordenadas X e Y son expresadas en unidad de decímetro, como también así las coordenadas Z

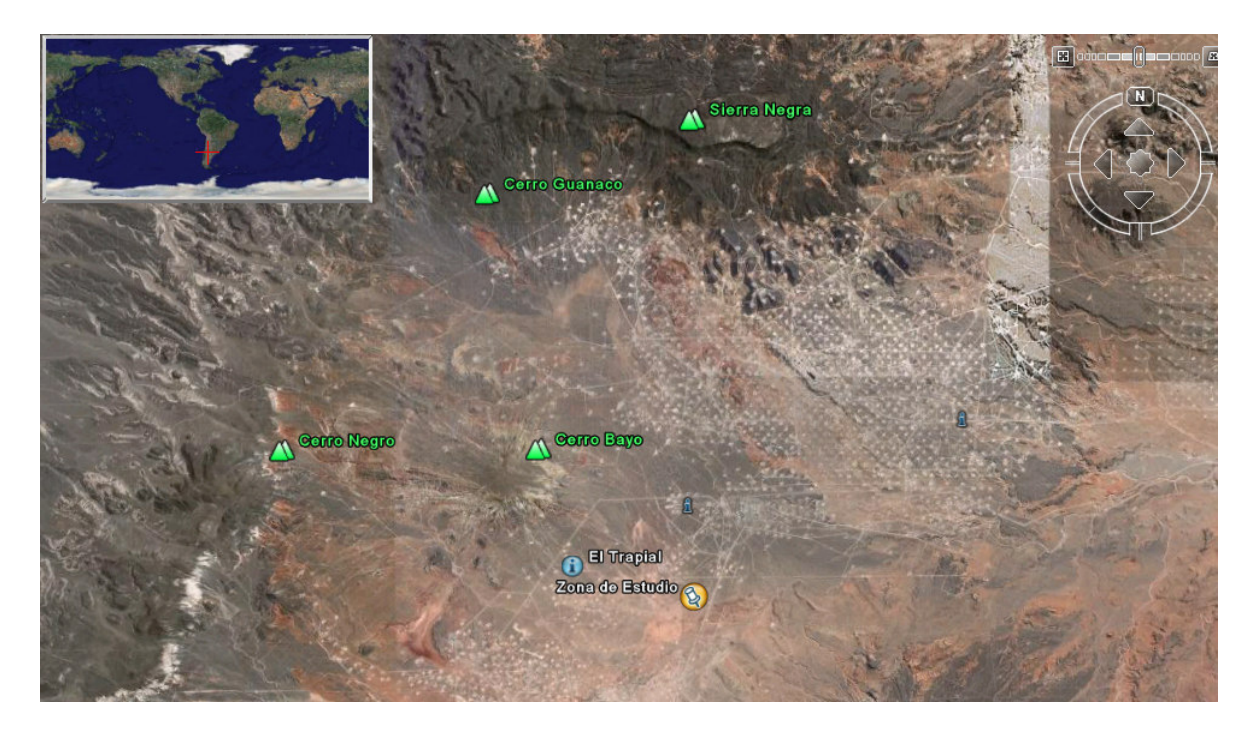

# **Relevamiento Abril 2002**

Se toma como puntos de apoyo la red aportada por la empresa.

Se uso el punto  $N^{\circ}$  14 como base y el punto  $N^{\circ}$  1 como de control. En modo Estático se ha traslado a una Base Propia debidamente construida y en una zona operativamente conveniente para la realización de los relevamientos posteriores.

#### **Relevamiento Noviembre 2002**

En esta fecha se realiza la mensura y georreferenciación de la parcela. Se usa como base el Punto Puesto Hernández y se pudo controlar las coordenadas de la Base Propia, como así también las coordenadas del punto  $N<sup>o</sup>$  14 y del punto  $N<sup>o</sup>$  1 aportado por la empresa.

Las precisiones de los puntos relevados fueron muy buenas.

Las coordenadas del punto  $N^{\circ}$  14 y del punto  $N^{\circ}$  1 usado para controlar la poligonal de apoyo aportada por la empresa arrojan valores similares a los aportados por la misma.

Se controlan otros puntos de la red de apoyo aportada por la empresa arrojando sus coordenadas valores similares a los informados por la Empresa.

De la comparación del plano de mensura y de los datos aportados por la Empresa con respecto a la ubicación de la parcela surge un importante corrimiento por parte de la Empresa, situación informada a la misma.

#### **Relevamiento Octubre 2004**

 En esta fecha debido al desarrollo de los relevamientos se traslada la Base Propia a una Segunda Base Propia.

Las precisiones de los puntos relevados y de los puntos tomados de control fueron muy buenas.

#### **Relevamiento Abril 2006 y posteriores**

A partir de está fecha la Empresa reconoce el corrimiento informado oportunamente, por lo cual los limites del relevamiento se extienden a los limites de la mensura propiamente dicha.

Con respecto a los relevamientos se utiliza el método Estático y el método Cinématico OTF. Siempre teniendo en cuenta todos los parámetros necesarios para conseguir las precisiones deseadas según el fin y el tipo del relevamiento.

#### **II.2 Producción cartográfica**

Se seleccionan cinco trabajos de campaña, consideradas significativas, ya que se puede observar el movimiento y crecimiento de la zona de explotación, densificándose año tras año los pozos y caminos existentes.

Lamina 1: Relevamiento correspondiente al año 2002

Lamina 2: Relevamiento correspondiente al año 2004

Lamina 3: Relevamiento correspondiente al año 2005

Lamina 4: Relevamiento correspondiente al año 2006

Lamina 5: Relevamiento correspondiente al año 2007

# **CAPITULO III**

# ESTUDIO DE LAS IMÁGENES SATELITALES, COMO HERRAMIENTA PARA LA PLANIFICACION DE CAMPAÑAS

#### **III.1Imagenes satelitales**

#### **III.1.1 Definición**

Las **imágenes** son matrices de celdas llamadas píxeles, formadas por un determinado número de filas y columnas. Cada una de esas celdas representa un área geográfica indivisible, determinando así el detalle espacial mínimo que se puede distinguir dentro de la imagen. El tamaño de la superficie que puede ser representada, es decir, el tamaño del píxel, varía dependiendo del satélite y de los sensores que tomen la imagen.

Cada píxel contiene un valor numérico, que representa en promedio la cantidad de energía solar que esa superficie refleja. Como la energía que se refleja depende de lo que haya sobre ella (cultivo, suelo desnudo, asfalto, agua), los **sensores** ubicados en los satélites captan distintos niveles y cantidades de energía que luego pasan a ser distintos colores en una imagen ya formada.

Por ejemplo, aunque la imagen mostrada debajo parece ser una fotografía de tonos continuos, en realidad está compuesta por una matriz de píxeles. La segunda imagen muestra gran ampliación de un sector de la primera, en donde se puede distinguir una matriz de 6 por 4 píxeles.

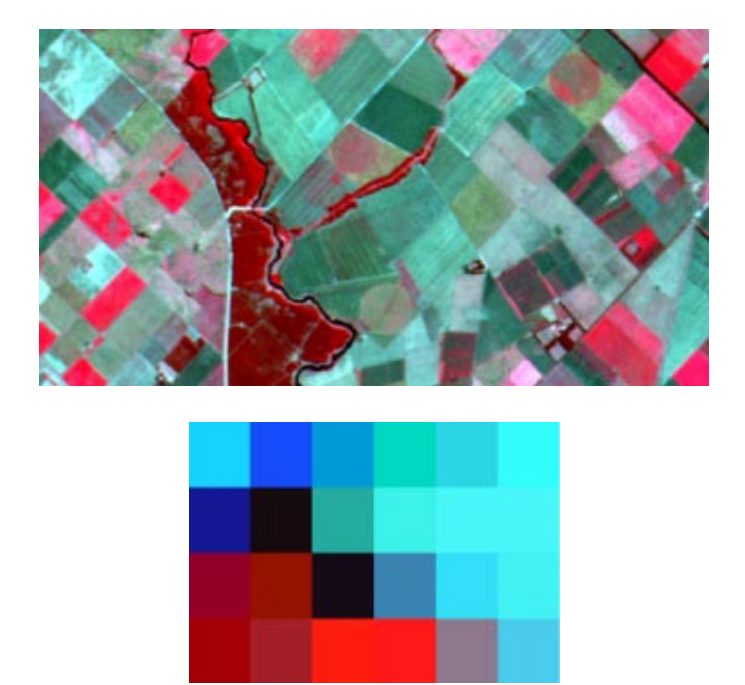

*Recorte de un pequeño sector de la imagen, Figura: Matriz 6x4 píxeles* 

Los satélites cuentan con más de un sensor; cada uno de ellos captura la energía que se refleja en un rango distinto del espectro electromagnético. En la figura que se muestra a continuación se pueden distinguir los rangos en los que trabaja cada uno de los sensores de un satélite Landsat TM; cada uno de esos rangos se denomina banda espectral.

En consecuencia, cada uno de los sensores captará distintos valores de energía para el mismo píxel en cuestión, generando una imagen del mismo lugar geográfico.

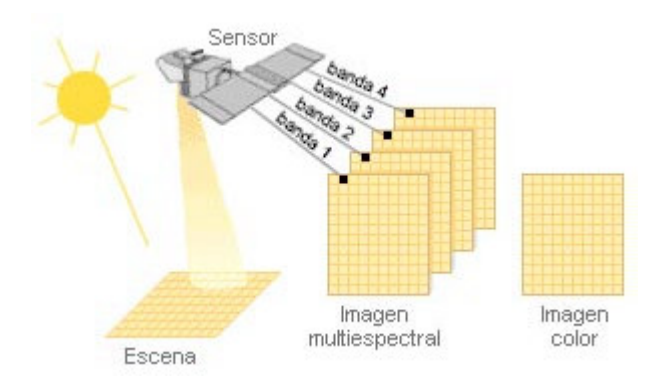

*Esquema de adquisición y generación de una imagen*

# **Resolución de un sensor**

Resolución espacial: la resolución espacial determina la superficie terrestre que es representada en un píxel y se mide en metros sobre el terreno. Por ejemplo, cada píxel de una imagen tomada con el satélite Landsat representa 30x30 metros de la superficie terrestre.

Por consiguiente, la resolución espacial nos dice el nivel de detalle que puede verse en una imagen.

 Resolución espectral: es el rango de longitudes de onda en los que casa sensor es capaz de captar la energía reflejada.

Resolución temporal: nos dice cada cuánto tiempo un sensor capta imágenes de un mismo lugar geográfico. En otras palabras, es la peridiocidad con la cuál obtiene las imágenes. Depende de diversos factores, como por ejemplo el ángulo de cobertura del sensor en cuestión o la velocidad de la plataforma del satélite.

Resolución radiométrica: considera la variabilidad en la radiancia espectral que un sistema puede detectar. En una imagen se mide en número de bits."

# **III.1.2 Imágenes Landsat**

Los satélites LandSat orbitan alrededor de la Tierra en órbita circular heliosincrónica, a 705 km de altura, con una inclinación de 98.2º respecto del Ecuador y un período de 99 minutos. La órbita de los satélites está diseñada de tal modo que cada vez que éstos cruzan el Ecuador lo hacen de Norte a Sur entre las 10:00 y las 10:15 de la mañana hora local.

Estos satélites están equipados con instrumentos específicos para la teledetección multiespectral y han adquirido millones de imágenes. Las imágenes, archivadas en los Estados Unidos y en Landsat que recibe

estaciones alrededor del mundo, son un recurso único para la investigación y los usos globales del cambio en agricultura, geología, selvicultura, planeamiento regional, educación y seguridad nacional.

#### **Características de las Imágenes Landsat**

#### *Landsat 5 (TM)*

El satélite Landsat 5 fue puesto en órbita el 1° de marzo de 1984 portando el sensor TM (Mapeador Temático) que opera en siete bandas espectrales diferentes. Pertenece al programa Landsat, financiado por el gobierno de los Estados Unidos y es operado por la NASA

Estas bandas, que se detallan a continuación, fueron elegidas especialmente para el monitoreo de vegetación a excepción de la banda 7 que se agregó para aplicaciones geológicas.

#### *Banda 1:* (0,45 a 0,52 micrones - azul)

Diseñada para penetración en cuerpos de agua, es útil para el mapeo de costas, para diferenciar entre suelo y vegetación y para clasificar distintos cubrimientos boscosos, por ejemplo coníferas y latifoliadas. También es útil para diferenciar los diferentes tipos de rocas presentes en la superficie terrestre.

#### *Banda 2*: (0,52 a 0,60 micrones - verde)

Especialmente diseñada para evaluar el vigor de la vegetación sana, midiendo su pico de reflectancia (o radiancia) verde. También es útil para diferenciar tipos de rocas y, al igual que la banda 1, para detectar la presencia o no de limonita.

# *Banda 3:* (0,63 a 0,69 micrones - rojo)

Es una banda de absorción de clorofila, muy útil para la clasificación de la cubierta vegetal. También sirve en la diferenciación de las distintas rocas y para detectar limonita.

#### *Banda 4*: (0,76 a 0,90 micrones - infrarrojo cercano)

Es útil para determinar el contenido de biomasa, para la delimitación de cuerpos de agua y para la clasificación de las rocas.

#### *Banda 5:* (1,55 a 1,75 micrones - infrarrojo medio)

Indicativa del contenido de humedad de la vegetación y del suelo. También sirve para discriminar entre nieve y nubes.

#### *Banda 6:* (10,40 a 12,50 micrones - infrarrojo termal)

El infrarrojo termal es útil en el análisis del stress de la vegetación, en la determinación de la humedad del suelo y en el mapeo termal.

*Banda 7:* (2,08 a 2,35 micrones - infrarrojo medio) Especialmente seleccionada por su potencial para la discriminación de rocas y para el mapeo hidrotermal. Mide la cantidad de hidróxilos (OH) y la absorción de agua.

Estas siete bandas pueden combinarse de a tres o mas, produciendo una gama de imágenes de color compuesto que incrementan notablemente sus aplicaciones, especialmente en el campo de los recursos naturales.

 El mapeador temático (TM) tiene mayor sensibilidad radiométrica que su antecesor, el MSS, y mejor resolución espacial, ya que el tamaño del píxel en todas las bandas excepto la 6, es de 30 metros. Esto permite la clasificación de zonas tan pequeñas como 2,5 o 3 hectáreas. La banda 6, que es una banda termal, tiene un píxel de 120 metros en el terreno. Cada imagen cubre 185 x 185 Km.

#### **II.1.3 Imágenes Ikonos**

En 1999 se pone en orbita IKONOS, el primer satélite de resolución pancromática de 1 metro. Las imágenes llegaron a una escala de 1:3600, y revolucionaron todo lo conocido. Hoy la agencia espacial Digital Globe lidera el mercado de alta resolución satelital teniendo en órbita el satélite QuickBird (lanzado en Octubre de 2001), el primero submétrico, con 60 cm de resolución pancromática por píxel y una escala máxima de 1:1700.

#### Características espectrales de los satélites de alta resolución

Los satélites de alta resolución (IKONOS, QuickBird) tienen cinco bandas: una pancromática (60 cm en QuickBird, 1m en IKONOS) y cuatro multiespectrales Azul, Verde, Rojo, e Infrarrojo Cercano: (2,4 m en QuickBird y 4 m IKONOS). La combinación de estas cinco bandas genera distintos productos que ofrecen a los usuarios la posibilidad de personalizar su pedido según sus necesidades.

La detección de objetos de dimensiones métricas y submétricas, permite la elaboración de documentos cartográficos a escala muy grande (mejor que 1:2000).

Estos sistemas consiguen crear mapas precisos y con gran cantidad de información. Para los usuarios de Sistemas de Información Geográfica la integración de imágenes obtenidas por teledetección supone grandes ventajas porque incrementan la utilidad de la información proporcionada por un mapa vectorial clásico. La teledetección espacial y los Sistemas de Información Geográfica han tenido un desarrollo paralelo.

# **III.2 Corrección geométrica y radiométrica de las imágenes**

*Corrección geométrica:* Las imágenes crudas recogidas por los satélites o aeronaves son representaciones de la superficie irregular de La Tierra. Incluso imágenes áreas que parecen ser planas se ven distorsionadas por la curvatura de La Tierra y por el sensor utilizado.

Para que el proyecto pueda utilizar las imágenes, éstas tienen que corregirse geométricamente para luego representarlas en una superficie plana, o conformar otras imágenes y tener la integridad de un mapa.

Es necesario entonces realizar una corrección geométrica mediante la cual se realiza el ajuste de las propiedades geométricas de la imagen para definir la escala, rotación, y corrección de otras distorsiones espaciales, de tal manera que esté de acuerdo con un determinado sistema de coordenadas.

*Corrección radiométrica:* Proceso que consiste en reducir los efectos de la iluminación del sol, la topografía del terreno y las condiciones atmosféricas que han modificado los valores de energía radiante emitidos por la superficie terrestre y los que han sido capturados por el sensor.

Georreferenciación: La georreferenciación consiste en un proceso de referenciación de la imagen adquirida dentro de un registro cartográfico escogido por el usuario. La corrección puede operarse bajo una óptica bidimensional, utilizando puntos de apoyo de un sistema cartográfico conocido como Gauss Kruger, mediante una traslación en *X* y en *Y*, se corrige la imagen con un error cuadrático medio fijado por el usuario teniendo en cuenta las características de la imagen y sus niveles de precisión.

#### **III.3 Potencialidad de las imágenes satelitales en zonas de explotación petroleras**

Teniendo presente que el objetivo de este trabajo final, es el estudio de la intervención del Agrimensor en zonas de explotación petrolera, surge la necesidad de analizar las herramientas que hoy en día se disponen de manera gratuita y/o de fácil acceso en primera instancia, como lo son las imágenes satelitales, para su utilización en la planificación de campañas, visualización del avance de la explotación, simples cálculos de distancia y superficie, entre otras. Para este análisis, se cuenta con:

- recopilación de antecedentes:
- Estudios especificos realizados con Imágenes Landsat 5 TM,: "Análisis Multitemporal de la actividad Hidrocarburífera (1990-1997) en la Provincia de Neuquén – XVI Congreso Geológico Argentino – La Plata, 2005 – Actas del Congreso".
- Imágenes:
- Una imagen satelital Landsat TM año 2007
- Softwares:
- Imágenes de DigitalGlobe: Ikonos, provenientes del Servidor de acceso libre: Google Earth
- Software de visualización, procesamiento y análisis de imágenes satelitales MultiSpec

# **Visualización:**

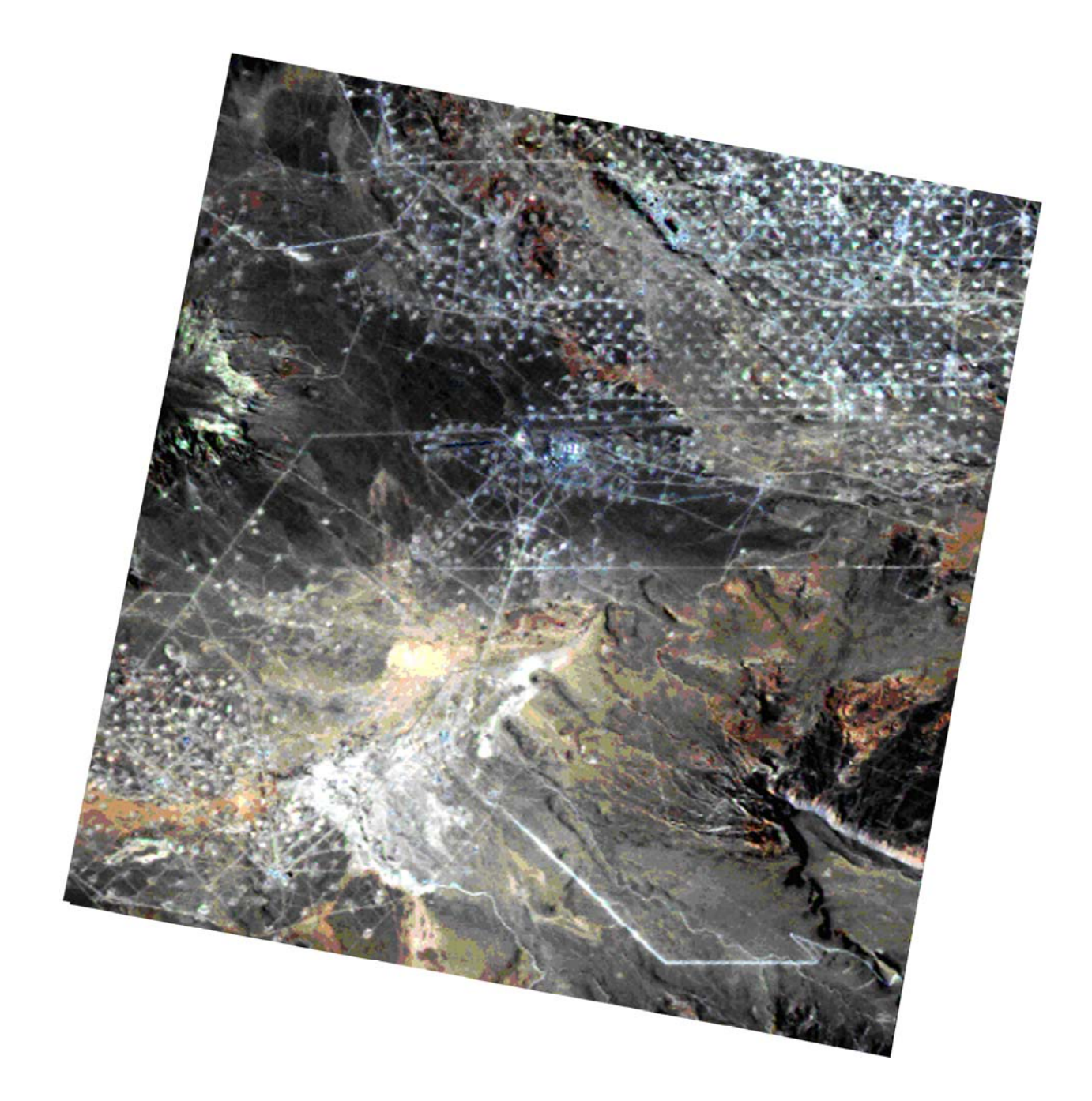

Imagen Landsat georreferenciada, combinación de bandas: 3-2-1

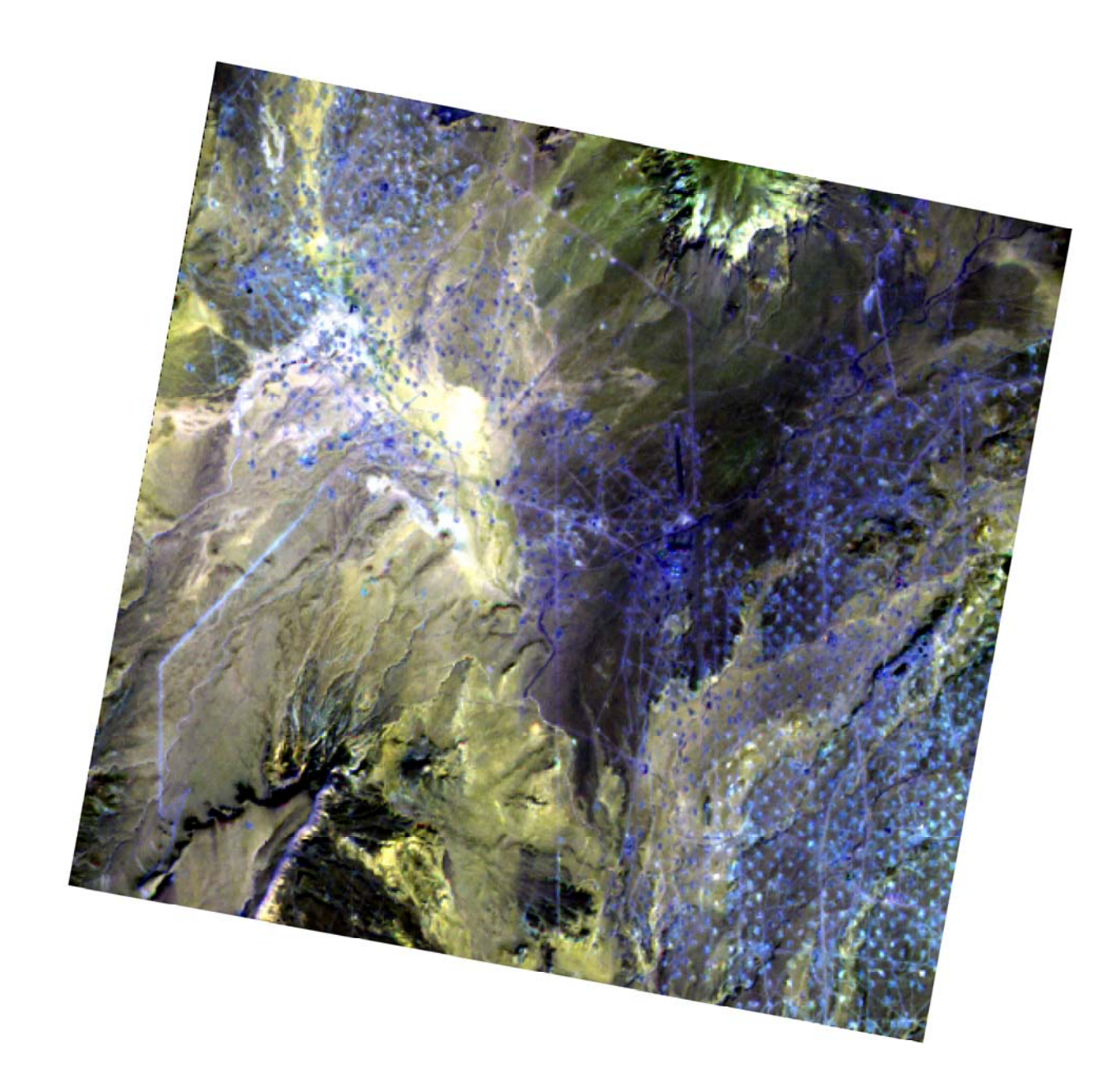

Imagen Landsat georreferenciada, combinación de bandas: 7-5-2

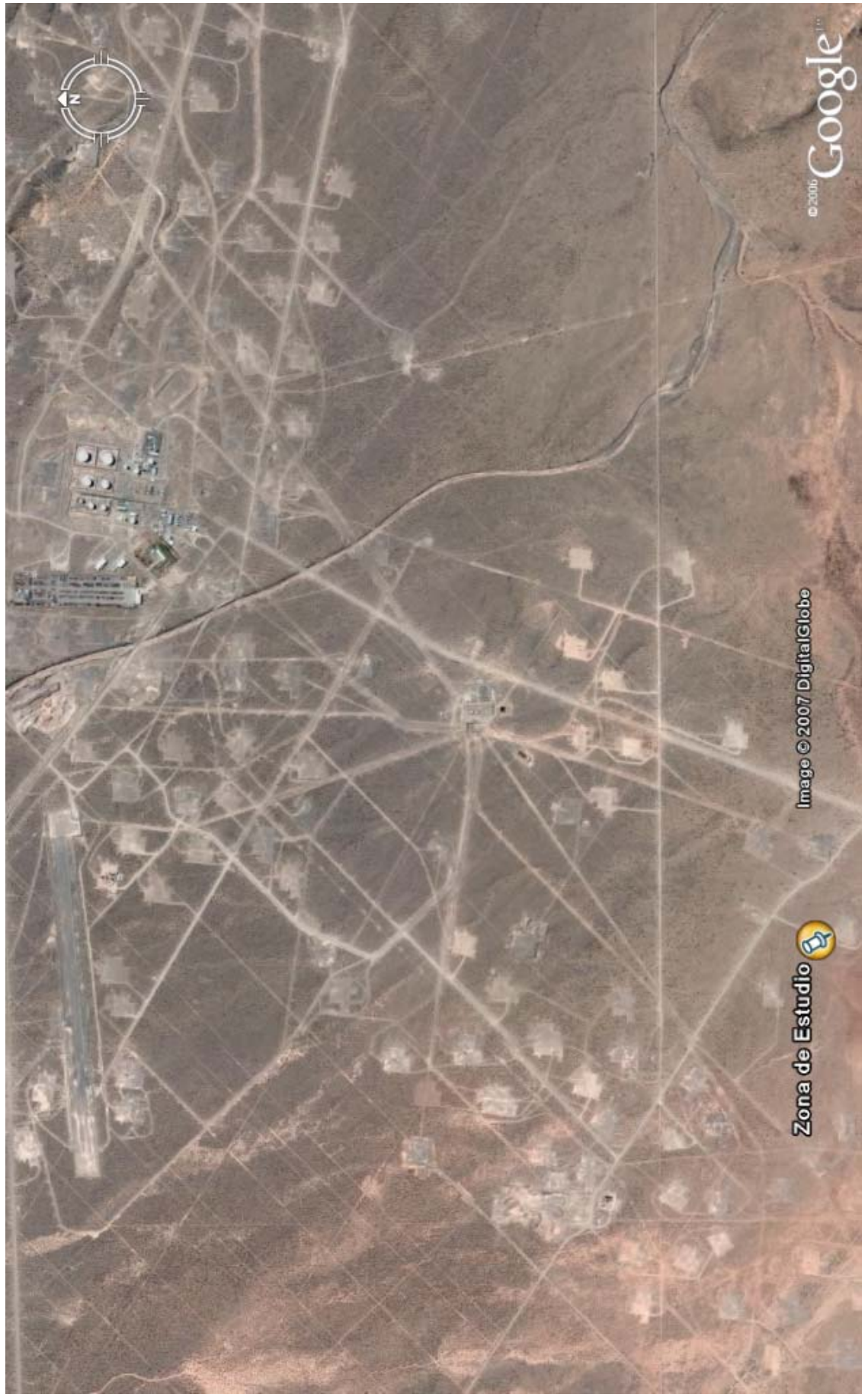

Imagen Ikonos – Alta resolución espacial

*Trabajo Final de Agrimensura – Milicich, Ma. José – Año 2007-* - 31 -

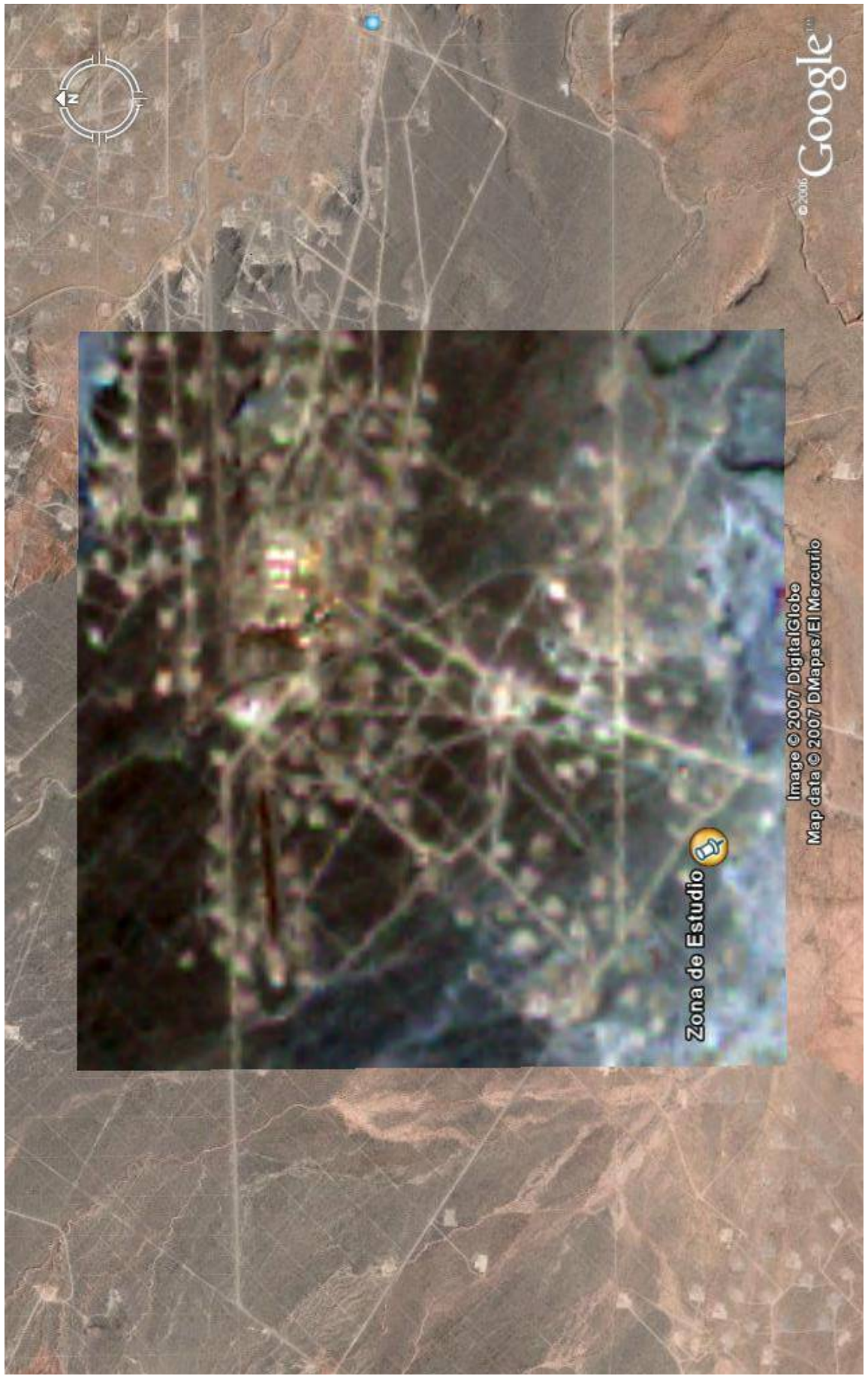

Imagen Landsat 5 TM – 30 metros - Superpuesta

*Trabajo Final de Agrimensura – Milicich, Ma. José – Año 2007-* - 32 -

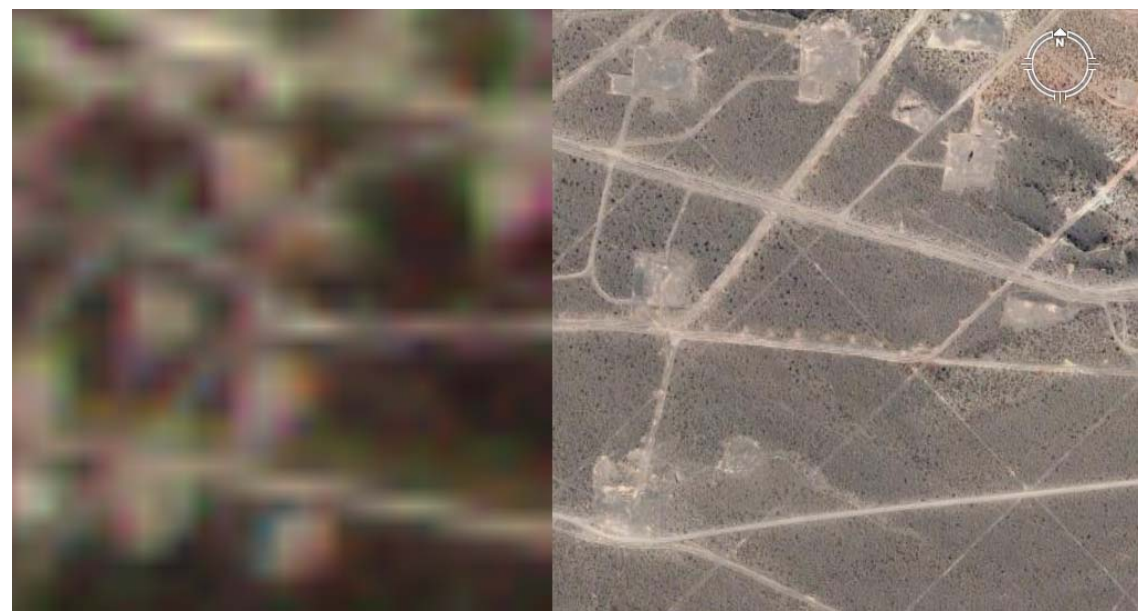

Landsat 5 TM Ikonos 30 m de resolucion espacial Alta resolución espacial

# **III.3 Conclusiones**

Del análisis general realizado de las imágenes de alta resolución se observa que:

- Hablar de alta resolución satelital hoy en día significa hablar de imágenes de hasta 60cm de resolución, capaces de distinguir objetos como nunca antes se han observado.
- La alta resolución supera todos los límites imaginados hace 50 años. Efectivamente, la incorporación de imágenes satelitales para muchas aplicaciones geoespaciales se veía dificultada por impedimentos como: la baja resolución espacial, los largos períodos para la obtención de imágenes, la dificultad en el manejo de formatos, el costo elevado y el difícil acceso.
- Si analizamos hoy en día, una a una estas dificultades, podemos decir que casi todas han sido superadas por las nuevas tecnologías en teledetección comercial. Como ya hemos señalado, la resolución ha aumentado hasta valores inferiores al metro, ampliando el abanico de posibilidades para la visualización de objetos antes sólo visibles en fotografías o relevamientos en campo. Los períodos entre tomas son cada vez más cortos, y la posibilidad de programar la toma a pedido del usuario sobre su área de interés (además de poder elegir entre múltiples parámetros) han reducido los problemas temporales anteriores.
- También se ha evolucionado en el manejo de los formatos de las imágenes. Hoy las agencias espaciales entregan sus imágenes en formatos universales, y los distribuidores ofrecen posibilidades de

conversión a todos los formatos actuales para información de tipo satelital.

- Empresas de software especializado han acompañado el desarrollo satelital y ofrecen poderosos módulos para el manejo de las imágenes y el aprovechamiento integral de toda la información que contienen. Los costos también han disminuido, y la posibilidad de adquirir áreas reducidas (y no una escena completa, como en los primeros satélites) permite a cada usuario adaptar sus recursos al uso de imágenes. A pesar de esta disminución de costos, los mismos continúan siendo elevados, para las pequeñas empresas y/o el profesional independiente.
- Las imágenes de Alta Resolución pueden ser utilizadas para detectar y ubicar acertadamente muchos objetos que no pueden ser identificados a través de imágenes de menor resolución.
- Las imágenes de DigitalGlobe proveen valiosa información para proyectos de Exploración de Petróleo, Minería y Gas, particularmente en áreas remotas donde la información cartográfica disponible es nula o defectuosa. Una vez que las áreas de Alto Potencial son identificadas, las imágenes de Alta Resolución pueden utilizarse para planeamiento, desarrollo y monitoreo de recursos naturales e infraestructuras.

Por las características que ya hemos resaltado, las nuevas imágenes de alta resolución abren innumerables posibilidades para su trabajo integrado con vectores, y capas de información. Las imágenes satelitales de alta resolución han transformado el mundo de la geoinformación y se han incorporando como herramientas clave en sectores que no hacían uso de estas tecnologías. Su desarrollo y perfeccionamiento por parte de las agencias espaciales no se detiene, y hacen cada vez más cierta la vieja frase: "una imagen vale más que mil palabras".

Del análisis particular, se observa que es posible la utilización de las imágenes como herramienta para la planificación de campañas y optimización de resultados preliminares así como para la reducción de costos y tiempos, importante en la toma de decisiones; a partir de:

Reconocimiento del lugar de trabajo

Características topográficas y de accesos a la zona de trabajo

Identificación automática y cuantificación de pozos

Actualización periódica de la existencia de nuevos pozos

Verificación y ubicación de pozos

Control, ubicación y medición estimativa de caminos existentes

Ubicación, visualización de canteras

Ubicación estimativa de instalaciones y construcciones vinculadas con la explotación petrolera, como ser el aeródromo que se observa con claridad.

Del análisis particular realizado de las imágenes Landsat aplicadas a la zona de estudio, se observa que:

- Es posible, mediante técnicas de Teledetección, GPS y el uso de sistemas de información geográfica, la caracterización de la actividad hidrocarburífera, a mayor escala.
- Es posible identificar y cuantificar cambios significativos introducidos por la actividad petrolera para las áreas concesionadas según períodos.
- Análisis multitemporal de la actividad hidrocarburífera
- Análisis de la cobertura del suelo
- Localización automática de puntos homólogos, mediante el principio de correlación de imágenes.

A modo de estudio y visualización de resultados, se realiza la detección automática de pozos, mediante dicho principio, de la imagen Landsat (año 2007).

Tenemos en cuenta que la correlación también llamada "matching" explica el proceso de identificación automática de los puntos homólogos en imágenes digitales. Con objeto de simplificar el problema, supongamos que partimos de que se conoce de forma aproximada la ubicación del objeto en la imagen y por tanto es factible hacer una preselección del área de búsqueda.

Esta área preseleccionada se conoce como matriz de búsqueda o área de búsqueda (search target o search area) y dentro de ella vamos a localizar unas determinadas formas que definan un objeto concreto a las cuales llamaremos **matriz patrón** (target matrix o target área); en otros casos suele llamarse como ventana de búsqueda.

 Cuando el área de búsqueda es demasiado grande en las dos direcciones (x e y), se utiliza lo que se denomina correlación bidimensional. En cualquier método de correlación que se utilice, el primer paso es comparar dentro del área de búsqueda los componentes que tengan un tamaño similar procurando buscar fuera de esta área los puntos que se corresponden con los que hay dentro del área que se representa.

Utilizando el software MultiEspec y seleccionando una considerable muestra o matriz de búsqueda, dentro de la imagen, se obtuvieron los siguientes resultados:

```
Display 'subset-L5-231-86-RAW2.tif' 12-07-2007 18:33:17 
(MultiSpecWin32_5.12.2007) 
  Output Information: 
     Statistics computed from base image file and saved in 'subset-L5-
231-86-RAW2.sta' 
     Number of Bad Lines = 0 
     Total Number of Pixels = 877.995 
     Histogram Summary Table
```
 First Last Line First Last Column Line Line Interval Column Column Interval 1 895 1 1 981 1 Channel Channel Channel Data Range Mean Median Standard Description Deviation Deviation Deviation Deviation Deviation 206 84.0 and 206 84.0 beviation 1 43 to 206 84.0 83 9.5 2 14 to 174 45.5 45 7.5 3 13 to 161 63.3 63 13.3 4 9 to 146 62.0 62 13.1 5 11 to 195 98.7 97 20.5 5<br>
5 11 to 195 98.7 97 20.5<br>
6 135 to 209 169.2 169 5.1<br>
7 6 to 165 63.2 62 13.7 7 6 to 165 63.2 62 13.7 0 CPU seconds for displaying image. 12-07-2007 18:33:21 -------------------------------------------------- MultiSpec Classification Classify 12-07-2007 18:41:06 (MultiSpecWin32\_5.12.2007) Input Parameters: Project = 'Untitled Project' Original class statistics are used. Base image file = 'subset-L5-231-86-RAW2.tif' Image start line and column = 1, 1 Target image file = 'subset-L5-231-86-RAW2.tif' Maximum likelihood classifier used. Threshold percent: 10.0 Channels used: 1-7 Number classes = 3 Number classes used = 2 Classes used: Weight 0: Threshold (background)<br>1: TN 10.000 2: POZO 10.000 Training Fields Used: (line interval = 1; column interval = 1) First Last First Last Field name  $\qquad \qquad \qquad$  Class Line Line Col. Col. 1: MUESTRA 1 1 513 520 454 464<br>2: MUESTRA 2 1 365 387 161 181 2: MUESTRA 2 1 365 387 161 181 3: MUESTRA 3 1 470 483 320 334<br>
4: MUESTRA 5 1 24 45 62 89 4: MUESTRA 5 1 24 45 62 89<br>5: MUESTRA6 1 222 240 96 122 5: MUESTRA6 1 222<br>6: MUESTRA7 1 185 4 1 185 204 818 846<br>
5: MUESTRA7 1 185 204 818 846<br>
7: MUESTRA8 1 684 710 865 903 7: MUESTRA8 1 684 710 865<br>8: MUESTRA9 1 721 745 221 8: MUESTRA9 1 721 745 221 254<br>9: MUESTRA 10 1 819 845 71 109 9: MUESTRA 10 1 819 845 71 109<br>10: MUESTRA11 1 1 65 80 700 723 10: MUESTRA11 10: 1 65 80 700 723<br>11: MUESTRA12 1 345 347 338 341 11: MUESTRA 12 1 345 347 338 341<br>12: MUESTRA13 1 802 814 353 364 814 353 364 13: MUESTRA14 2 540 542 354 355<br>14: MUESTRA15 2 490 491 371 372 14: MUESTRA15 2 490 491 371 372<br>15: MUESTRA16 2 519 520 217 218 15: MUESTRA16 2 519 520 217 218 16: MUESTRA17 2 488 489 293 294<br>17: MUESTRA18 2 604 605 223 225 17: MUESTRA18 2 604 605 223 225<br>18: MUESTRA19 2 467 468 274 275 18: MUESTRA19 2 467 468 274 275 19: MUESTRA20 2 434 434 308 310 448 449 364 365
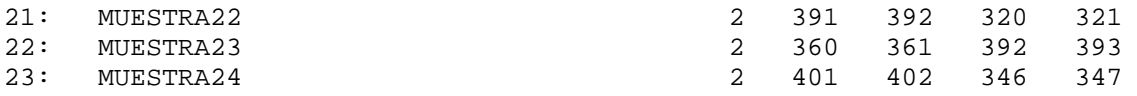

Output Information:

 Classification of Training Fields Field 1 'MUESTRA 1' Percent correct 100.0 Average likelihood probability is 93.0%.

 Field 2 'MUESTRA 2' Percent correct 35.2 Average likelihood probability is 17.8%.

 Field 3 'MUESTRA 3' Percent correct 37.6 Average likelihood probability is 10.0%.

 Field 4 'MUESTRA 5' Percent correct 95.5 Average likelihood probability is 58.5%.

 Field 5 'MUESTRA6' Percent correct 76.6 Average likelihood probability is 48.2%.

 Field 6 'MUESTRA7' Percent correct 97.1 Average likelihood probability is 46.3%.

 Field 7 'MUESTRA8' Percent correct 99.9 Average likelihood probability is 84.8%.

 Field 8 'MUESTRA9' Percent correct 99.6 Average likelihood probability is 79.4%.

 Field 9 'MUESTRA 10' Percent correct 98.4 Average likelihood probability is 74.0%.

 Field 10 'MUESTRA11' Percent correct 99.7 Average likelihood probability is 72.4%.

 Field 11 'MUESTRA 12' Percent correct 16.7 Average likelihood probability is 21.1%.

 Field 12 'MUESTRA13' Percent correct 59.6 Average likelihood probability is 39.3%.

 Field 13 'MUESTRA14' Percent correct 50.0 Average likelihood probability is 26.7%.

 Field 14 'MUESTRA15' Percent correct 100.0 Average likelihood probability is 66.0%.

 Field 15 'MUESTRA16' Percent correct 100.0 Average likelihood probability is 48.0%.

 Field 16 'MUESTRA17' Percent correct 100.0 Average likelihood probability is 57.5%.

 Field 17 'MUESTRA18' Percent correct 83.3 Average likelihood probability is 32.7%.

 Field 18 'MUESTRA19' Percent correct 100.0 Average likelihood probability is 45.8%.

 Field 19 'MUESTRA20' Percent correct 100.0 Average likelihood probability is 85.5%.

 Field 20 'MUESTRA21' Percent correct 100.0 Average likelihood probability is 31.8%.

 Field 21 'MUESTRA22' Percent correct 100.0 Average likelihood probability is 79.0%.

 Field 22 'MUESTRA23' Percent correct 100.0 Average likelihood probability is 48.5%.

 Field 23 'MUESTRA24' Percent correct 100.0 Average likelihood probability is 53.8%.

TRAINING CLASS PERFORMANCE (Resubstitution Method)

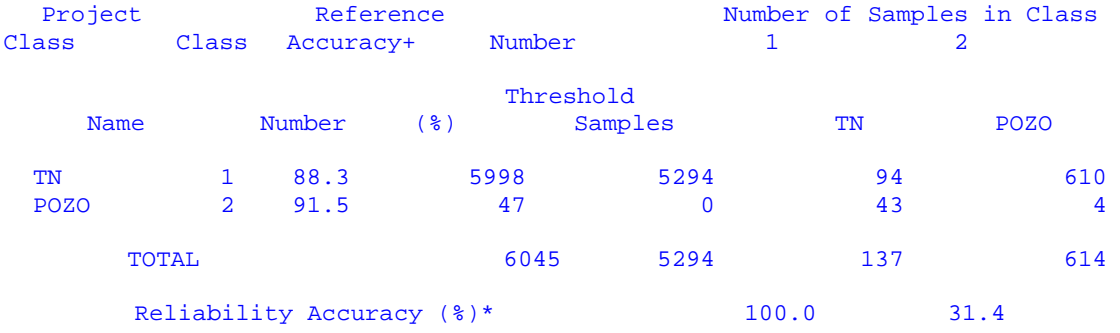

OVERALL CLASS PERFORMANCE (5337 / 6045 ) = 88.3% Kappa Statistic  $(X100) = 10.5$ %. Kappa Variance =  $0.000203$ .

 + (100 - percent omission error); also called producer's accuracy. \* (100 - percent commission error); also called user's accuracy.

 Area classification saved to disk as 'subset-L5-231-86-RAW2.gis'. Classification of Selected Area Lines 1 to 895 by 1. Columns 1 to 981 by 1

CLASS DISTRIBUTION FOR SELECTED AREA

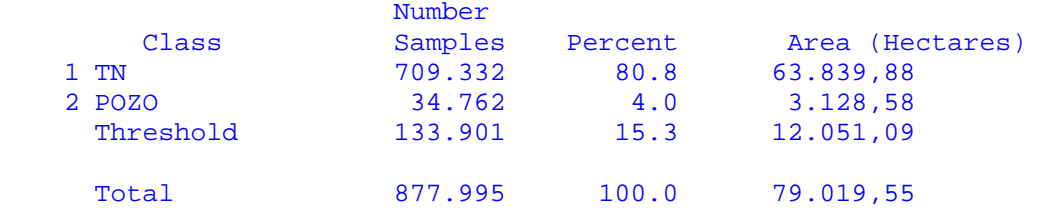

 Average likelihood probability is 55.9%. End maximum likelihood classification

```
 0 CPU seconds for classification. 12-07-2007 18:41:26 
   ------------------------------------------------- 
'subset-L5-231-86-RAW2.tif (chs. 7,5,2)' image window saved as TIFF 
file -'MUESTRAS(chs. 7,5,2).tif'.
```
'subset-L5-231-86-RAW2.tif (chs. 7,5,2)' image window saved as TIFF file -'CORRELACION(chs. 7,5,2).tif'.

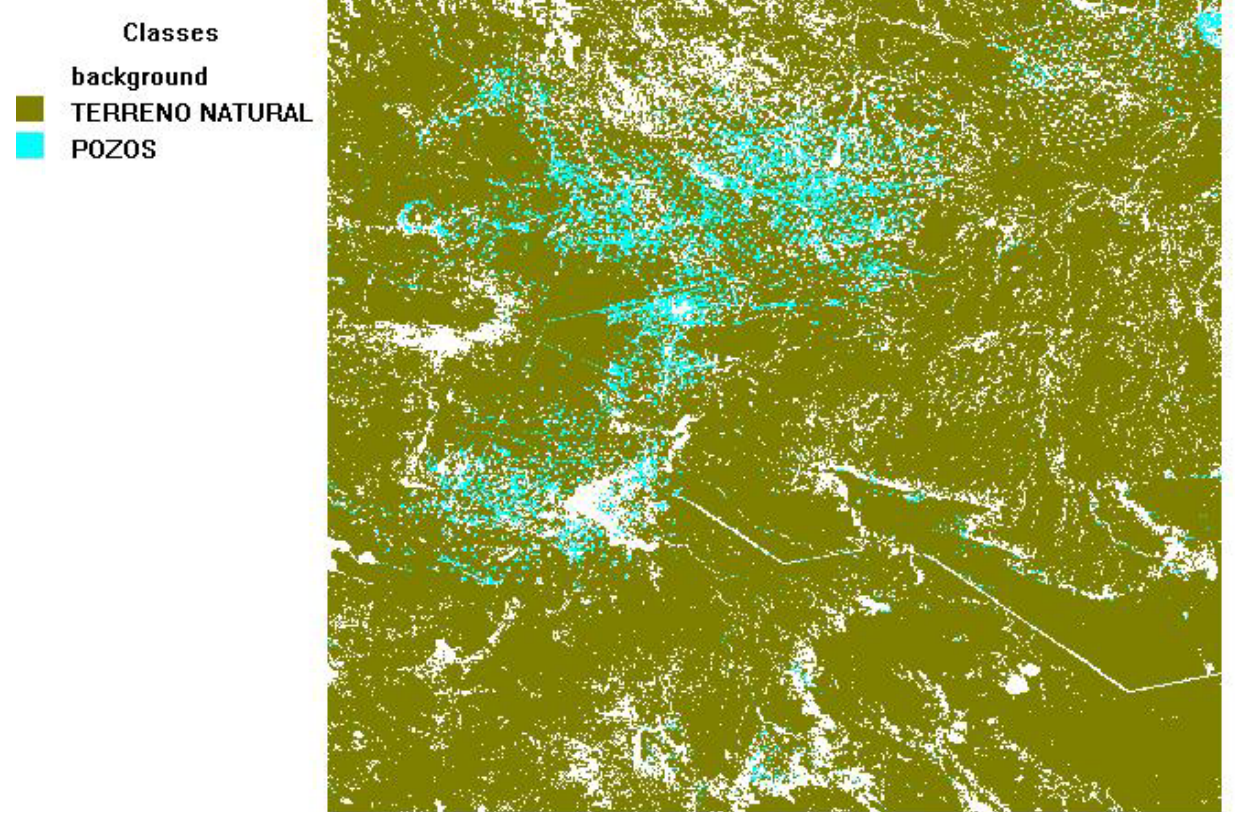

Concluimos, que la localización automática de pozos en la zona de estudio es relativamente buena, estando esta en relación directa con la resolución de la imagen utilizada.

Como se observa en la imagen anterior, los caminos salen detectados como pozos, por lo que con este tipo de imágenes, y utilizando este principio, hay que ser cuidadoso en la cuantificación final, y en la toma de las muestras.

Estos análisis son de gran utilidad para la planificación de campaña, ya que permite, de manera sencilla y rápida, visualizar las zonas de mayor explotación, y realizar un análisis estimativo de las superficies de áridos destinados a la actividad hidrocarburifera.

# **CAPITULO IV**

# MODELOS DIGITALES DE TERRENO

### **IV.1 Aspectos generales**

### **IV.1.1 Definición**

Un Modelo Digital (MD) es una serie de ternas de valores:

 X , Y, Z A, B, C α, β, γ ….........

Los valores  $(X, Y)$ ,  $(A, B)$  o  $(\alpha, \beta)$  son coordenadas que ubican espacialmente (planimétricamente) al punto donde la variable (Z, C o γ) es muestreada y -para el caso de X,Y,Z por ejemplo, dispuestas de acuerdo con el siguiente esquema.

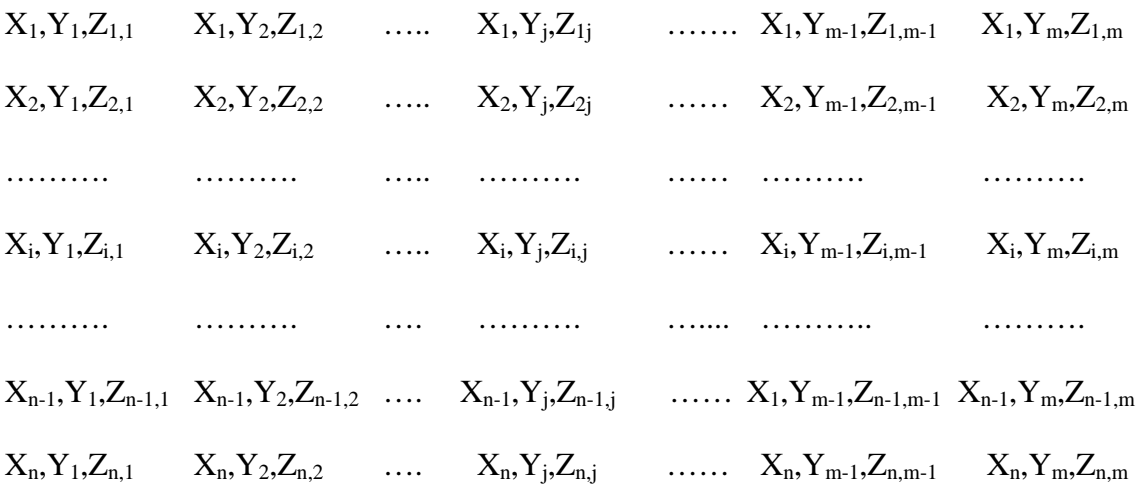

 Si bien existe más familiarización con la aplicación de este concepto al muestreo de "elevaciones", lo que conduce a los conocidos Modelos Digitales de Terreno (MDT) o Modelos Digitales de Elevaciones (MDE), debe tenerse en cuenta que la variable a muestrear puede ser cualquiera, i.e. precipitaciones, temperatura, tipo de suelo, cantidad de población, etc.

 Una idea básica a considerar es que un MD no debe ser construido en función de la estética del producto visible, sino en función de la información disponible y de los objetivos de su uso o aplicación.

 El MD debe pensarse como una matriz de información, de importante valor en sí misma, aún sin representación gráfica.

 Así, la escala o el sistema de proyección en el que podría representarse el MD no tiene relevancia en el momento de su construcción. En esa etapa debería pensarse en términos de "resolución".

 En síntesis, un Modelo Digital de Elevaciones (MDE) es una estructura numérica de datos que representa la distribución espacial de la altitud de la superficie del terreno.

## **IV.2 Cálculo del volumen**

 De las intervenciones del Ing. Agrimensor en zonas petroleras, mencionadas al comienzo del trabajo, se desarrolla en este capitulo la correspondiente al cálculo de áridos removidos, que se encuentran dentro de los límites de la parcela, y que se relaciona directamente con la indemnización recibida por titular de dominio.

Para el cálculo de volumen de árido removido, se toma como ejemplo el de la CANTERA 17, por ser la que demuestra variaciones significativas con el correr de los años. Para la ubicación planialtimétrica de las canteras se dan las coordenadas de un punto interior.

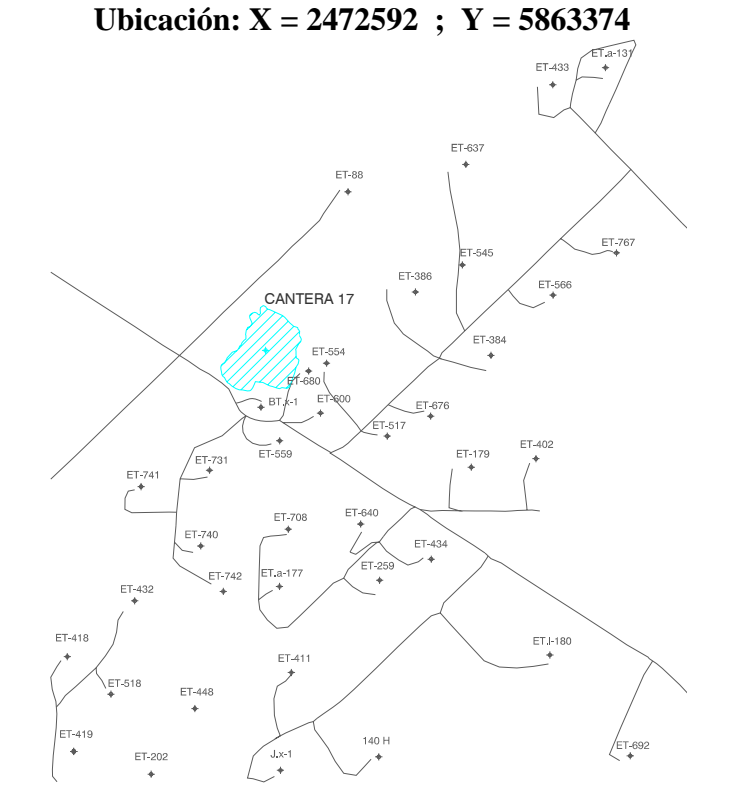

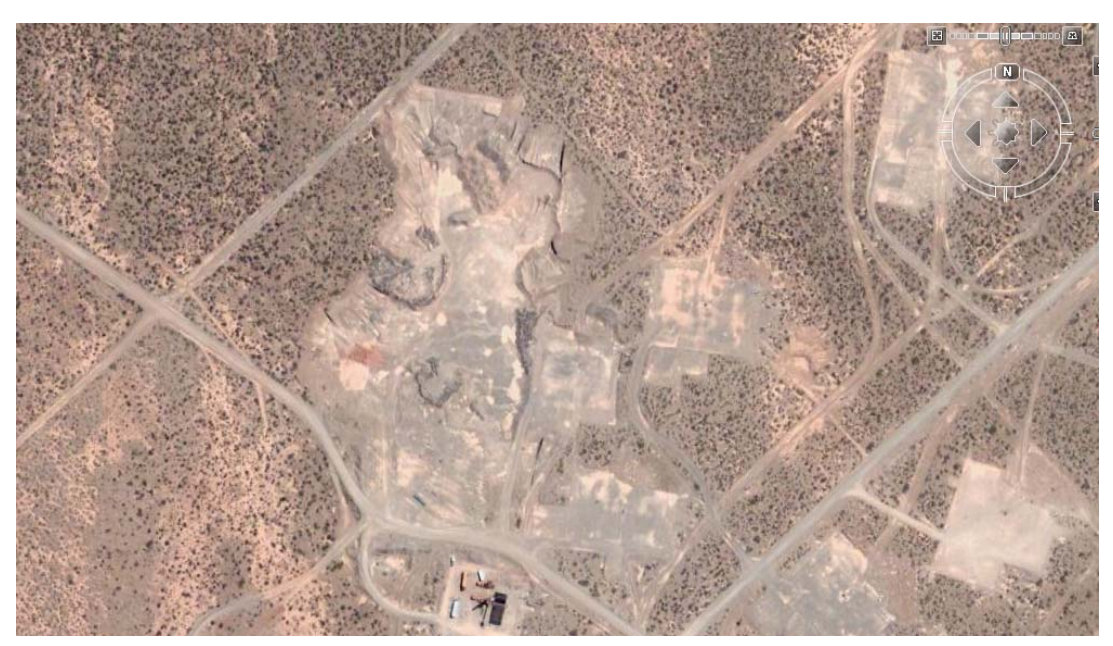

*Trabajo Final de Agrimensura – Milicich, Ma. José – Año 2007-* - 42 -

 En general, con los softwares de construcción de modelos digitales de terreno, se pueden obtener: planos de puntos acotados, planos de curvas de nivel, representación tridimensional del terreno, cálculo de volúmenes, entre otros.

 Entre los softwares de representación grafica tridimensional disponibles, que pueden interpolar datos irregularmente espaciados en X,Y,Z y producir sus propios archivos de grilla, se utilizó el programa SURFER.8, que nos permite a su vez, insertar información adicional en los mapas, combinar varios de ellos mediante superposición, adicionar textos, entre otras aplicaciones.

 Este programa, genera archivos de grillas y a partir de ellos se crearon los mapas de curvas de nivel y en tres dimensiones. Estos archivos se obtienen por métodos de interpolación, a partir de los datos XYZ surgidos de los relevamientos planialtimétricos seleccionados para este análisis.

 La grilla, regularmente espaciada, se forma a partir de los datos aleatoriamente ubicados y el usuario puede definir la geometría de la grilla, es decir el tamaño de la misma a través del número de líneas o el espacio entre las mismas.

 Los diferentes métodos de grillado (algoritmos de interpolación) proveen diferentes interpretaciones de los datos.

 El programa utilizado, Surfer, posee algoritmos de interpolación, entre los cuales decidimos trabajar con el Kriging, opciones avanzadas.

- Dentro de un marco probabilístico, Krigging intenta:
- a- Minimizar la varianza del error y
- b- Fija el error medio de la predicción en cero de manera tal que no existan sobre ni sub estimaciones.

 Para mucha gente, la estadística significa descripciones numéricas. Sin embargo, en términos más precisos, la estadística está constituida por un conjunto de principios y procedimientos para el estudio de los fenómenos aleatorios. En este sentido la ciencia estadística tiene virtualmente un alcance ilimitado de aplicaciones en un amplio espectro de disciplinas.

 La geoestadística en tanto comprende a un conjunto de herramientas y técnicas que sirven para analizar y predecir los valores de una variable que se muestra distribuida en el espacio –o en el tiempo- de forma continua y no aleatoria sino correlacionada.

El variograma es el elemento que sostiene toda la teoría geoestadística.

 El variograma se usa para modelizar el modo en que los valores de una misma variable se correlacionan en el espacio.

 La estadística clásica no puede tomar este hecho en cuenta. Dos distribuciones podrían tener la misma media y la misma varianza pero diferir en el modo en que las variables se correlacionan. La geoestadística permite cuantificar la correlación entre dos valores separados por una distancia h (intervalo) y utiliza esa información para hacer predicciones en puntos no muestreados.

 Cuando se elige krigging como interpolador en el software Surfer 8, el sistema calcula el variograma correspondiente a los datos suministrados (variograma experimental) pero en el proceso de interpolación opera con alguna función más simple (variograma modelo o variograma teórico) que ajuste a la curva del variograma experimental.

 Si no se especifica el tipo de curva de ajuste, el programa adopta por defecto como variograma teórico una función lineal, con pendiente y anisotropía unitarias. Sin embargo, en muchos casos esta aproximación difiere notoriamente del variograma experimental, por lo que resulta aconsejable realizar siempre un ajuste en forma independiente y suministrarle al programa la opción de ajuste seleccionada.

 En nuestro caso, la opción que mejor se ajusta al variograma experimental es la función logarítmica.

 En la lámina siguiente es posible visualizar la diferencia entre la función de ajuste por defecto (función lineal) y la seleccionada.

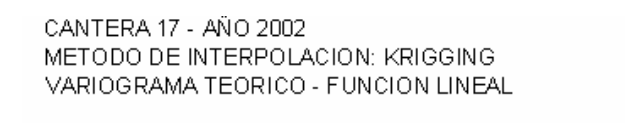

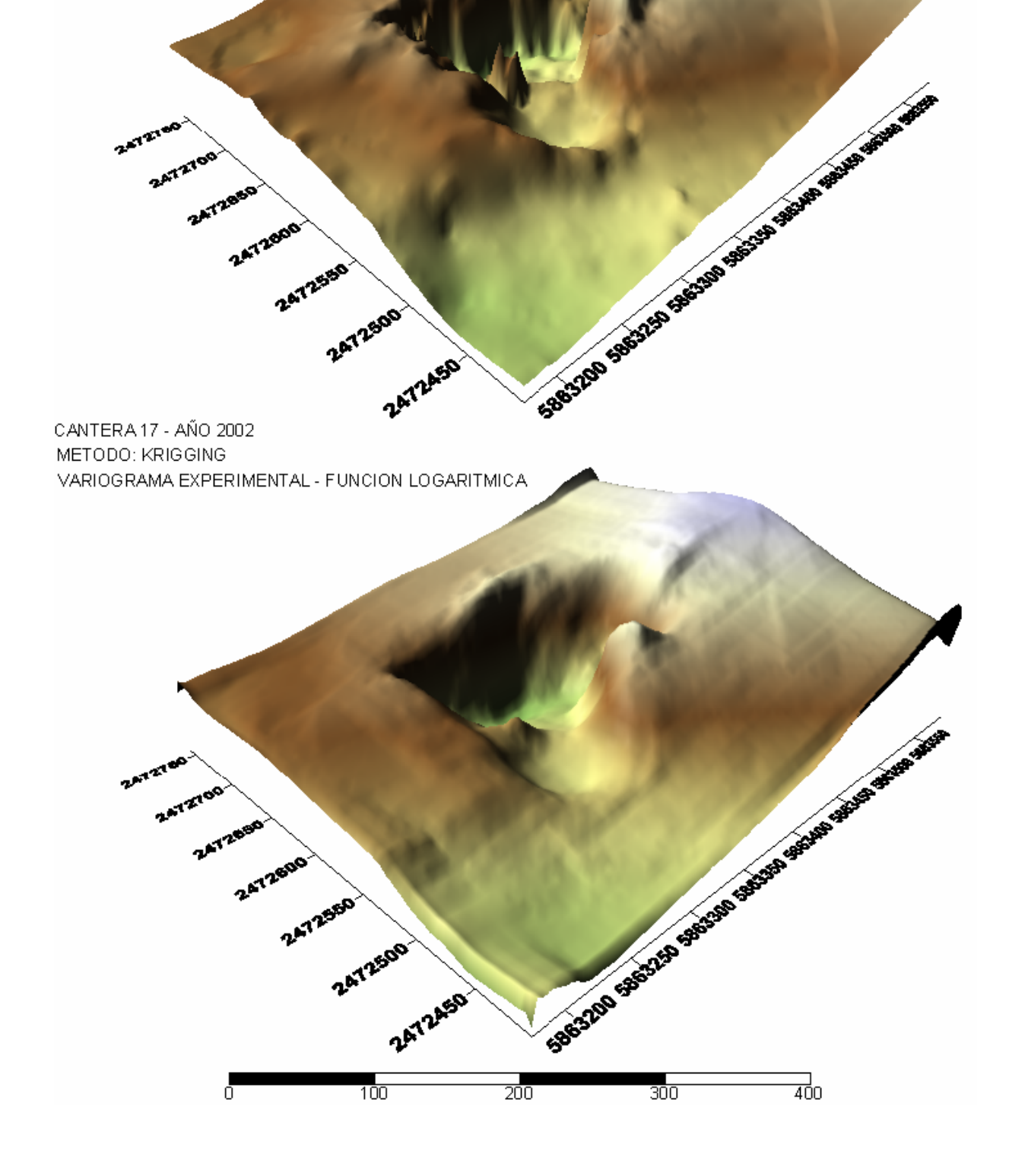

# **IV.3 Visualización de resultados y análisis de lo mismos**

 Se observa que el volumen de árido removido de la cantera 17, según el método: "Trapezoidal Rule"; es:

- Período año 2002 a 2005: **88.281,694 m<sup>3</sup>**
- Período año 2005 a 2007: **40.383,202 m<sup>3</sup>**
- Total de árido extraído, período año 2002 a 2007: **128.664,896 m<sup>3</sup>**

 Con los valores obtenidos de las campañas elegidas para el análisis, y el correspondiente volumen resultante, se elaboraron las siguientes láminas y los reportes generados por el Surfer, para el árido extraído de la cantera 17:

La LAMINA 1

- a) corresponde al modelo digital y curvas de nivel del volumen extraído en el periodo 2002 a 2005
- b) corresponde al modelo digital del volumen extraído en el periodo 2002 a 2005

La LAMINA 2

a) corresponde al modelo digital del volumen extraído en el periodo 2005 a 2007

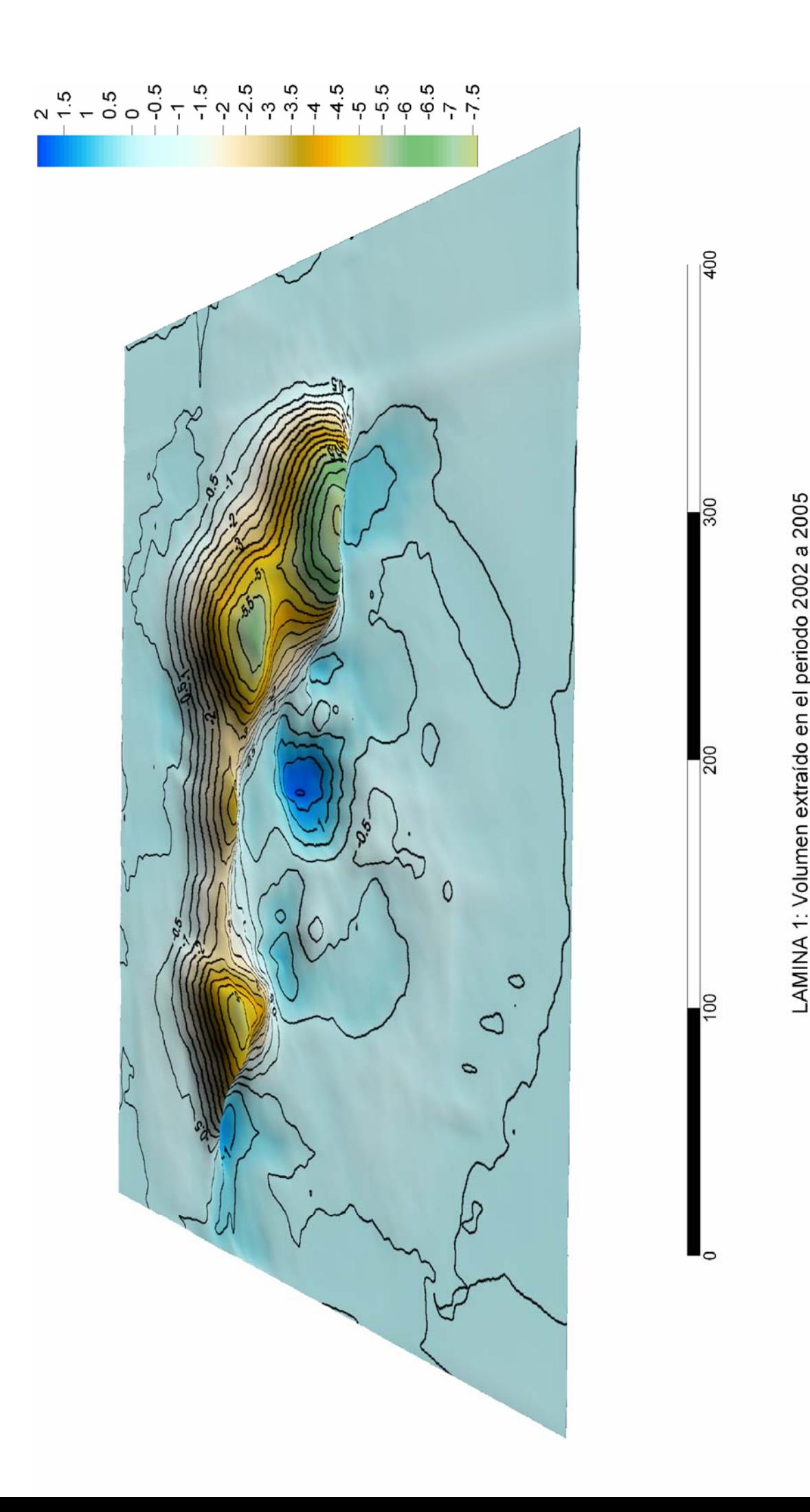

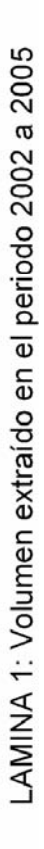

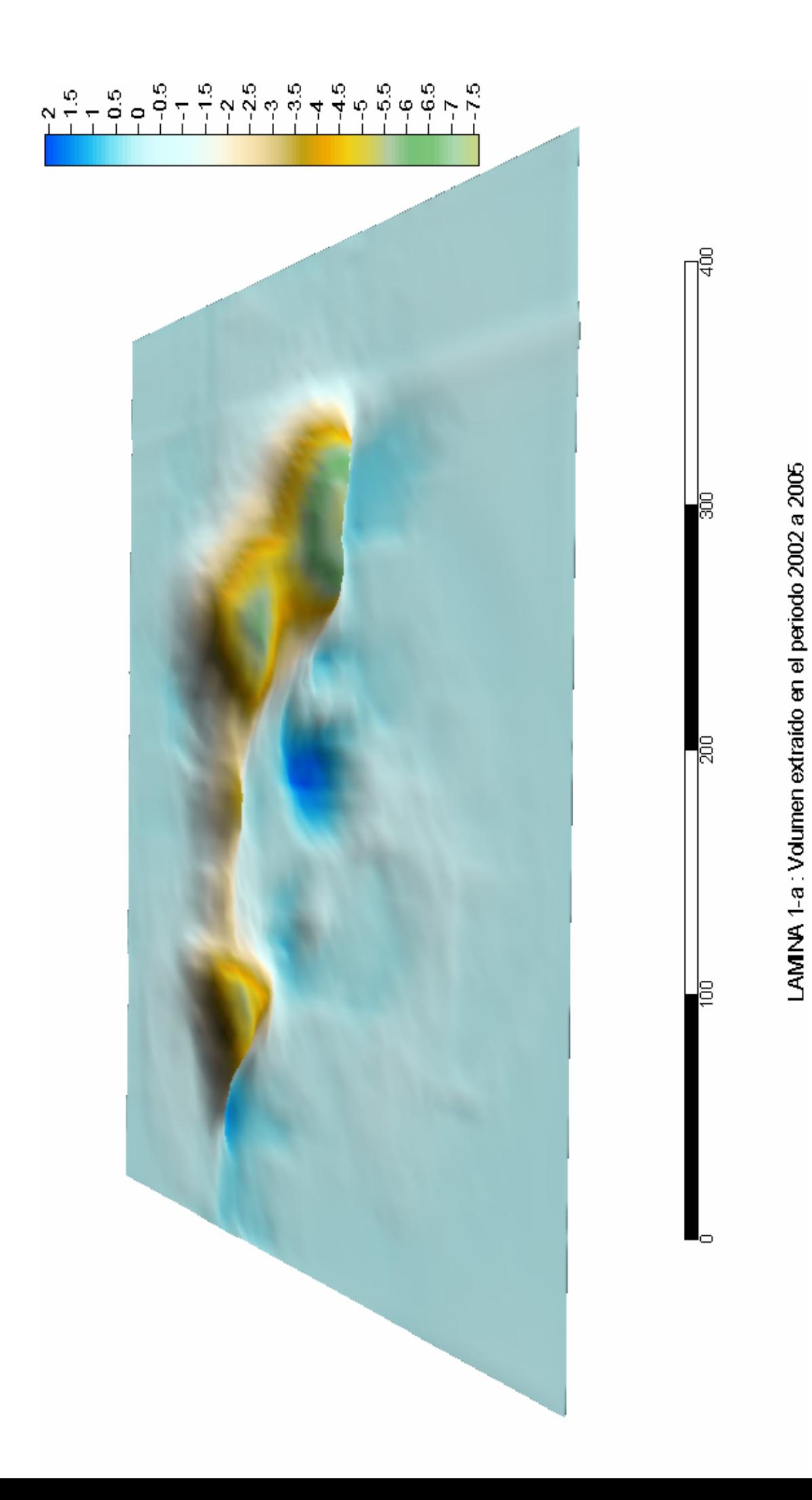

# **Grid Volume Computations**

**————————————————** 

**————————————————** 

Fri Dec 07 20:35:56 2007

# **Upper Surface**

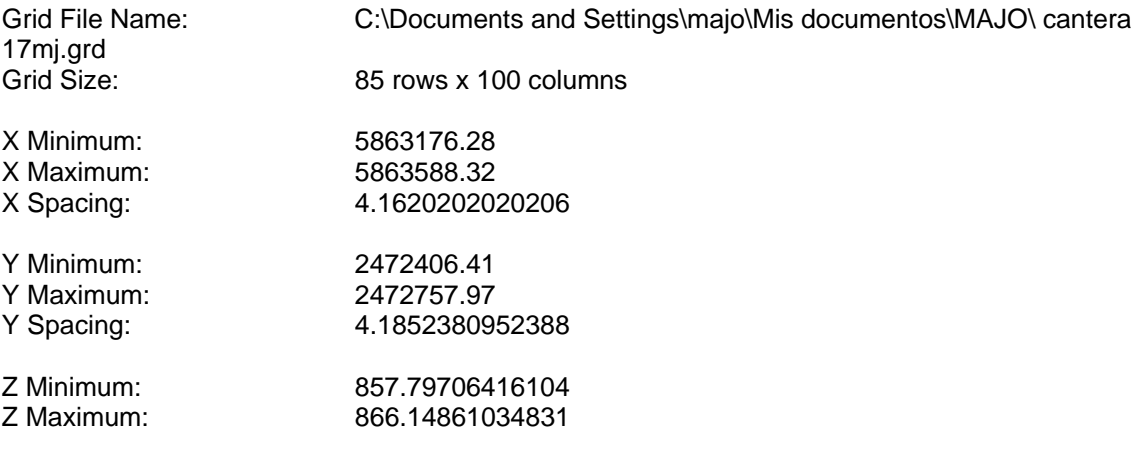

# **Lower Surface**

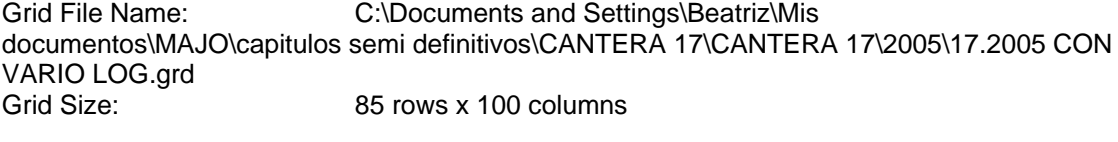

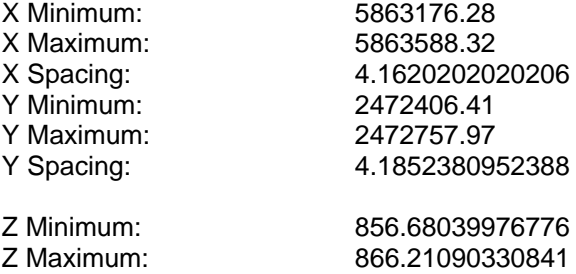

#### **Volumes**

Z Scale Factor: 1

### **Total Volumes by:**

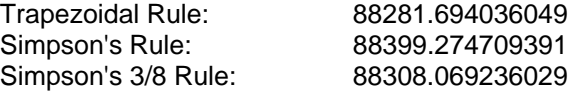

## **Cut & Fill Volumes**

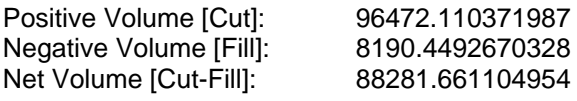

#### **Areas**

#### **Planar Areas**

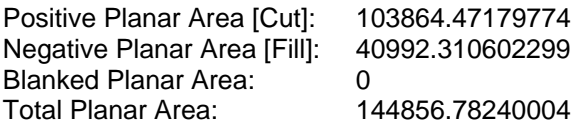

#### **Surface Areas**

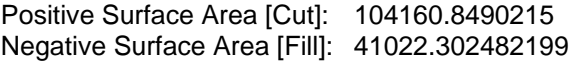

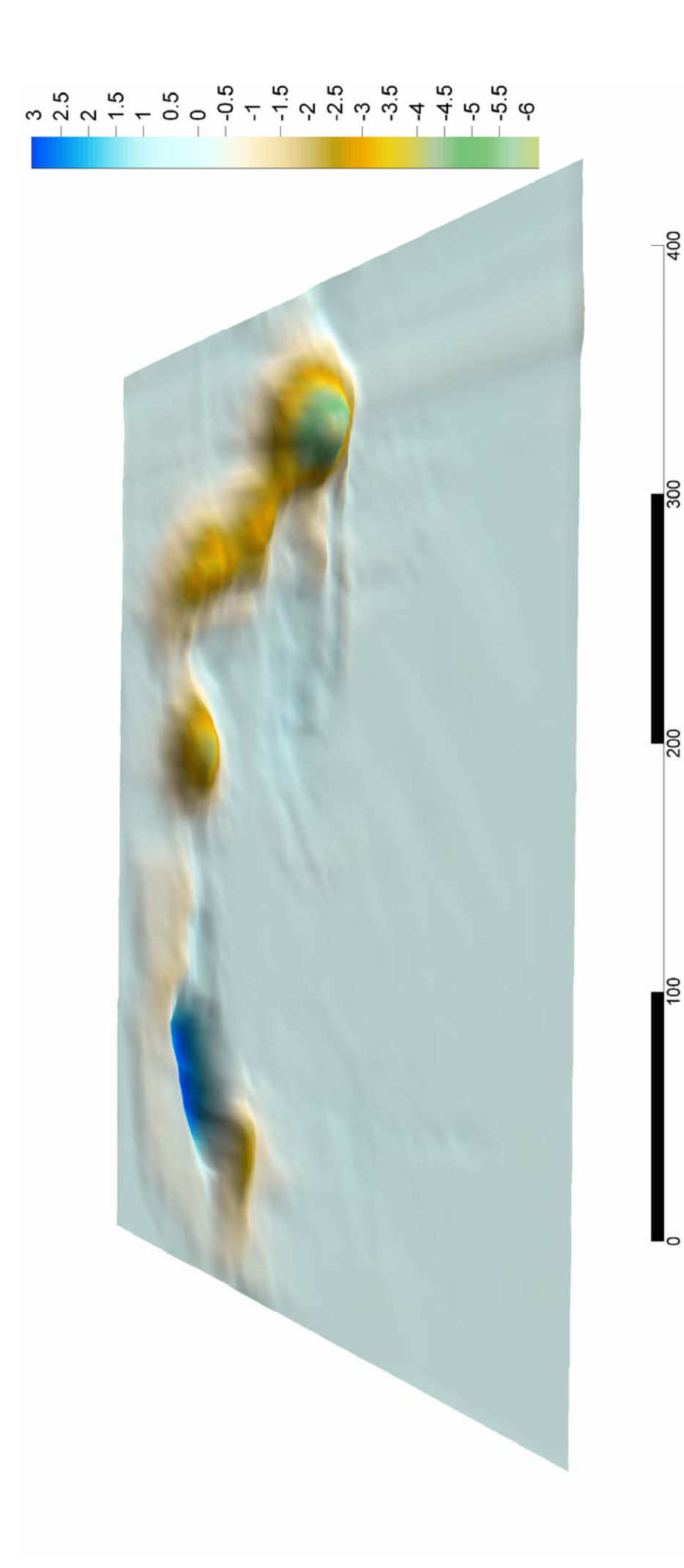

LAMINA 2: Volumen extraído en el periodo 2005 a 2007

# **Grid Volume Computations**

**————————————————** 

**————————————————** 

Fri Dec 07 21:16:43 2007

# **Upper Surface**

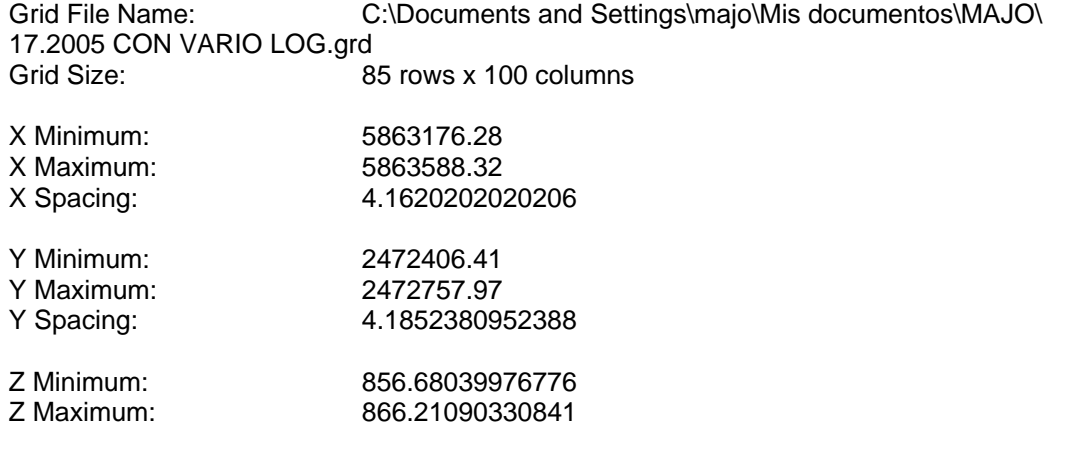

# **Lower Surface**

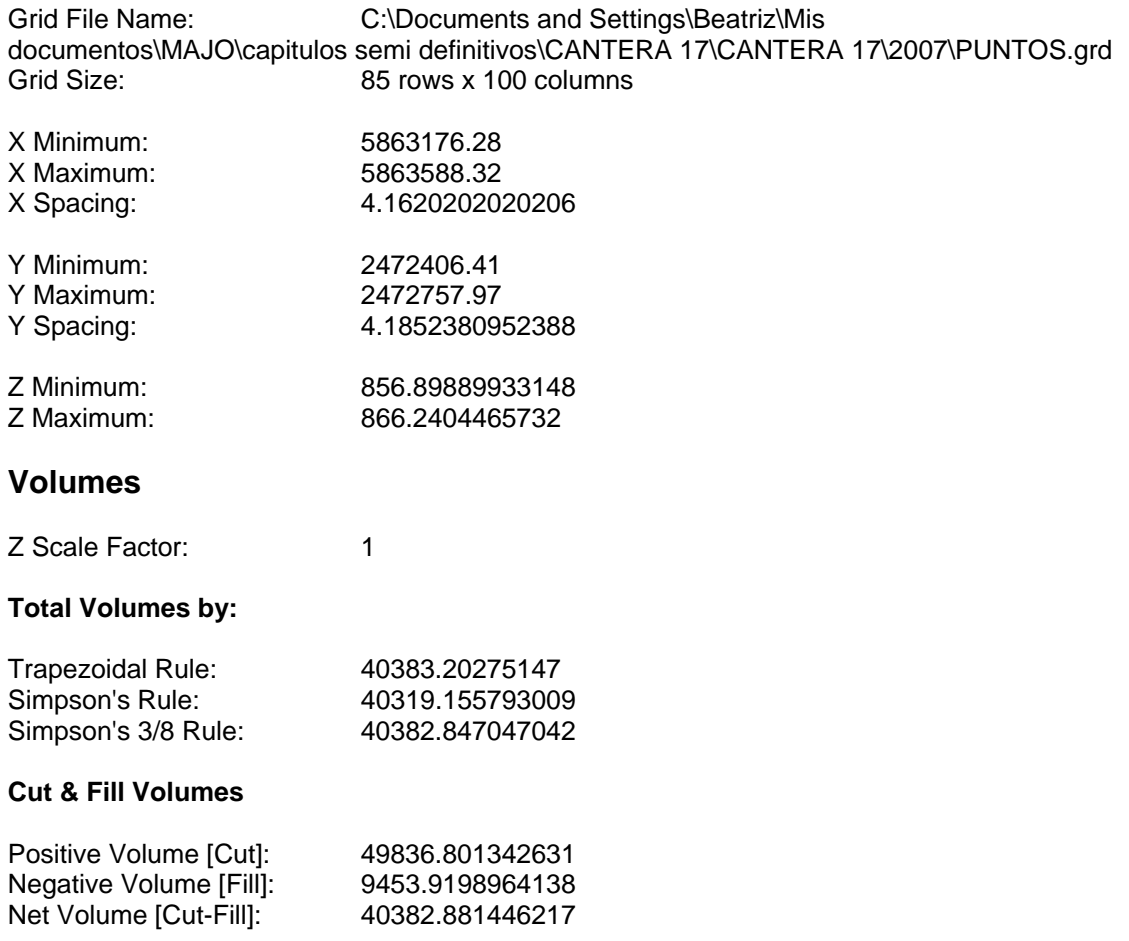

# **Areas**

#### **Planar Areas**

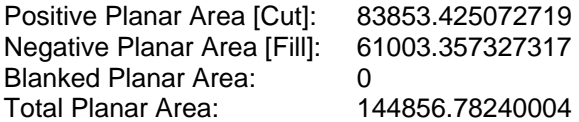

#### **Surface Areas**

Positive Surface Area [Cut]: 84024.526436815 Negative Surface Area [Fill]: 61051.211968594

 A continuación se presenta el modelo digital y las correspondientes curvas de nivel de la cantera en los años 2002 y 2007, para poder observar con mas claridad la evolución en ese período.

 A su vez, concluimos, que el método de interpolación adoptado en este trabajo, optimiza y garantiza los resultados de los valores de áridos removidos entre distintas campañas.

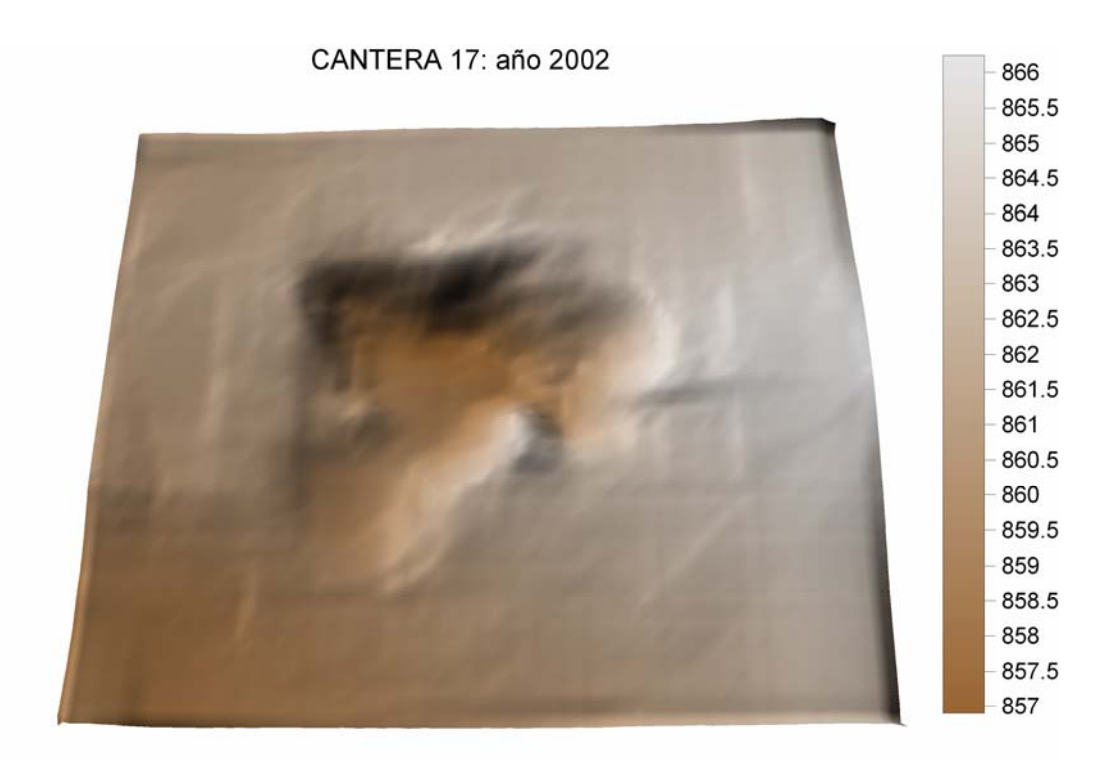

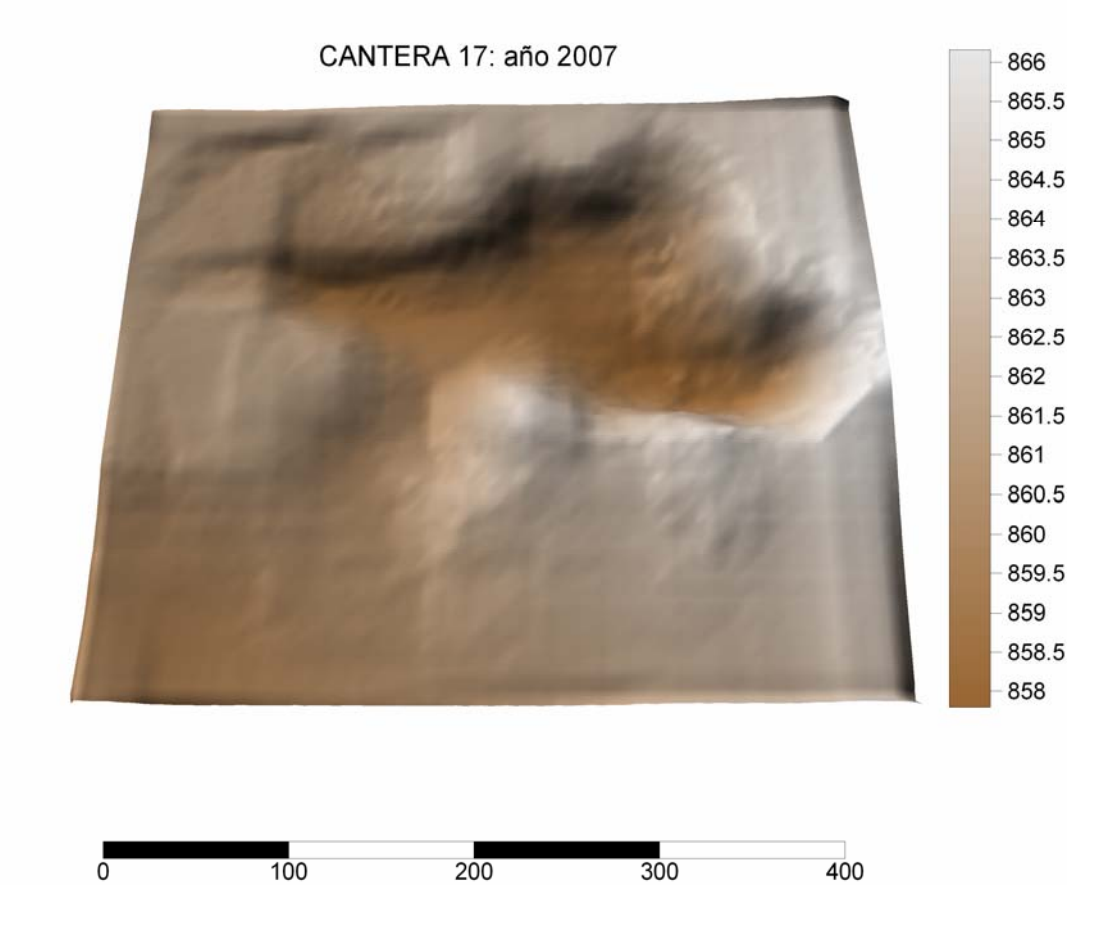

*Trabajo Final de Agrimensura – Milicich, Ma. José – Año 2007-* - 54 -

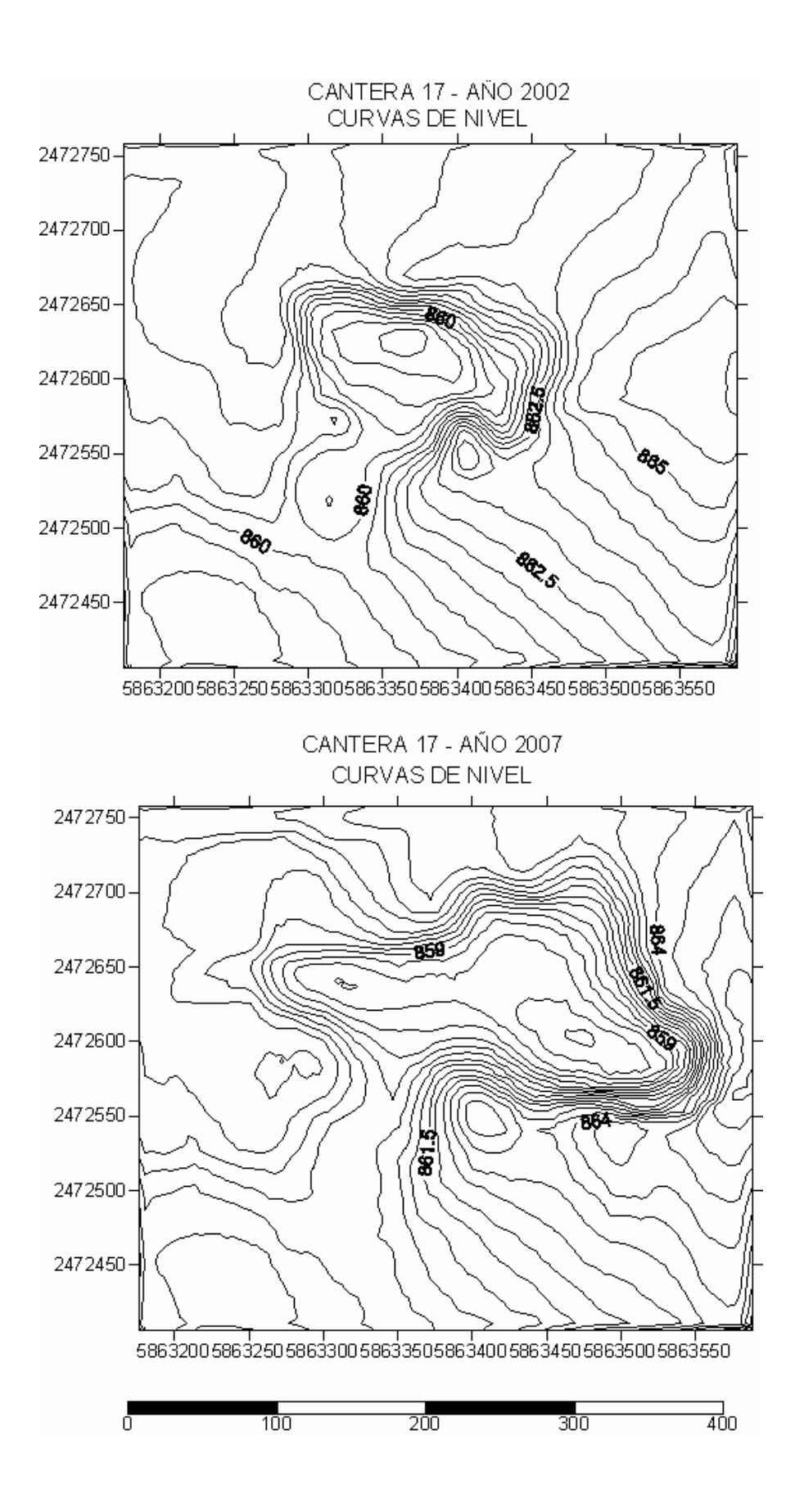

# **CAPITULO V**

# SISTEMA DE INFORMACION GEOGRÁFICO

# **V.1 Aspectos generales**

## **V.1.1 Definición**

 "Un Sistema de Información Geográfico (SIG) es un sistema de información compuesto por hadware, software y procedimientos para capturar, manejar, manuipular, analizar, modernizar y representar datos georreferenciados, con el objetivo de resolver problemas de gestión y planificación" (Comas y Ruiz, 1993)

 También puede definirse como un modelo de una parte de la realidad referido a un sistema de coordenadas terrestres y construido para satisfacer necesidades concretas de información.

 El SIG funciona como una base de datos con información geográfica (datos alfanuméricos) que se encuentra asociada por un identificador común a los objetos gráficos de un mapa digital. De esta forma, señalando un objeto se conocen sus atributos e, inversamente, preguntando por un registro de la base de datos se puede saber su localización en la cartografía.

 La razón fundamental para utilizar un SIG es la gestión información espacial. El sistema permite separar la información en diferentes capas temáticas y las almacena independientemente, permitiendo trabajar con ellas de manera rápida y sencilla, y facilitando al profesional la posibilidad de relacionar la información existente a través de la topología de los objetos, con el fin de generar otra nueva que no podríamos obtener de otra forma.

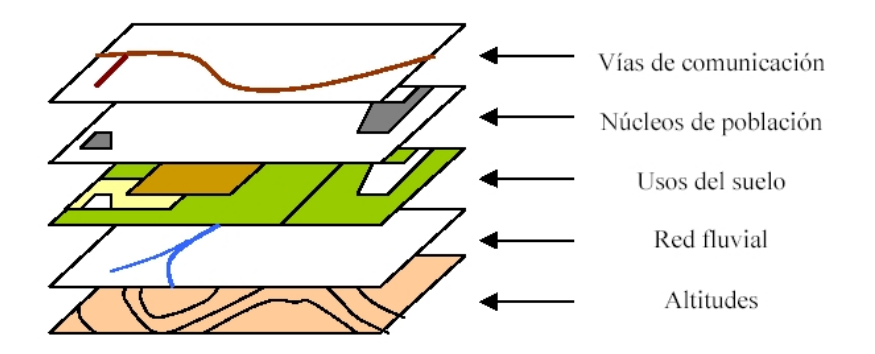

# **V.1.2 Funciones de un SIG**

 Las principales cuestiones que puede resolver un Sistema de Información Geográfica, ordenadas de menor a mayor complejidad, son:

- 1. *Localización*: preguntar por las características de un lugar concreto.
- 2. *Condición:* el cumplimiento o no de unas condiciones impuestas al sistema.
- 3. *Tendencia:* comparación entre situaciones temporales o espaciales distintas de alguna característica.
- 4. *Rutas:* cálculo de rutas óptimas entre dos o más puntos.
- 5. *Pautas*: detección de pautas espaciales.

6. *Modelos:* generación de modelos a partir de fenómenos o actuaciones simuladas.

 Estas cuestiones son de interés primordial en actividades relacionadas con la planificación. Para instituciones de investigación, los SIG contribuyen en el estudio de la distribución y monitoreo de recursos, tanto naturales como humanos, tecnológicos, de infraestructura y sociales así como en la evaluación del impacto de las actividades humanas sobre el medio ambiente respectivo. De esta forma se contribuye; por ejemplo, en la planeación de actividades destinadas a la preservación de los recursos naturales.

*Toda la generación de nueva información que puede proveer un SIG depende significativamente de la información que posee la base de datos disponible. La calidad de esta base de datos y sus contenidos determinan la cantidad y calidad de los resultados obtenidos del SIG.* 

## **V.1.3 Componentes de un SIG**

- Hardware
- Software
- Información
- Personal
- Métodos

#### *Hardware*

Los SIG corren en un amplio rango de tipos de computadoras desde equipos centralizados hasta configuraciones individuales o de red, una organización requiere de hardware suficientemente específico para cumplir con las necesidades de aplicación.

#### *Software*

Los programas SIG proveen las herramientas y funcionalidades necesarias para almacenar, analizar y mostrar información geográfica, los componentes principales del software SIG son:

- Sistema de manejo de base de datos.
- Una interfase grafica de usuarios (IGU) para el fácil acceso a las herramientas.
- Herramientas para captura y manejo de información geográfica.
- Herramientas para soporte de consultas, análisis y visualización de datos geográficos.

#### *Información*

El componente más importante para un SIG es la información. Se requiere de adecuados datos de soporte para que el SIG pueda resolver los problemas y contestar a preguntas de la forma mas acertada posible. La consecución de datos correctos generalmente absorbe entre un 60 y 80% del presupuesto de implementación del SIG, y la recolección de los datos es un proceso largo que frecuentemente demora el desarrollo de productos que son de utilidad.

## *Personal*

Las tecnologías SIG son de valor limitado si no se cuenta con los especialistas en manejar el sistema y desarrollar planes de implementación del mismo. Sin el personal experto en su desarrollo, la información se desactualiza y se maneja erróneamente, el hardware y el software no se manipula en todo su potencial.

# **V.1.4 Funcionamiento de los SIG**

 La construcción e implementación de un SIG en cualquier organización es una tarea siempre progresiva, compleja, laboriosa y continúa. Los análisis y estudios anteriores a la implantación de un SIG son similares a los que se deben realizar para establecer cualquier otro sistema de información; sin embargo, en los SIG hay que considerar las características especiales de los datos utilizados y sus correspondientes procesos de actualización.

*Es indiscutible que los datos son el principal activo de cualquier sistema de información. Por ello el éxito y la eficacia de un SIG se miden por el tipo, la calidad y vigencia de los datos con los que opera.* 

 Los esfuerzos y la inversión necesaria para crear las bases de datos y tener un SIG eficiente y funcional no son pequeños, aunque tampoco significa una gran inversión. Es un esfuerzo permanente por ampliar y mejorar los datos almacenados, utilizando las herramientas más eficientes para tal propósito.

Los SIG funcionan con dos tipos diferentes de información geográfica:

**Modelo vector:** La información sobre puntos, líneas y polígonos se almacena como una colección de coordenadas x,y.

 La ubicación de una característica puntual, pueden describirse con un sólo punto x,y. Las características lineales, pueden almacenarse como un conjunto de puntos de coordenadas x,y. Las características poligonales, pueden almacenarse como un circuito cerrado de coordenadas.

**Modelo raster:** El modelo raster funciona a través de una retícula que permite asociar datos a una imagen; es decir, se pueden relacionar paquetes de información a los pixeles de una imagen digitalizada.

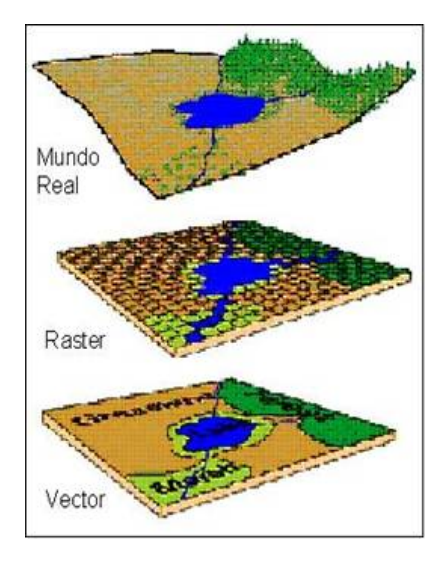

 Hoy en día el condicionante principal a la hora de afrontar cualquier proyecto basado en SIG lo constituye la disponibilidad de datos geográficos del territorio a estudiar, mientras que hace diez años lo era la disponibilidad de computadoras potentes que permitieran realizar los procesos de cálculo involucrados en el análisis de datos territoriales.

 Pero además de ser un factor limitante, la información geográfica es a su vez el elemento diferenciador de un Sistema de Información Geográfica frente a otro tipo de Sistemas de Información; así, la particular naturaleza de este tipo de información contiene dos vertientes diferentes: por un lado está la vertiente espacial y por otro la vertiente temática de los datos. Mientras otros Sistemas de Información contienen sólo datos alfanuméricos (nombres, direcciones, números de cuenta, etc.), las bases de datos de un SIG integran además la delimitación espacial de cada uno de los objetos geográficos.

## **Construcción de bases de datos geográficas**

 La construcción de una base de datos geográfica implica un proceso de abstracción para pasar de la complejidad del mundo real a una representación simplificada que pueda ser procesada por el lenguaje de las computadoras actuales. Este proceso de abstracción tiene diversos niveles y normalmente comienza con la concepción de la estructura de la base de datos, generalmente en capas; en esta fase, y dependiendo de la utilidad que se vaya a dar a la información a compilar, se seleccionan las capas temáticas a incluir, como por ejemplo:

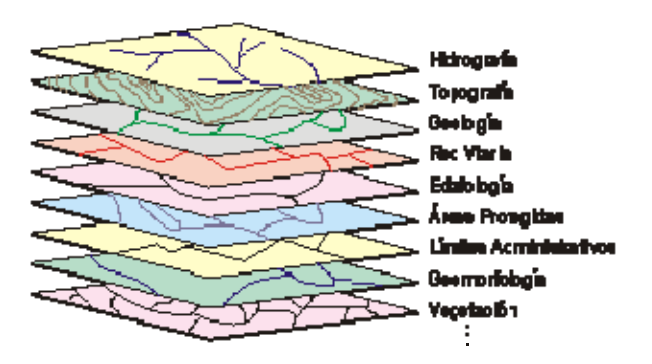

*Trabajo Final de Agrimensura – Milicich, Ma. José – Año 2007-*  $\sim$  60 -

 Pero la estructuración de la información espacial procedente del mundo real en capas conlleva cierto nivel de dificultad. En primer lugar, la necesidad de abstracción que requieren las máquinas implica trabajar con primitivas básicas de dibujo, de tal forma que toda la complejidad de la realidad ha de ser reducida a puntos, líneas o polígonos.

 En segundo lugar, existen relaciones espaciales entre los objetos geográficos que el sistema no puede obviar; la topología, que en realidad es el método matemático-lógico usado para definir las relaciones espaciales entre los objetos geográficos puede llegar a ser muy compleja, ya que son muchos los elementos que interactúan sobre cada aspecto de la realidad.

 La topología de un SIG reduce sus funciones a cuestiones mucho más sencillas, como por ejemplo conocer el polígono (o polígonos) a que pertenece una determinada línea, o bien saber qué agrupación de líneas forman una determinada carretera.

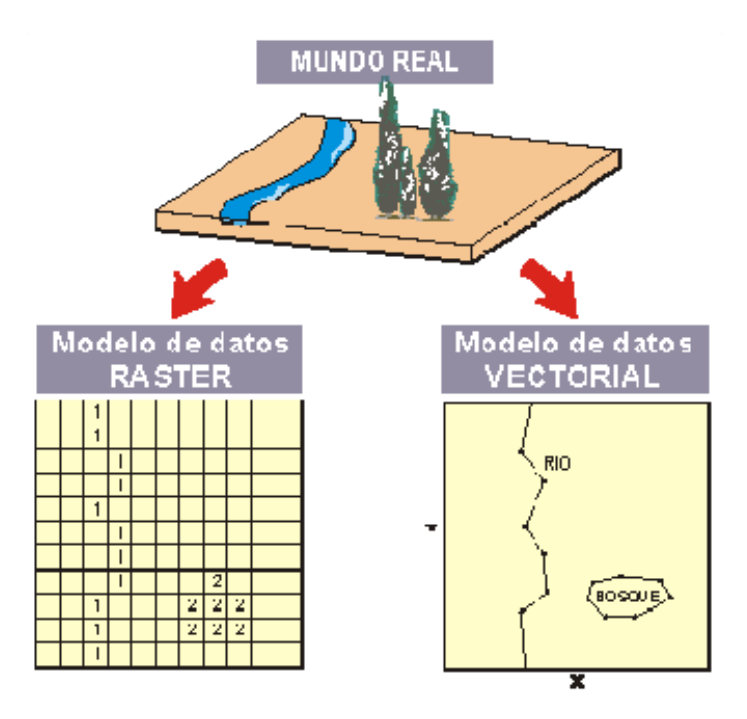

 Existen diversas formas de modelar estas relaciones entre los objetos geográficos o topología. Dependiendo de la forma en que ello se lleve a cabo se tiene uno u otro tipo de Sistema de Información Geográfica dentro de una estructura de dos grupos principales: SIG vectoriales y SIG Raster. No existe un modelo de datos que sea superior a otro, sino que cada uno tiene una utilidad específica.

# **V.1.5 Topologías, modelos de datos y tipos de SIG**

SIG Vectoriales: Son aquellos Sistemas de Información Geográfica que para la descripción de los objetos geográficos utilizan vectores (líneas) definidos por pares de coordenadas relativas a algún sistema cartográfico.

 Con un par de coordenadas se define un punto, con dos puntos se genera una línea, y con una agrupación de líneas se forman polígonos. A estos objetos de dibujo ya se les puede asociar las diversas capas de información que se relacionan con el modelo espacial generado a través de puntos y líneas.

SIG Raster: Los Sistemas de Información Raster basan su funcionalidad en una concepción implícita de las relaciones de vecindad entre los objetos geográficos. Su forma de proceder es dividir la zona de afección de la base de datos en una retícula o malla regular de pequeñas celdas (pixeles) y atribuir un valor numérico a cada celda como representación de su valor temático. Dado que la malla es regular, el tamaño del pixel es constante y se conoce la posición en coordenadas del centro de una de las celdas, se puede decir que todos los pixeles están georreferenciados.

 El modelo de datos raster es útil cuando tenemos que describir objetos geográficos con límites difusos, como por ejemplo puede ser la dispersión de una nube de contaminantes, o los niveles de contaminación de un acuífero subterráneo, donde los contornos no son absolutamente nítidos; en esos casos, el modelo raster es más apropiado que el vectorial.

## **V.1.6 Alcances de los SIG**

 Como se ha visto, los SIG constituyen una herramienta muy poderosa para la gestión de información y su relación con algo tan tangible como un predio, un río o una obra de desarrollo urbano. Sin embargo, es muy importante conocer los alcances de un sistema como este para aprovechar sus potencialidades al máximo utilizándolo como una referencia más en el delicado proceso de toma de decisiones de la empresa, el gobierno y las asociaciones civiles.

 De esta manera se pueden identificar algunas de las capacidades los SIG como herramienta en los procedimientos de gestión.

Un SIG permite:

- Realizar un gran número de manipulaciones, sobresaliendo las superposiciones de mapas, transformaciones de escala, la representación grafica y la gestión de bases de datos.
- Consultar rápidamente las bases de datos, tanto espacial como alfanumérica, almacenadas en el sistema.
- Realizar pruebas analíticas rápidas y repetir modelos conceptuales en despliegue espacial.
- Comparar eficazmente los datos espaciales a través del tiempo (análisis temporal).
- Efectuar algunos análisis, de forma rápida que hechos manualmente resultarían largos y molestos.
- Integrar en el futuro, otro tipo de información complementaria que se considere relevante y que este relacionada con la base de datos nativa u original.

# **V.1.7 Almacenamiento, representación y salida de la Información**

*Almacenamiento de la Información: e*s importante considerar la administración de la información geográfica y descriptiva contenida en la base de datos y los elementos en que físicamente son almacenados.

La información en un SIG es almacenada en cuatro grandes conjuntos de datos:

- *Datos de imágenes*. Estas imágenes representan fotográficamente el terreno.
- *Datos complementarios de imágenes*. Esta base de datos contiene símbolos gráficos y caracteres alfanuméricos georeferenciados al mismo sistema de coordenadas de la imagen real a la que complementan.
- *Datos cartográficos*. Almacena información de mapas que representan diferentes clases de información de una área específica, Corresponden a las coberturas.
- *Datos de información descriptiva*: Esta base facilita el almacenamiento de datos descriptivos en las formas más comunes de tal forma que puedan ser utilizados por otros sistemas.

La manipulación de información incluye operaciones de extracción, creación y edición.

#### *Representación y Salida de Información:*

 La salida de información de un SIG puede ser de tipo textual o de tipo gráfico, el medio de salida presenta como respuesta a un interrogante del mismo. La información textual consiste normalmente en un conjunto de tablas que representan la información almacenada en la base de datos o representan el resultado de algún tipo de análisis efectuado sobre ésta. La información gráfica consiste en mapas, gráficos o diagramas.

En general el potencial uso de los SIG se basa en la fusión de ambas representaciones. Cuando un mapa contiene la representación de tablas bajo un esquema diseñado por medio de una simbología adecuada, con la posibilidad de adicionar elementos geométricos permiten una clara visualización y comprensión del escenario al usuario final.

## **V.2 Desarrollo del Sistema de Información Geográfico**

### **V.2.1 Objetivos del SIG en la zona de estudio**

 El principal objetivo que debe cumplir este SIG, es el combinar la potencialidad de la parte gráfica del sistema, con el banco de datos interactivo y de actualización automática, provenientes de los sucesivos relevamientos realizados desde el año 2002, en Rincón de los Sauces, Provincia de Neuquén, en el yacimiento EL TRAPIAL

 El diseño de los SIG facilitan el manejo de un gran volumen de información generada en varios años de explotación intensiva de una zona de explotación petrolera suministrando funciones para la realización de análisis de elementos puntuales (pozos petroleros o puntos topográficos de interes), lineales (caminos, etc.), superficies (áreas de explotación, canteras en producción) y volúmenes (variación de los volúmenes de las canteras según los periodos de campaña).

 Los objetivos propuestos en este capítulo, son el de suministrar herramientas para el análisis espacial de la información, para ayudar en la planificación y toma de decisiones en cuanto a la localización de nuevas canteras, caminos de acceso, etc., como así también permitir al usuario visualizar de forma clara y con gran exactitud la información que se encuentra dentro de su proyecto.

 La elaboración de mapas, así como la posibilidad de realizar una consulta combinada de información, permitiendo un rápido acceso a la misma, ya sea gráfica o alfanumérica, son las funciones más comunes para estos sistemas, permitiendo facilitar el manejo del gran volumen de información que se obtiene año tras año, tras dichas campañas.

 A modo de ejemplo, se seleccionaron dos campañas, la inicial en el año 2002, y la que corresponde al año 2007.

#### **V.2.1 Capas temáticas**

 Las capas temáticas corresponden a una separación de los datos espaciales de un mapa de acuerdo con un tema determinado. Son creadas cuando se introduce cada una de las variables temáticas en el SIG (entrada de datos).

Todas las capas que se mencionan a continuación se exportarán desde AutoCad, en formato shape, al programa Arc View 3.3, que es soporte del GIS.

#### Generación de las capas temáticas que conforman el SIG

# • Capa PUNTOS:

Puntos Relevamiento GPS – Año 2002 Puntos Relevamiento GPS – Año 2007

Estas capas fueron generadas a partir de los datos obtenidos de los relevamientos GPS.

Los elementos que componen la capa son de implantación puntual

• Capa CAMINOS:

Capa Caminos Relevamiento GPS – Año 2002 Capa Caminos Relevamiento GPS – Año 2007

Estas capas fueron generadas a partir de los datos obtenidos de los relevamientos GPS.

Los elementos que componen la capa son de implantación lineal.

• Capa VOLUMEN DE CANTERAS:

Capa Cantera – Año 2002 Capa Cantera – Año 2007

Estas capas fueron generadas a partir de los resultados obtenidos del cálculo de volumen de cada cantera en producción, en esas campañas. Atributos asociados: tabla numérica con el correspondiente volumen Los elementos que componen la capa son de implantación lineal.

• Capa IMAGEN SATELITAL LANDSAT 5 TM Año 2007:

Esta capa esta compuesta por un único elemento raster georreferenciado: Imagen Satelital Landsat 5 TM capturada en enero de 2007, cuya resolución es de 30 metros.

• Capa LIMITE DE LA EXPLOTACION según Plano

Estas capas fueron generadas a partir de los datos obtenidos de los relevamientos GPS.

Los elementos que componen la capa son de implantación lineal.

• Capa Mensura de la zona en estudio:

Estas capas fueron generadas a partir de los datos obtenidos de los relevamientos GPS.

Los elementos que componen la capa son de implantación lineal.

 Las láminas generadas en base a las operaciones que se realizaron en el SIG, así como las consultas realizadas sobre el SIG, se adjuntan en el ANEXO IV.

 De los resultados obtenidos, podemos concluir que los objetivos propuestos se han cumplido, principalmente el de facilitar, visualizar y ordenar el gran volumen de información generada en varios años de explotación intensiva de la zona.

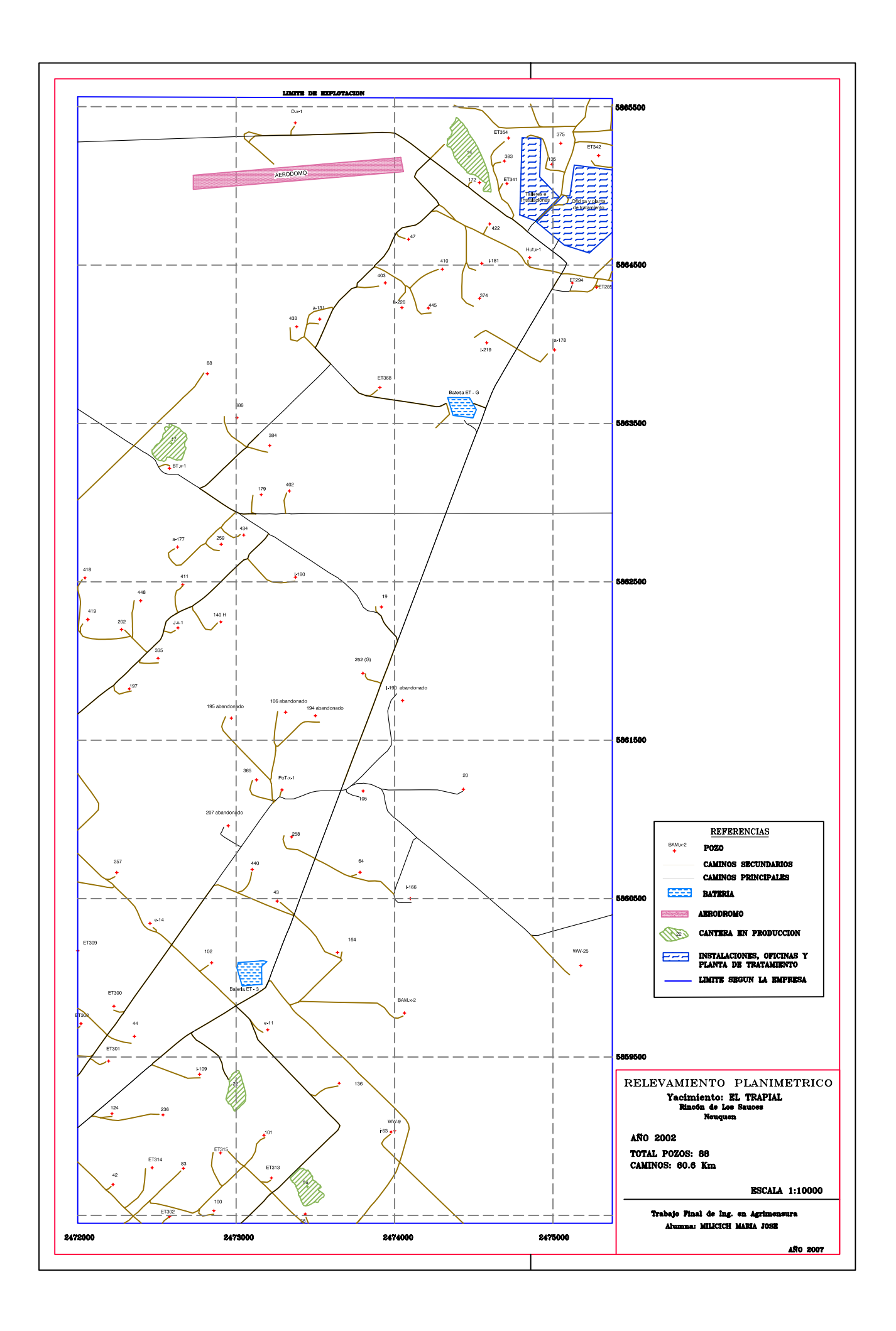

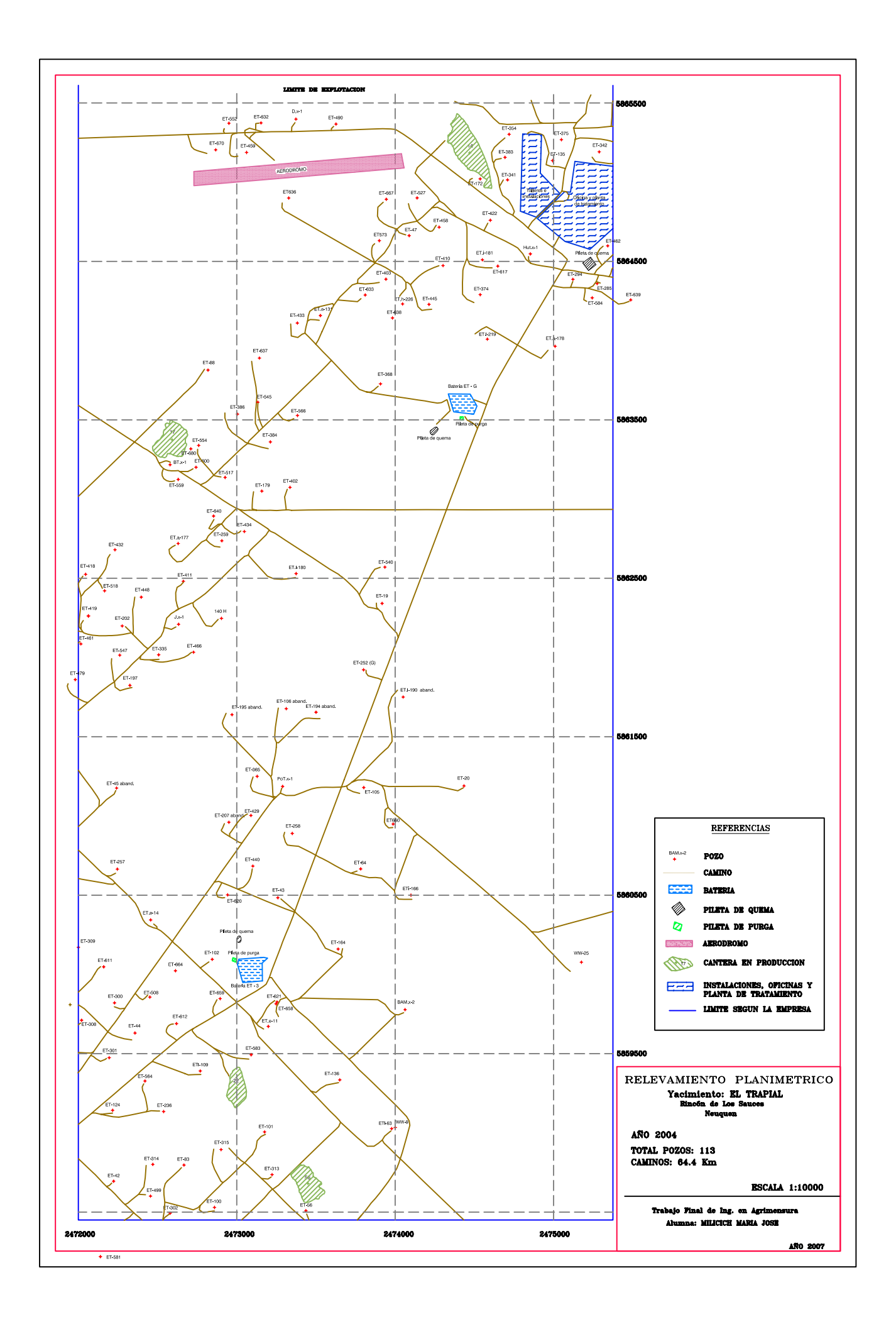

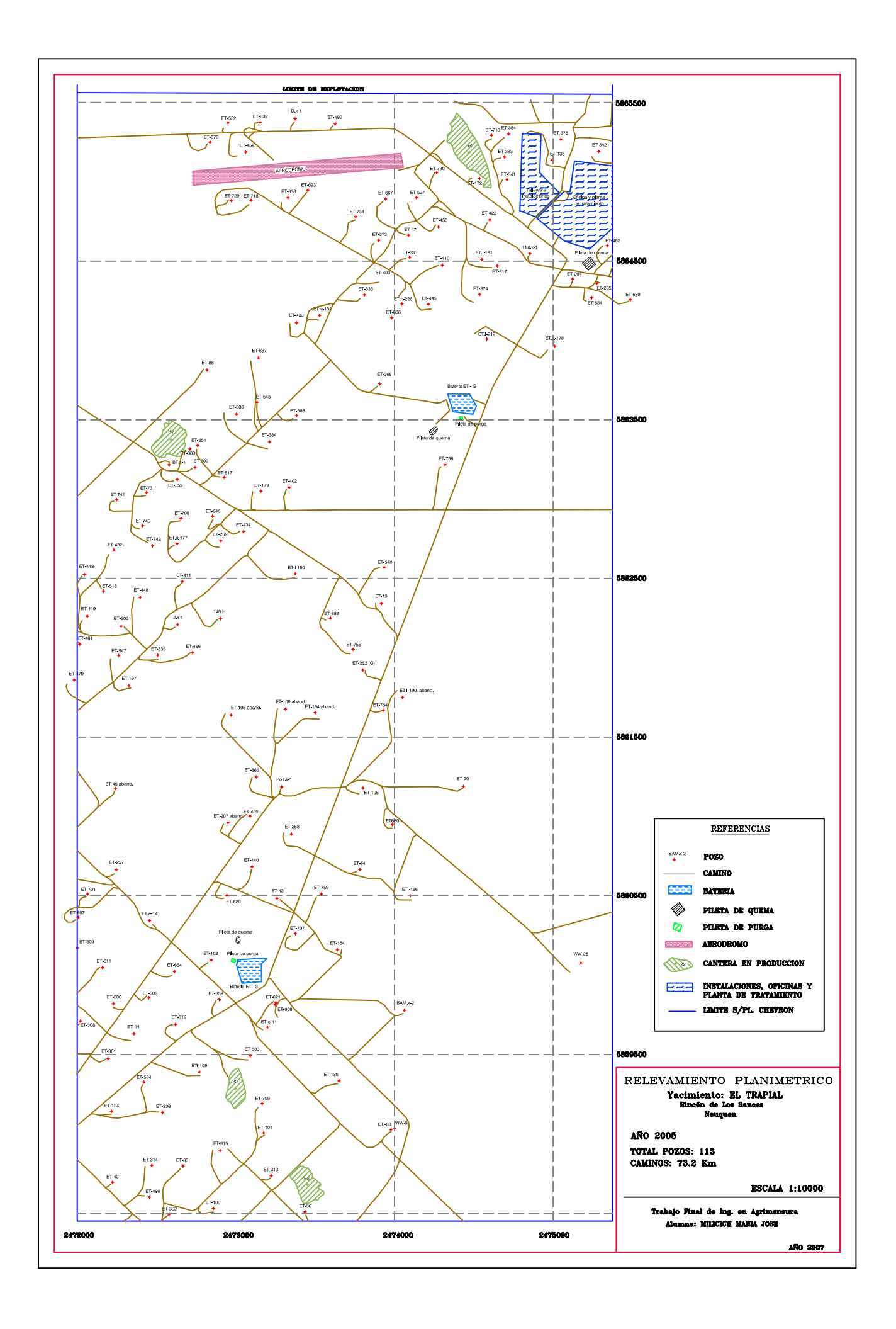

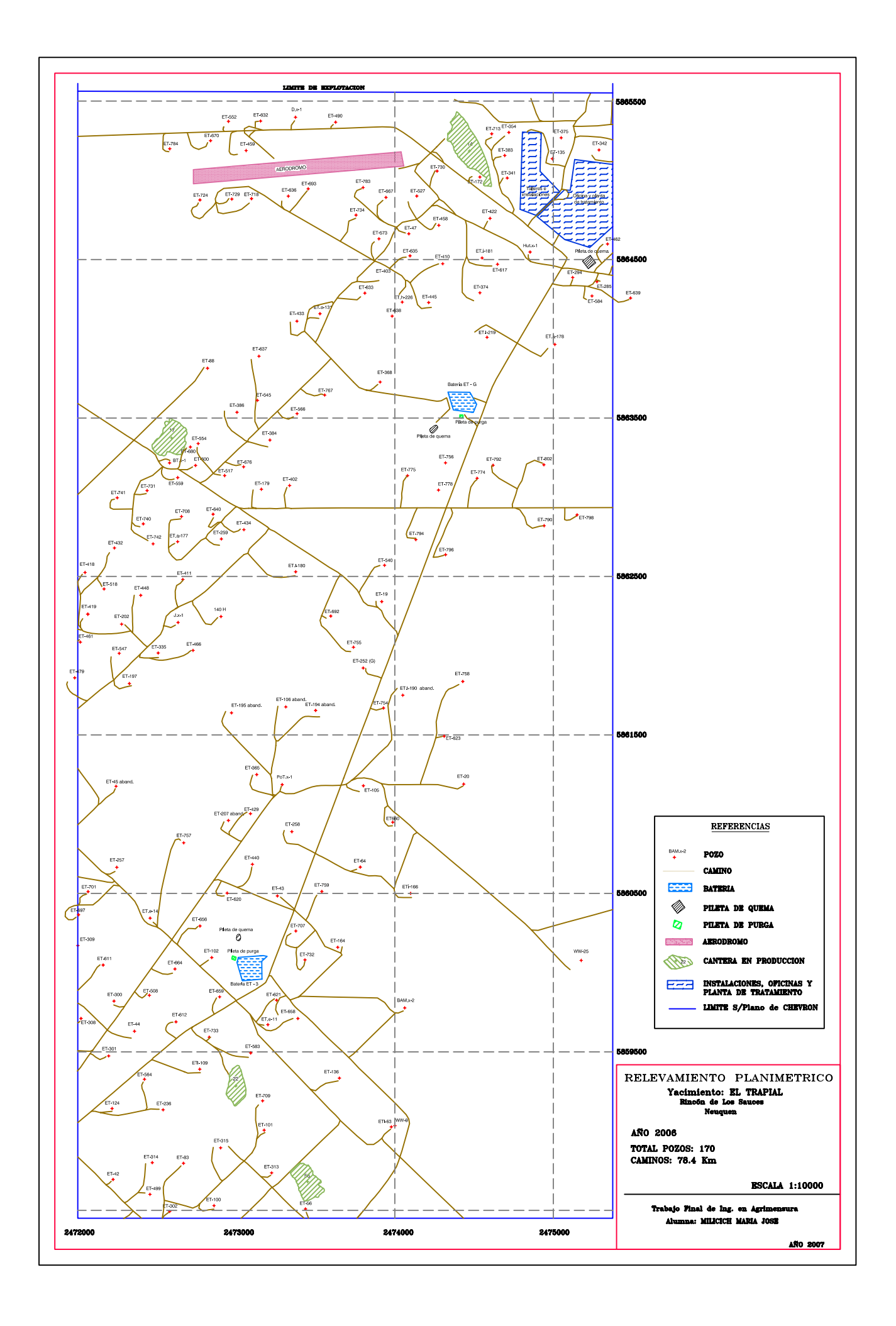

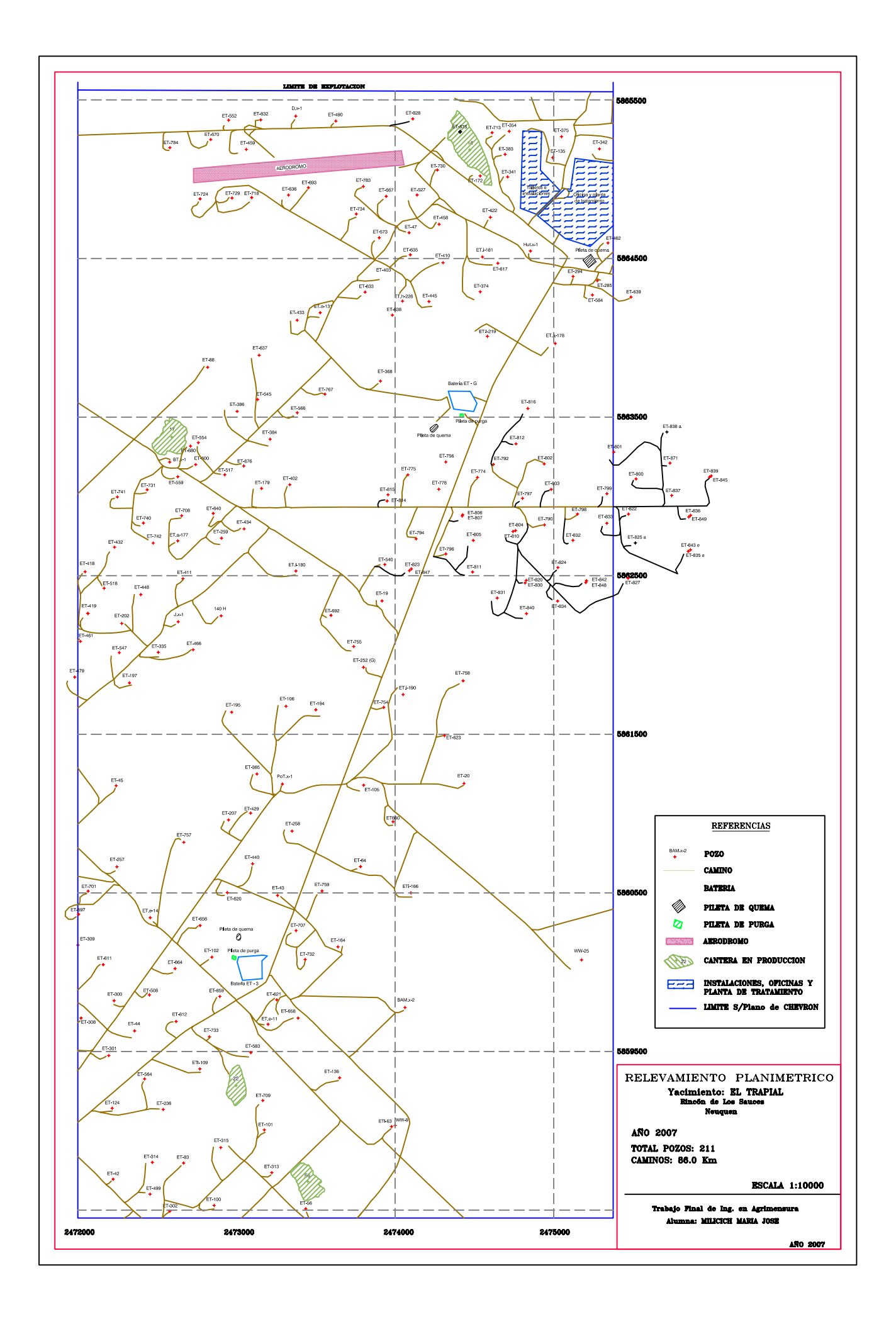

En zonas de explotación petrolera, se observa la necesidad de la intervención de los Profesionales de la Agrimensura por:

- sus conocimientos para la realización de las tareas específicas,
- con capacidad para el análisis de metodologías, instrumental y precisiones necesarias.

De los objetivos propuestos al comienzo del trabajo, podemos concluir: que los objetivos propuestos se han cumplido de manera satisfactoria.

Se han implementado herramientas para optimizar las campañas de relevamientos planialtimetricos, utilizando en primera instancia, las imágenes satelitales, y ordenando la gran cantidad de puntos y datos, obtenidos en con los años, aplicando el SIG, logrando de esta manera, aportarle al Agrimensor que interviene en la zona, el ahorro de tiempos para planificar las campañas futuras, a partir del conocimiento de la cantidad de pozos nuevos y nuevos caminos a relevar y la ubicación de los mismos, permitiéndole saber de antemano que caminos dentro de la explotación es conveniente tomar, para facilitar el trabajo, así como estimar, la cantidad de días que llevara el relevamiento en la zona, como también predecir el avance de la explotación vinculado con los limites de la mensura, permitiéndole realizar consultas estadísticas, controlando su propio trabajo efectuado en campañas anteriores, como también controlando a la empresa que explota la zona.
Otro de los aportes que brinda este trabajo final, es el de brindarle al agrimensor, mayor seguridad en el calculo de volumen de árido extraído de las canteras en producción, ya que del análisis y estudio de los software de modelados digitales de terreno disponibles hoy en día, se ha justificado la conveniencia de la elección del algoritmo de interpolación, especificando la curva de ajuste que mejor se adapte a los datos suministrados, ya que de esta manera los resultados finales, y los modelos generados se adaptan mucho mejor a la realidad.

A modo de síntesis, este trabajo final ha permitido:

FACILITAR – VISUALIZAR de manera rápida y sencilla, y ORDENAR el gran volumen de información generada en varios años de explotación intensiva en la zona.

Destacamos, que el manejo y uso, tanto de los SIG, como de las imágenes satelitales, no debe ser manejado como un problema de tecnología, como ha sido durante años.

En cambio, su uso debe reflejar la necesidad de una herramienta para el manejo de datos espaciales, con la finalidad de resolver un problema. Y este trabajo final es la clara muestra, que de manera simple, gratuita, y/o de fácil acceso, es posible mejorar las técnicas que tradicionalmente se usan para el cálculo de volumen, y optimizar el manejo de la gran cantidad de información, haciendo uso de las imágenes y de los SIG.

# **ANEXO I**

- **Sistemas de coordenadas, sistemas de referencia y marcos de referencia geodésicos**
- **Sistema cartográfico Argentino**
- **Proyecciones cartográficas**

## *- Sistemas de coordenadas, sistemas de referencia y marcos de referencia geodésicos*

Los trabajos geodésicos, que implican la ubicación o posicionamiento de puntos dentro de nuestro planeta, requieren siempre una clara definición sobre el sistema de referencia en el cual se proporcionarán las coordenadas de los puntos.

Un sistema de referencia geodésico es un recurso matemático que permite asignar coordenadas a puntos sobre la superficie terrestre. Para ello se definen parámetros matemáticos y físicos, e involucran la especificación de puntos origen, planos, ejes, entre otros.

Teniendo en cuenta la ubicación del origen de los Sistemas de Referencia, éstos se clasifican en: Sistemas de Referencia Geodésicos, locales y globales. Ambos se materializan por medio de un Marco de Referencia.

La ubicación de un punto en el espacio, queda entonces definida por coordenadas en un sistema de referencia determinado. Estas coordenadas pueden ser cartesianas geocéntricas (X; Y; Z) en el ITRS o bien elipsóidicas también denominadas geodésicas- (B; L; h), donde B es la latitud geodésica (o elipsóidica), L la longitud geodésica y h la altura geodésica. Entre las coordenadas cartesianas de un punto y las coordenadas geodésicas del mismo punto existe una relación biunívoca; se puede pasar de unas a las otras sin ambigüedad.

Las coordenadas geodésicas o elipsóidicas, determinan la posición espacial unívoca de puntos, respecto a un elipsoide de revolución tomado como superficie geodésica de referencia.

## *Sistemas de referencia geodésicos en la actualidad*

#### El Sistema Geodésico Mundial WGS 84

Se trata de un sistema de referencia creado por la Agencia de Mapeo del Departamento de Defensa de los Estados Unidos de América para sustentar la cartografía producida en dicha institución y las operaciones del Departamento de Defensa.

Este sistema de referencia geodésico estuvo estrechamente ligado al desarrollo del Sistema de Posicionamiento Global (GPS) sirviendo durante mucho tiempo para expresar las posiciones tanto de los puntos terrestres como de los satélites integrantes del segmento espacial.

Desde el punto de vista militar, WGS 84 es el sistema oficial aprobado por la Junta de Comandantes en Jefe de los Estados Unidos de América para las operaciones militares en todo el mundo.

Casi todo el equipamiento militar actual incluyendo sistemas de navegación y armamentos emplean de algún modo este sistema de referencia mundial.

El WGS 84 no es sólo un sistema de referencia geocéntrico fijado a la tierra de ejes X, Y, Z, sino además un sistema de referencia para determinar el campo de la gravedad externo. Este campo de la gravedad normal es originado por el mismo elipsoide, adicionando a los parámetros a y la masa total de la tierra M y la velocidad de rotación como parámetros físicos.

El campo de la gravedad normal estará formado entonces como resultado de la gravitación y de la rotación. Si además requerimos que la superficie de este elipsoide sea una superficie de nivel de este campo, entonces de acuerdo al Teorema de Stokes, el campo de gravedad esta unívocamente definido en el espacio exterior de esta superficie. Este cuerpo es conocido como elipsoide equipotencial.

El sistema WGS 84 se ha popularizado, pues las efemérides transmitidas de GPS están en dicho sistema. Además se han determinado parámetros de transformación para convertir coordenadas a todos los sistemas geodésicos locales y otros sistemas geocéntricos.

La DMA llegó a la definición de este sistema después de haber ensayado otros tres anteriores: WGS 60, WGS 66 y WGS 72, este último a partir del sistema satelitario Transit (Transit Doppler Reference Frame -NSWC 9Z -2) y muy parecido al actual WGS 84, al punto que para pasar de uno al otro sólo es necesario un corrimiento del origen de coordenadas de 4.5 metros, una rotación alrededor del eje Z de 0.814 segundos de arco y una diferencia de factor de escala de -0.6 ppm.

Según la definición convencional adoptada por la Asociación Internacional de Geodesia y por la Unión Astronómica Internacional, el WGS 84 es un Sistema Convencional Terrestre (CTS) tal que:

• El origen de coordenadas XYZ es el centro de masas de la Tierra.

• El eje Z pasa por el polo convencional terrestre (CTP) definido por el Bureau Internacional de la Hora (BIH) para la época 1984.0.

• El eje X es la intersección entre el meridiano origen de longitudes definido por el BIH para la época 1984.0 y el plano del ecuador CTP.

• El eje Y completa con los ejes anteriores una terna derecha de ejes fijos a la Tierra, está en el Ecuador, a 90º al Este del eje X.

• El origen de la terna así definida sirve además de centro geométrico del elipsoide WGS 84,y el eje Z es su eje de revolución.

• El semieje mayor (a) del elipsoide WGS 84 mide 6378137 metros.

• El achatamiento (a-b)/a siendo b el semieje menor, es 1/298.257223563.

## *Sistemas de referencia geodésicos locales*

La geodesia clásica ha adoptado los "sistemas de referencia geodésicos locales", denominación que expresa claramente que su ámbito de aplicación es reducido, no universal.

Un sistema de referencia geodésico local queda definido por la elección de un elipsoide de referencia y por un punto fundamental (datum geodésico), donde se establece su ubicación en relación con la forma física de la tierra (geoide). Concretamente, el punto datum es aquél en el que se hace coincidir

la vertical del lugar con la normal al elipsoide (desviación de la vertical nula) y de esta manera se establece la condición de tangencia entre el elipsoide y el geoide.

El elipsoide así elegido y posicionado, se adapta bien al geoide en las inmediaciones del punto datum (siempre que la elección haya sido criteriosa), pero a medida que nos alejamos crece la probabilidad de que esta adaptación aminore. Por esta razón los sistemas así definidos fueron utilizados por países o grupos de países permitiendo llevar adelante todos los proyectos geodésicos en sus respectivos territorios.

Los parámetros que definen un sistema geodésico local son:

• Dos de ellos son necesarios para especificar el elipsoide, usualmente el semieje mayor a y el achatamiento o aplastamiento = (a-b)/a (b semieje menor)

• Otros dos son las coordenadas elipsóidicas latitud y longitud del punto datum, que se determinan con el auxilio de la astronomía geodésica.

• Finalmente, se requiere un acimut de origen en el punto datum a fin de orientar al elipsoide.

Los sistemas de referencia geodésicos locales se materializan mediante las redes de triangulación de diversos órdenes, cuyos vértices se denominan puntos trigonométricos.

Entre los problemas que los sistemas de referencia geodésicos locales dejan sin resolver podemos destacar dos:

• Al encontrarse dos o más redes basadas en diferentes sistemas (por ejemplo: en zonas limítrofes) resultan diferencias de coordenadas inaceptables.

• Los sistemas locales son únicamente planimétricos, las cotas altimétricas se desarrollan a partir de otros caminos. En otras palabras, no son sistemas tridimensionales.

En nuestro país, en épocas pasadas, a medida que se iban generando las necesidades de trabajos geodésicos, estos se llevaban a cabo en forma local y, obviamente, con distintos orígenes. Así podemos mencionar:

- YAVI (Jujuy)
- CHOS MALAL (Neuquen)
- CHUMBICHA (Catamarca)
- 25 DE MAYO (San Juan)
- HUEMULES (Chubut y Santa Cruz)

Esta situación provocó en determinado momento, la necesidad de englobar toda la información existente en un único sistema de referencia. Así fue que se generó el sistema de referencia Campo Inchauspe 1969 como oficial de la República Argentina hasta mayo de 1997.

Los sistemas preexistentes a Campo Inchauspe 69 han sido, en su mayoría, recuperados al mismo, efectuando el cálculo y el ajuste de la mayoría de los puntos con los parámetros del Sistema Campo Inchauspe.

Sistema Castelli: En el año 1943 y con el objeto de unificar estos distintos sistemas de coordenadas existentes con anterioridad a la Ley de la Carta (Ley Nro12696), se procedió a recalcular las coordenadas de todos los vértices de las triangulaciones tomando como único origen o Datum el "extremo Sud-Este de la base de Castelli", en la provincia de Buenos Aires.

Partiendo de dicho punto, se calcularon las coordenadas de los puntos trigonométricos de I, II, III y IV orden determinados en las provincias de Buenos Aires, Córdoba, Santa Fé, Mendoza, San Juan, etc.

Sistema Campo Inchauspe 1954: Fue establecido para posibilitar el origen de un Sistema Nacional de Referencia. El punto datum se encuentra en las proximidades de la intersección del paralelo de -36º con el meridiano -62º, punto situado en las cercanías de la localidad de Pehuajó.

El elipsoide asociado fue el internacional de Hayford adoptado por la A.I.G. (Asociación Internacional de Geodesia) en el año 1924.

Sistema Campo Inchauspe 1969: en este año se realizó la primera compensación del mismo. Tiene el mismo origen físico que el de Campo Inchauspe 1954 pero sus coordenadas fueron redefinidas al pasar las posiciones astronómicas al O.I.C. (Origen Internacional Convencional).

El elipsoide asociado es el Internacional Hayford de 1924 adoptado junto con la proyección Gauss-Krügger por Disposición Permanente Nº 197 del I.G.M.

Fue medido por los métodos de triangulación y poligonación. Está constituido por una red de Primer Orden denominada red fundamental que se desarrolla a lo largo de meridianos y paralelos ubicados aproximadamente en los grados pares. Se denomina cadena al conjunto de figuras geométricas que enlazadas entre sí determinan los puntos trigonométricos de I orden a lo largo de los meridianos y paralelos de orden par.

El cruce de dos cadenas meridianas con dos paralelas consecutivas definen una unidad geodésica. El conjunto de figuras geométricas enlazadas entre sí y apoyada en la red fundamental para la determinación de nuevos puntos trigonométricos se denominan red de densificación (malla). La misma está integrada por puntos de II a IV orden.

Al momento de aparecer la Geodesia Satelital, la cantidad de puntos con coordenadas medidas en el país, superaban los 18.000. La precisión interna es de 3 a10 ppm. Y el desplazamiento con respecto al geocentro es de 200 m. aproximadamente.

## *Marco de referencia Oficial de la Argentina (POSGAR 94)*

El marco de referencia oficial en la Argentina es hoy POSGAR 94 definido por el Instituto Geográfico Militar mediante la Resolución 13/97 con alcances legales para todo el país en virtud de las atribuciones que le fueron conferidas por la Resolución Administrativa 520/96.

 La realización de este marco fue llevada a cabo durante los años 1993 y 1994 a través de sendas campañas de medición GPS y sus observaciones fueron reducidas y calculadas en el Observatorio Astronómico de La Plata.

En términos de precisión debemos separar las coordenadas planimétricas (latitud y longitud) de la altimétrica (altura elipsoidal). Para las primeras es posible señalar que se encuentran en el orden de 1/1000000 superando en general unas tres veces los resultados del marco anterior, Campo Inchauspe 1969. Con relación a la altimetría, debido fundamentalmente a los problemas troposféricos la precisión es algo menor.

En el año 1995 se llevó a cabo en la América del Sur la campaña de medición de 50 puntos GPS durante 10 días, once de los cuales se encuentran en la Argentina, con resultados altamente satisfactorios. Es posible considerar que su precisión es mejor que 1-2 cm por punto en términos absolutos. Las estaciones argentinas de esa red coinciden o fueron directamente vinculadas con las de la red POSGAR y nuevas mediciones realizadas por el IGM en algunos de los sitios donde la red POSGAR 94 mostraba debilidades permitió realizar un nuevo de cálculo de la red, apelando asimismo a un software de mayor rendimiento que se encuentra en funcionamiento en el Observatorio Astronómico de La Plata.

Este nuevo cálculo - vinculado a la red SIRGAS 1995.4 - dio lugar a otro conjunto de coordenadas que fueron identificadas como POSGAR 98 siendo su precisión también de 1-2 cm para las tres coordenadas. Esta situación define un marco más preciso al que pueden relacionarse las nuevas redes que se establezcan.

Es necesario considerar la necesidad de actualizar constantemente el marco de referencia geodésico nacional a fin de satisfacer las más altas exigencias de las técnicas geodésicas espaciales y acompañar los avances internacionales.

Es necesario tener presente, asimismo, los movimientos de las placas tectónicas y las deformaciones de la corteza terrestre que no tiene un carácter sistemático y uniforme. Es decir que los movimientos relativos pueden mostrar signos iguales u opuestos. Los valores de estos movimientos, si bien no son importantes para la mayor parte del país, no pueden ser descartados cuando los lapsos transcurridos entre mediciones son grandes. La magnitud y el sentido de los desplazamientos, que se expresan en centímetros por año, se obtienen a partir de las campañas de medición tales como las de los proyectos SIRGAS, CAP o SAGA y de las estaciones permanentes ubicadas en el país.

Todas las consideraciones expresadas llevan a la conclusión de que las coordenadas de los puntos geodésicos no tienen el carácter de inamovibles y que las alturas elipsoidales son cada vez más útiles dado que permitirán la determinación de las alturas normales a partir del mejoramiento de los modelos de geoide (cuasigeoide, en rigor). Se cumplirá así la premisa básica del GPS de dar las tres coordenadas de un punto simultáneamente - la ventaja adicional que presenta frente a las técnicas geodésicas anteriores - y donde además será imprescindible dar a conocer el sistema al que pertenecen las coordenadas y la fecha de medición.

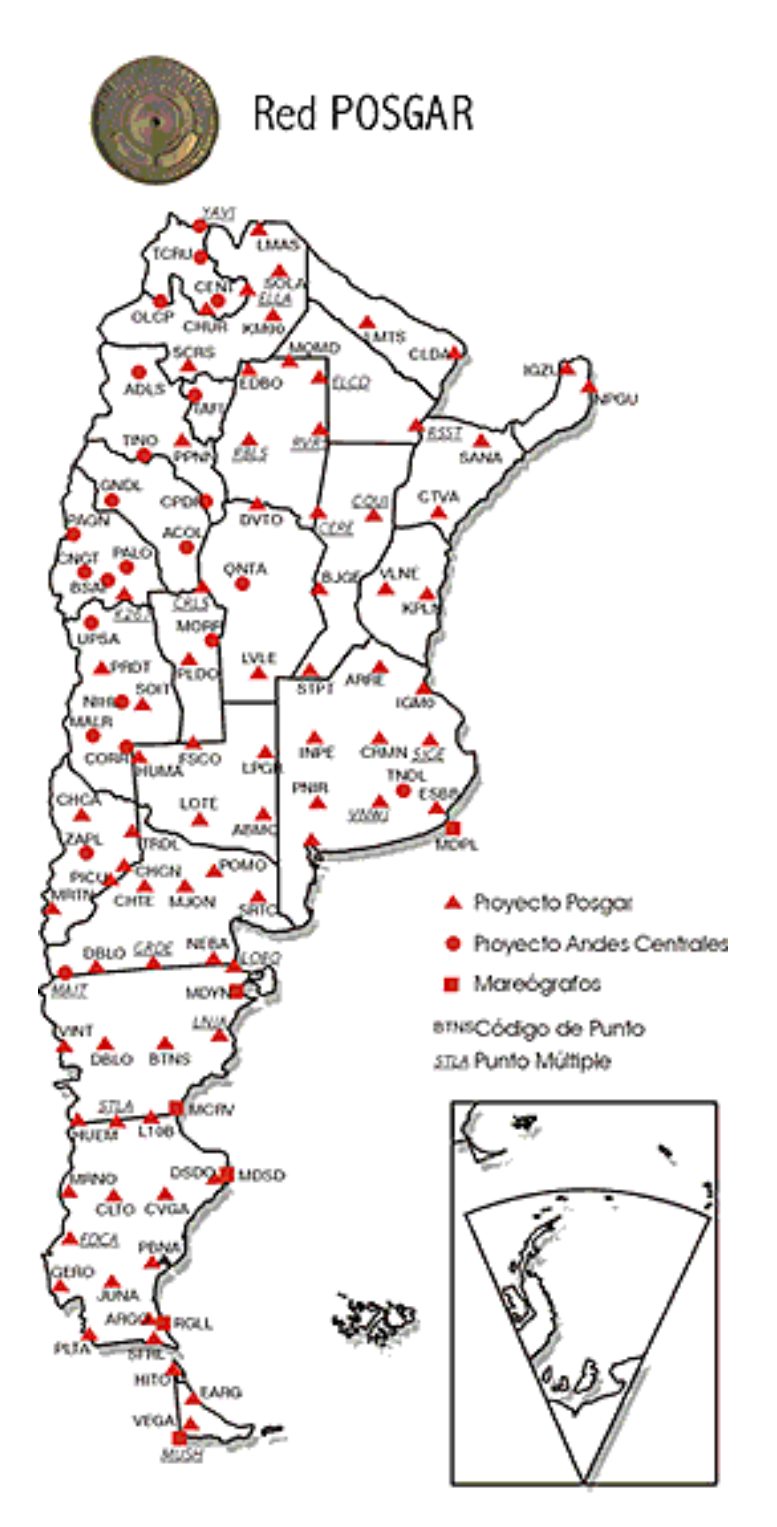

# *- Sistema cartográfico Argentino*

## *Nociones generales*

*La cartografía*, el arte de trazar mapas o cartas geográficas, supone una compleja serie de procesos en los que intervienen el agrimensor, el cartógrafo, el delineante, el grabador y el impresor, o bien mediadores tecnológicos -como observatorios satelitales y computadoras-, a los fines del relevamiento topográfico de un terreno preciso para su posterior inscripción en un croquis. Esta práctica, cuyos orígenes se remontan a la prehistoria, ha sido testigo de las fantasías, descubrimientos y conquistas que fraguaron las diversas

concepciones del mundo que produjo la humanidad a lo largo de los siglos, y actualmente se proyecta, con renovadas técnicas e instrumentos científicos, hacia un futuro de dimensiones todavía inciertas: el espacio.

*Los mapas*: Según la información que proporcionan, los mapas -palabra derivada del latín que significa "pañuelo" o "servilleta", figurando la tela en que se dibujaban- pueden ser políticos, físicos, meteorológicos, geológicos, etnológicos, lingüísticos, históricos, estadísticos, náuticos, hidrográficos o militares.

Los mapas celestes -o de las constelaciones- son los llamados astronómicos, así como los que sirven a la navegación aérea se denominan cartas aeronáuticas.

Producto de la representación convencional que resulta de proyectar, generalmente sobre un plano y a escala reducida, toda o parte de la superficie esférica de la Tierra, los mapas señalan la extensión relativa y la posición de los rasgos físicos de una zona determinada por medio de perfiles, contornos, símbolos y nombres.

Entre todos los documentos conocidos sobre el origen de la cultura humana, los mapas fueron los primeros en recoger noticias acerca del mundo habitado, y hasta puede decirse que en ellos comenzó a "escribirse" la historia, ya que en la actualidad los especialistas reconocen que la realización de mapas precedió a cualquier tipo de escritura. Entre los testimonios más antiguos que se conservan, los mapas de los nativos de las islas Marshall se destacan por su cuidadosa realización tanto en términos de exactitud geográfica como de artesanía.

Por su parte, los indios colombianos sorprendieron a los conquistadores españoles con sus mapas dibujados en corteza de árbol que, enrollados, llevaban consigo en sus travesías, y en los que anotaban los nombres de los ríos y las montañas de la región. Los esquimales, los aztecas, los maoríes y los malayos, por nombrar sólo a algunos, también realizaron mapas, aunque más rudimentarios, en piedra, madera y hueso.

## *Nacimiento de la Cartografía*

El mapa más antiguo de la humanidad es una tablilla cuneiforme hallada el siglo pasado cerca de las ruinas de Babilonia, que se conserva en el Museo Semítico de la Universidad de Harvard. Esta tablilla de arcilla cocida, grabada en caracteres cuneiformes, data de unos 3900 años antes de Cristo. En ella se muestra la Mesopotamia, rodeada de montañas, atravesada por el río Eufrates.

Los puntos cardinales están señalados por pequeños círculos, lo que evidencia el grado de precocidad de los sumerios en el campo de la astronomía. Por otra parte, la concepción sumeria de la Tierra como un bote redondo invertido que flotaba sobre las aguas inspiró a los primeros cartógrafos griegos. El primer mapa en el que se representó "todo el ámbito de la Tierra, con todos los mares y todos los ríos" fue atribuído a Anaximandro de Mileto.

# *Centro Argentino de Cartografía*

El Centro Argentino de Cartografía, fue creado el 23 de noviembre de 1955, con el objeto de conformar una institución donde pudiera nuclearse los

técnicos y profesionales que se dedicaban a esa actividad y para el desarrollo y progreso de la misma. Carente hasta ese momento de antecedentes en el país, su creación iba a permitir que la Cartografía asumiera el papel que le correspondía, dentro del quehacer técnico-científico en el ámbito nacional.

Entre sus principales objetivos cabe destacar los siguientes: Creación de una Escuela Nacional de Cartografía; entrega de diplomas o certificados de idoneidad a aquellos técnicos carentes de ellos; reconocimientos de socios; honorarios mediante diplomas, a todos aquellos profesionales y técnicos que se habían destacado en forma sobresaliente en el ejercicio de esta actividad; realización de cursos y conferencias; estímulo para impulsar la confección de trabajos sobre Cartografía; creación del Día de la Cartografía, etc.

Cabe señalar que todos estos objetivos fueron alcanzados.

# *Instituto Geográfico Militar*

Su origen se identifica con el nacimiento de la Oficina Topográfica Militar, ocurrido el 5 de diciembre de 1879. A principios del año 1901, adopta la denominación de Instituto Geográfico Militar que continúa hasta nuestros días.

Sus logros afirman la importancia de la especialidad y en 1919 el gobierno nacional le asignó la responsabilidad del levantamiento de la carta y trabajos geodésicos para apoyar la actividad civil, además de militar.

Comenzaba a evidenciarse la necesidad de una Ley de la Carta. Con la promulgación de la "Ley de la Carta", el 3 de octubre de 1941, comenzó en forma sistemática y regular, la realización de trabajos geodésicos fundamentales y los levantamientos topográficos con apoyo uniforme y homogéneo de todo el territorio nacional.

 El IGM es un organismo descentralizado que se desenvuelve en el ámbito del Ministerio de Defensa. De acuerdo a la Decisión Administrativa 520/96, tiene asignada como responsabilidad primaria, entender en la planificación, programación, ejecución, control, fiscalización y asesoramiento de la actividad geográfica, a nivel nacional, a fin de satisfacer los objetivos y políticas establecidos por el Poder Ejecutivo Nacional, contribuyendo a una eficaz definición y representación de la soberanía territorial argentina. El área de trabajo del personal del IGM sólo está limitada por las dimensiones de nuestro **país.** Por esta esta entre en el país en el país. Por esta en el país.

Su sede principal se encuentra ubicada en la Av. Cabildo N° 381 de la Ciudad de Buenos Aires.

Los primeros trabajos de cartografía realizados por las oficinas que dependían del Ejército, y que, de alguna manera, antecedieron a la creación del Instituto Geográfico Militar (como la Mesa de Ingenieros creada en 1865 o la Oficina Topográfica Militar creada en 1879), centraban sus trabajos cartográficos en la erección de fortines, en la eliminación de los espacios en blanco incorporando territorios bajo dominio indígena y borrando, a su vez, las fronteras internas del territorio nacional.

Con la creación del Colegio Militar (1870), la Escuela de Ingenieros (1885) y la Escuela Superior de Guerra (1900) comienza una nueva etapa en el Ejército argentino, en la que se observa un creciente interés por capacitar al personal responsable de las tareas cartográficas. En los primeros años del proceso de organización institucional, se recurrió a la incorporación de técnicos de diversas nacionalidades, preferentemente alemanes, con el objetivo de capacitar a los militares argentinos en el saber topográfico y cartográfico. Esta "importación de técnicos" comienza a declinar durante las primeras décadas de siglo XX, momento en el que se evidencia un "giro nacionalista": se empieza a rechazar la intervención de técnicos extranjeros en la producción de la cartografía argentina al mismo tiempo que se prioriza la participación de jóvenes profesionales argentinos egresados de la Escuela de Guerra y Ingeniería Militar.

Esa declinación se consolida con la sanción de la Ley 12.696, conocida como la "Ley de la Carta", la cual no sólo monopoliza la construcción y la fiscalización de la cartografía nacional en manos del IGM, sino que establece que el personal que lleve adelante dichas tareas deberá ser argentino con titulo habilitante otorgado por universidades nacionales o escuelas técnicas dependientes del Ministerio de Justicia e Instrucción Pública.

#### *- Proyecciones cartográficas*

Una Proyección Cartográfica es una correspondencia biunívoca entre los puntos de la superficie terrestre y los puntos de un plano llamado Plano de proyección.

Puesto que cualquier punto de la esfera está definido por sus coordenadas geográficas (l,f) y cualquier punto del plano lo está por sus coordenadas cartesianas (X,Y), existirá una serie infinita de relaciones que liguen (l,f) con (X.Y). Cada una de estas infinitas relaciones será un sistema de proyección Cartográfico.

#### *Clasificación de las Proyecciones*

#### a) POR DESARROLLO

Se proyecta la esfera sobre una superficie desarrollable que puede ser tangente o secante a la esfera

#### Las Proyecciones Cilíndricas Normales:

Las proyecciones cilíndricas se basan en el artificio de circunscribir un cilindro alrededor de la esfera terrestre. Este cilindro es tangente a la esfera a lo largo de un círculo máximo.

Cuando desarrollamos el cilindro cortándolo a lo largo de una de sus generatrices, se transforma en un rectángulo, uno de cuyos lados es la longitud del círculo máximo terrestre.

En todas las proyecciones de este grupo, los paralelos son líneas rectas, cuya longitud es la misma que la del Ecuador, mientras que los meridianos son también líneas rectas paralelas separados entre sí una longitud que es correcta sólamente en el Ecuador. Paralelos y meridianos se cortan entre sí ortogonalmente.

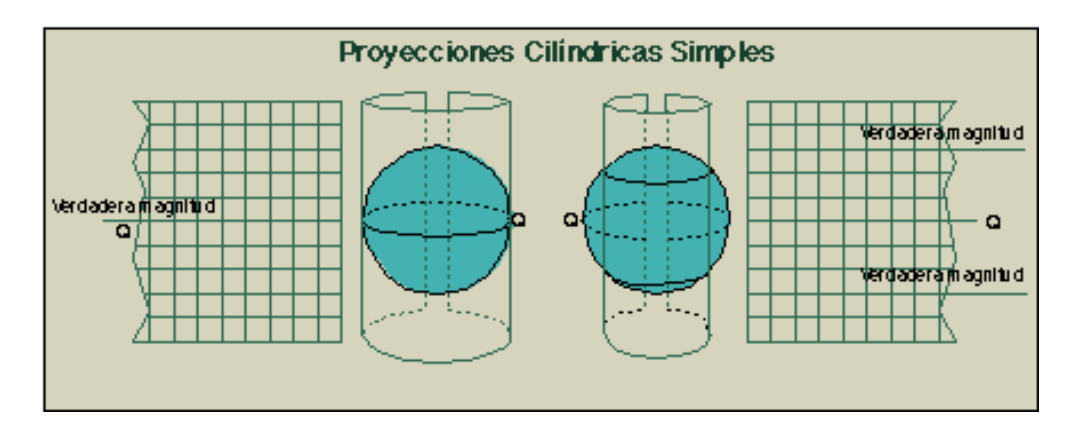

En la Proyección Cilíndrica Simple (centro de proyección en el centro de la Tierra), y el cilindro tangente al Ecuador. La separación entre paralelos y el Ecuador, vendrá definida sólamente por la latitud del paralelo. También podríamos arrollar este cilindro, de forma que fuera secante a dos paralelos.

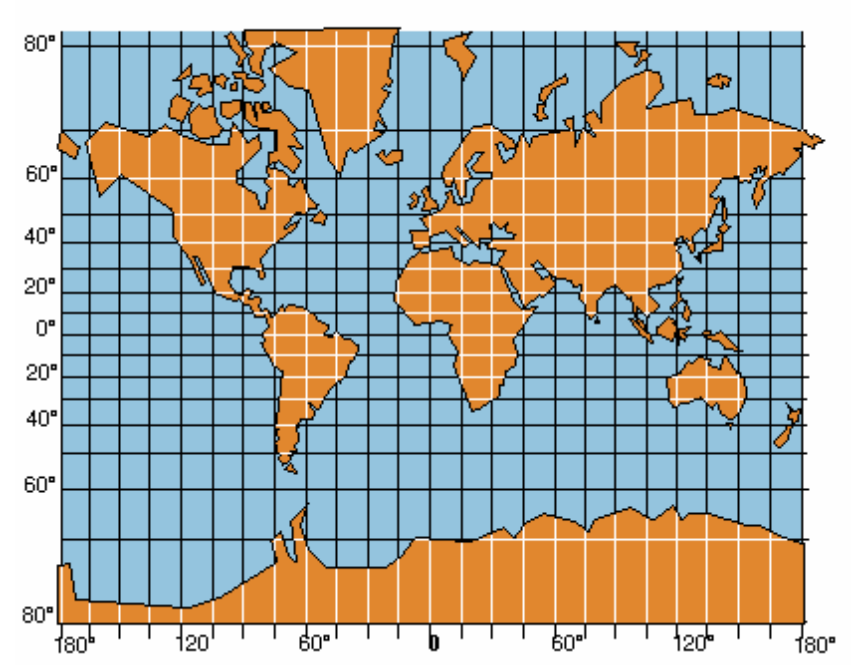

Provección Cilíndrica Ortomórfica o de Mercator

En la Proyección Cilíndrica Ortomórfica, la separación entre paralelos se hace aumentar progresivamente hacia los Polos. El espaciamiento en este caso se hace de forma que en cualquier punto de la proyección, la escala a lo largo del meridiano sea la misma que la escala a lo largo del paralelo.

## Las Proyecciones Cónicas:

Las proyecciones cónicas se producen al arrollar un cono sobre la superficie de la Tierra y proyectar los puntos sobre él. El eje del cono coincide con el eje de los polos, y el contacto de cono y esfera se produce a lo largo de un paralelo llamado estándar (también puede ser secante obteniendo dos paralelos estándar).

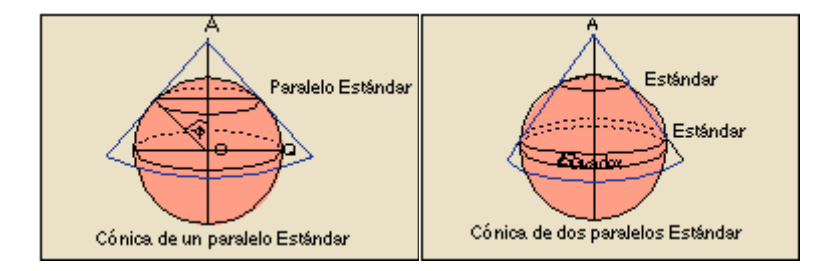

En las proyecciones cónicas (siempre que el eje del cono coincida con el eje de los polos) los meridianos aparecen como rectas concurrentes y los paralelos como circunferencias concéntricas.

## b) ACIMUTALES

Toda la superficie se proyecta sobre un único plano de proyección.

## c) POLIEDRICAS

División de la superficie terrestre en trapecios esféricos. Plano de proyección tangente al punto medio del trapecio. Punto de vista o centro de proyección en el infinito.

#### *Proyección Mercator*

Esta proyección es probablemente la más famosa de todas la proyecciones, y toma el nombre de su creador, que lo creó en 1569.

Es una proyección cilíndrica que carece de distorsiones en la zona del Ecuador. Una de las características de esta proyección es que la representación de una línea con un azimut (dirección) constante se dibuja completamente recta. Esta línea se llama línea de rumbo o loxódromo. De esta forma, para navegar de un sitio a otro, sólo hay que conectar los puntos de salida y destino con una línea recta, lo que permite mantener el curso constante durante todo el viaje.

Esta Proyección se usa extensivamente para representar los mapas mundiales, pero las distorsiones que crea en las regiones polares son bastantes grandes, dando la falsa impresión de que Groenlandia y la antigua Unión Soviética son más grandes que África y Sudamérica.

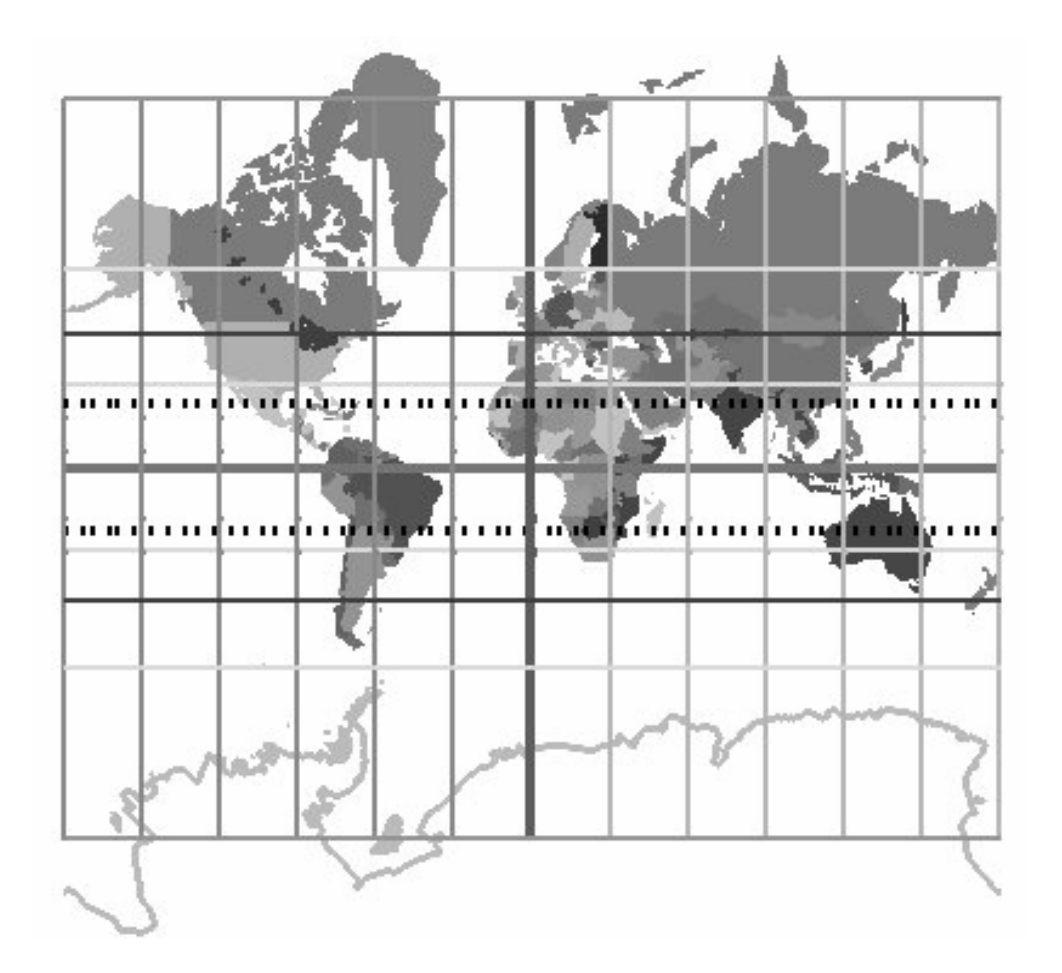

#### *Proyección de Gauss o transversa de Mercator*

Fue introducida por Lambert en el año 1772 y ha sufrido diversas modificaciones por Gauss en 1822, dando origen a la actual proyección UTM (Universal Transversal Mercator).

La principal característica de esta proyección es que el cilindro se dispone tangente a un meridiano, es decir que el eje del cilindro es perpendicular al eje de rotación de la tierra. Además, el meridiano central y el Ecuador se representan por líneas rectas perpendiculares, mientras que los meridianos y paralelos restantes, por curvas trascendentes (sin una ecuación matemática definida), que se cortan en ángulos rectos, dada la conformidad de la proyección.

#### *Proyección Gauss-Krüger*

 Parte de la proyección cilíndrica transversal conforme de Gauss, en donde se advertía que a medida que aumentaba la longitud, aumentaba el módulo de deformación lo que implicaba que no podía ser empleada ilimitadamente.

 Es por eso que Krüger propuso su empleo a pequeñas regiones definidas por fajas o husos limitados por meridianos a ambos lados del meridiano central o de tangencia. Es decir, que el gran mérito de Krüger fue haber generalizado la proyección Gauss, haciéndola más práctica con la introducción de las fajas meridianas.

#### *Proyección Gauss-Krüger en la República Argentina*

En nuestro país se adoptó en el año 1925 la proyección conforme Gauss Krüger como sistema para representar en coordenadas planas la posición horizontal de los puntos geodésicos, coordenadas que estarán relacionadas con las coordenadas geodésicas latitud y longitud a través de las correspondientes ecuaciones de representación.

 La representación de Gauss Krüger es una proyección cilíndrica transversal conforme

Las abscisas se miden sobre el meridiano central y tienen su origen en el Polo Sur contándose desde el Sur hacia el Norte. Las ordenadas se miden desde el meridiano de tangencia creciendo de Oeste a Este.

Además de la condición de conformidad se establece que los puntos del meridiano central sean representados sin deformación (meridiano central tangente al cilindro), es decir, que cada elemento del eje de las abscisas en el plano es igual al arco elíptico del meridiano que representa.

Las ecuaciones de representación (6.9 - 6.10) muestran claramente que las deformaciones lineales crecen rápidamente con la distancia al meridiano central, por lo que representar los puntos de toda una superficie elipsóidica muy extendida en dirección E-O no es aconsejable ya que las deformaciones (aunque calculables) serían demasiado grandes y esto distorsionaría apreciablemente las figuras. En este sentido, y con la finalidad de limitar las deformaciones, es inevitable la división de la superficie en zonas, que tendrán una representación plana independiente una de otra.

Como resultado de lo anteriormente mencionado el territorio nacional se divide en 7 fajas meridianas de 3º de ancho cada una, con meridianos centrales en las longitudes 72º, 69º, 66º, 63º, 60º, 57º, 54º al oeste de Greenwich.

Para distinguir por sus ordenadas cada una de las fajas, empleando además sólo números positivos se asignan a los meridianos centrales las siguientes ordenadas:

Al meridiano 72º de la 1a faja, la ordenada 1 500 000

Al meridiano 69º de la 2a faja, la ordenada 2 500 000

Al meridiano 66º de la 3a faja, la ordenada 3 500 000

Al meridiano 63º de la 4a faja, la ordenada 4 500 000

Al meridiano 60º de la 5a faja, la ordenada 5 500 000

Al meridiano 57º de la 6a faja, la ordenada 6 500 000

Al meridiano 54º de la 7a faja, la ordenada 7 500 000

 Debe tenerse en cuenta que en la representación plana de una región con más de una faja meridiana se pierde la continuidad espacial por lo que carece de sentido integrar puntos cuyas coordenadas planas fueron calculadas con distintos meridianos centrales. En estos casos, resulta muy importante

contar con las coordenadas geodésicas, ya que a partir de éstas podrán recalcularse las coordenadas proyectivas de los puntos mencionados utilizando un único meridiano central.

Fajas meridianas:

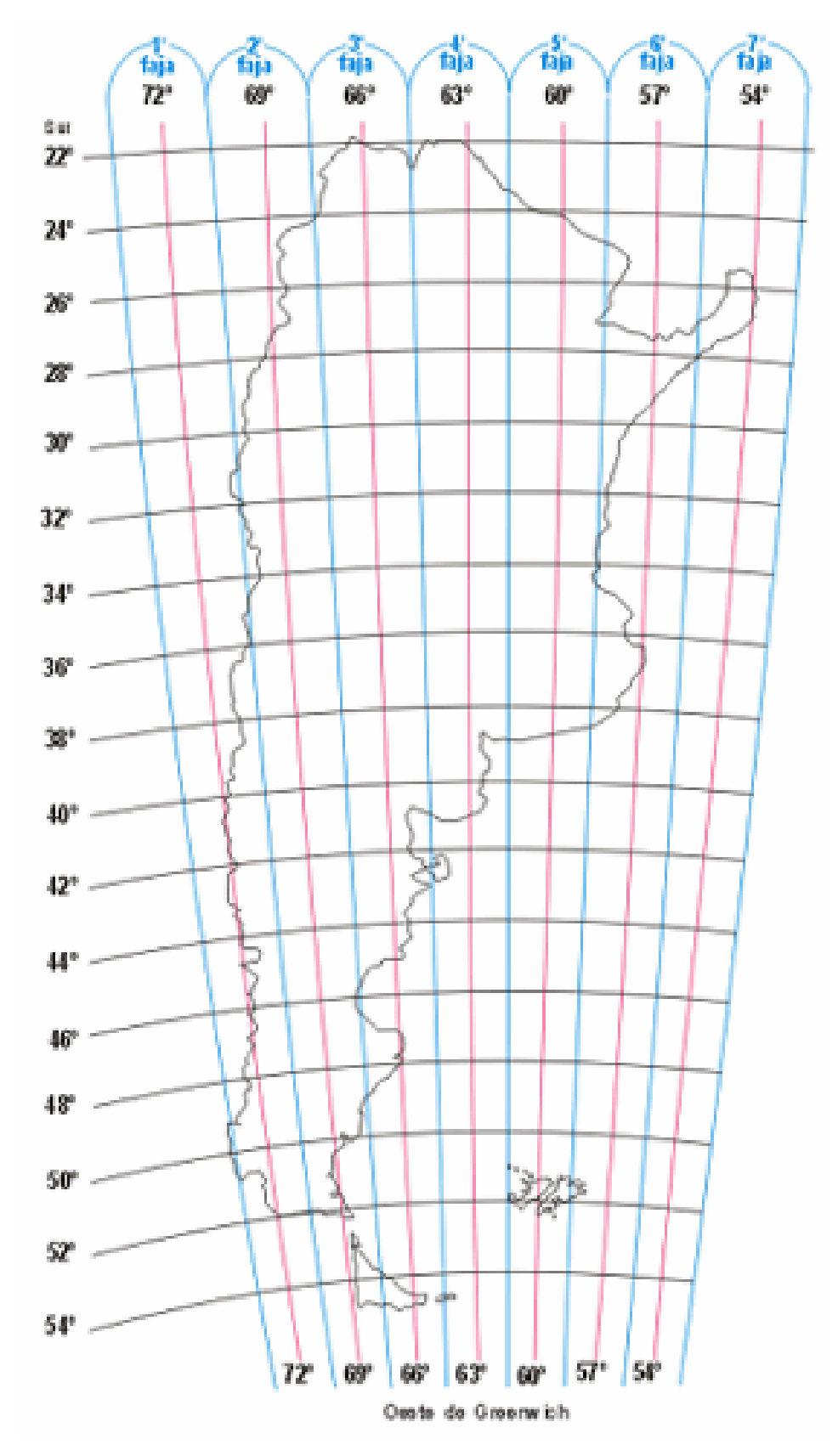

*Trabajo Final de Agrimensura – Milicich, Ma. José – Año 2007-* ANEXO I

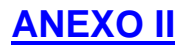

**- Sistemas de Posicionamiento Global (GPS)** 

# *GPS - El sistema de Posicionamiento Global.*

 Fue desarrollado para mejorar el sistema militar TRANSIT, en servicio civil desde 1967. Durante 1973, se empezó a desarrollar el proyecto de la constelación NAVSTAR , Navigator Satellite Timing and Racing (satélite de navegación, cronometría y distanciometría) y el 22 de febrero de 1978 se lanzó el primer satélite.Tiene como objetivo la determinación de las coordenadas espaciales de puntos respecto de un sistema de referencia mundial Uno de los logros principales es el posicionamiento instantáneo de cualquier punto ubicado sobre la superficie de la tierra, estático o en movimiento, y en cualquier momento del día.

 La responsabilidad del desarrollo, prueba y despliegue del sistema recae en el Departamento de Defensa de los Estados Unidos. El acceso a las señales que emiten los satélites es de carácter público, no requiriéndose licencia o autorización alguna, al menos hasta el presente. En realidad el uso civil de GPS ha sobrepasado largamente el uso militar, convirtiéndose de hecho en un servicio público de carácter mundial de enorme importancia. Ante incesantes requerimientos el gobierno de los Estados Unidos ha comprometido su responsabilidad para el mantenimiento del sistema al menos hasta el año 2010.

#### *- Constelación.*

- Está compuesta actualmente por 29 satélites.
- Se ubican en 6 órbitas planas prácticamente circulares, con inclinación de 55º respecto al plano del Ecuador y uniformemente distribuidas; hay 4 o 5 satélites en cada órbita.
- Se encuentran a 20180 km de altura.
- Tienen 12 Hs. de período de rotación (en tiempo sidéreo) ó 11h 58 m (en tiempo oficial).
- Completa, cada satélite , 2 órbitas cada 360º de giro de la Tierra, por lo que la trayectoria terrestre del satélite, se repite cada día..
- Con la constelación completa, hay, en cualquier punto y momento, entre 5 y 11 satélites observables, con geometría favorable.
- El tiempo máximo de observación de un satélite es de hasta 4 horas y quince minuto

#### *Portadoras y códigos.*

 Todos los satélites emiten las mismas frecuencias. Cada satélite emite sobre 2 portadoras con distintas frecuencias que llamamos L1 y L2, sobre las que se envían, por modulación dos códigos (C/A y P) y un mensaje

#### *Segmento de control.*

 Existen 10 Estaciones oficiales de seguimiento, incluyendo la Estación Central de Colorado Spring. Están regularmente espaciadas en longitud y tienen coordenadas muy precisas, recibiendo continuamente en las dos frecuencias las señales de los satélites que estén sobre el horizonte local, y obtienen la información necesaria para establecer con gran precisión las órbitas de todos los satélites.

 Todos los datos se envían a la Central donde se procesan y se calculan las efemérides, estados de relojes y toda la información que luego se transmite y almacena en la memoria de cada satélite para su radiodifusión. Con las mismas es posible materializar el *Sistema de Referencia* necesario para posicionar los diferentes puntos en la Tierra.

## *Segmento usuario.*

Son los instrumentos utilizados para hallar coordenadas de un punto. El equipo esencial está formado por *antena* y *receptor*. A ello debemos agregarle los sistemas informáticos, los softwares específicos, y los sistemas de comunicaciones.

## *Conceptos Básicos:*

Tanto en Topografía como en Geodesia, es fundamental la determinación de las formas, ubicación y dimensiones de un sector de la superficie terrestre. El mismo puede corresponder a áreas pequeñas o de grandes dimensiones, es decir, desde algunas decenas de metros cuadrados a miles de hectáreas.Si el objeto es irregular, la determinación de la posición de puntos adecuadamente elegidos de ese objeto, permite conocer las dimensiones y ubicación del mismo.Dependerá luego, la solución, de la cantidad y calidad de los puntos posicionados.

En Topografía y Geodesia, el punto es la entidad generadora de la superficie terrestre Es importante pues, resolver la determinación de las coordenadas espaciales de los puntos mencionados, defIniendo un sistema de coordenadas terrestres.

El origen de ese sistema de encuentra en el centro de masas de la Tierra, con su eje Z apuntando al polo norte convencional y su eje X pasando por la Intersección del plano del Ecuador y del Meridiano de Greenwich

# *Métodos de Medición con GPS*

Los métodos pueden ser:

- ABSOLUTO
- RELATIVO CON CODIGO

- CON FASE: - Vectores cortos: L1

- Vectores Largos L1-L2

Los Modos de operación pueden ser:

- **ESTATICO**
- **DINAMICO**

Se consideran dos tipos de modalidades para la toma y procesamiento de las mediciones: ESTATICO denomina a observaciones estacionarias y CINEMATICO las que implican movimiento

## - *POSICIONAMIENTO ABSOLUTO:*

Esta Técnica utiliza un solo receptor, estacionado sobre el punto cuyas coordenadas se desean conocer:

-ABSOLUTO ESTATICO: Cuando se desea conocer las coordenadas del punto en un entorno de los 5m a 10m.El receptor permanece estacionado sobre el punto durante un intervalo de tiempo, y la posición final se conoce posteriormente como promedio de todas las posiciones calculadas.Generalmente utilizada en los llamados navegadores.

ABSOLUTO CINEMATICO: Como se trata de un solo receptor en movimiento, debe ser resuelto el sistema de ecuciones cada vez que transcurra un determinado período de tiempo, dándose las coordenadas del punto donde estça el receptor en cada instante.Suele usarse para la determinación de la trayectoria de vehículos en espacio y tiempo , en mediciones de contornos de islas, etc.

# *- POSICIONAMIENTO DIFERENCIAL ( O RELATIVO).*

Se basa en la utilización de 2 o más receptores, no muy alejados entre sí, para que ambos observen los mismos satélites en el mismo período de tiempo, lo que elimina la influencia de errores en los satélites (reloj y órbita) y en la propagación de la señal, al calcularse la posición de la segunda estación( remota), a partir de conocerlas en la primera estación (base).

Esto ocurre así, pues la distancia entre los dos receptores es muy pequeña comparada con la de los mismos a los satélites. El objetivo principal de este método es conocer el vector entre los dos puntos donde están colocados los receptores.

## RELATIVO ESTATICO:

Se utiliza con dos receptores inmóviles, calculándose el vector distancia de uno respecto al otro.Las precisiones dependen de los observables:

-Observable Código C/A – Entre 3-5 metros.

-Observables con Correlación fina: -Entre 1-2 metros.

-Observable con Fase

Es el Método más aplicado en Geodesia-Se determinan Vectores o Líneas-Bases.

Las precisiones que se logran utilizndo fase L1 es de 1-2 cm y en mediciones especiales se puede bajar el centímetro..

## RELATIVO CINEMATICO:

Se utilizan al menos 2 receptores, uno de ellos estacionario en una estación base y el otro móvil realizando observaciones simultáneas.Las precisiones varían según el receptor y el post-procesamiento, desde el orden de pocos metros hasta centímetros en mediciones con fase.

#### - DINAMICO PURO:.

Los receptores son encendidos, y previos a iniciar el movimiento, se hace un proceso de inicilización estática, donde el tiempo de observación será el necesario para que se resuelvan las ambiguedades. Para efectuar la medición, el receptor remoto se mantiene en movimiento, calculando y almacenando datos en su memoria interna, conservando en forma continua la recepción, lo que permite preservar constante el valor de las ambiguedades ya que de lo contrario se debería realizar nuevamente la inicialización.

Finalizada la medición, se bajan los archivos y aplicando dobles diferencias se obtiene la posición instantánea de todos los puntos, cuya gráfica constituye el trayectoria realizada por el receptor remoto.

#### - STOP AND GO:

Es posible con este método determinar las coordenadas de puntos discretos rápidamente, en cuestión de segundos o algunos minutos, y requiere,también,

la inicialización para poder resolver las ambiguedades y comenzar a trabajar. Posteriormente el receptor móvil se va trasladando de punto a punto, sin interesar la trayectoria intermedia, deteniéndose brevemente en cada uno, sin interrumpir la señal, para conservar las ambiguedades.

# - OTF ( ON THE FLY):

Este método, aplicado en el trabajo que se cita en este Proyecto Final, no requiere inicialización, solo un tiempo de estabilización de aproximadamente 1 o 2 minutos,( si setrata de receptores de doble frecuencia y código P).

Si se corta la señal, recupera las ambiguedades en movimiento medinte un algoritmo llamado Filtro Kalman Las precisiones son subdecimétricas aptas para trabajos topográficos.

En la actualidad puede ser usado en receptores de una sola frecuencia con OTF incoporado, además de condiciones intrumentales adicionales, y con tiempo de estabilización mayor.

## • EQUIPAMIENTO UTILIZADO EN LAS CAMPAÑAS PLANIALTIMETRICAS

Se utilizaron receptores G.P.S L1

Base Receptor ASHTECH LOCUS 80037201 DLC120013601 Rover Receptor ASHTECH RELIANCE SCA-125 SW420003524 (Geodésico L1)

# **ANEXO III**

- **Error, exactitud y precisión en los Modelos Digitales**
- **Geoestadística en Modelos Digitales**
- **Variogramas**

# *- Error, exactitud y precisión en los Modelos Digitales*

 Es importante distinguir la diferencia entre los términos "exactitud" y "precisión":

- **Exactitud** es el grado de coincidencia entre la información en un mapa o en una base de datos y los valores reales. La exactitud es una cualidad inherente tanto a la calidad de los datos como al número de errores contenidos en una base de datos o en un mapa.
- **Precisión** se refiere al nivel de confiabilidad en la obtención de los datos.

*Alta precisión no indica gran exactitud, así como gran exactitud no implica alta precisión.* 

 Si los datos ingresados son imprecisos, puede de todos modos obtenerse un MD de gran exactitud.

 De manera análoga, aunque los datos ingresados sean precisos el MD que se obtiene puede ser inexacto, por ejemplo, por mala elección del método para producirlo.

Por otro lado, los *errores* se vinculan tanto con la imprecisión como con la inexactitud.

## **Tipos de Errores**

#### - *Precisión y exactitud de posición.*

 Es posible que la posición del punto donde se muestrea la variable que se desea modelar sea extraída de un mapa, ya sea en formato gráfico o digital.

 En ese caso, la precisión del dato es función de la escala del mapa del cual se extrae la información.

Así, por ejemplo, si la información es muestreada de un mapa a Escala 1:100.000, la posición del punto estará dada con una incertidumbre de 50 metros. Lo que se tiene en realidad es su localización "probable" dentro de un área de 25 m de radio. Para este ejemplo, esto significa que si bien es posible introducir el dato de la posición al centímetro, o al milímetro, su exactitud real no superará los 50 metros. Si este aspecto no es debidamente considerado es posible caer en una "falsa o aparente exactitud".

 Siguiendo con el mismo ejemplo, técnicamente es factible construir a partir de los datos muestreados de un mapa a Escala 1:100.000, un MD con intervalo de grilla de 10 metros, o aún menor. Esto conduciría a un MD de "falsa precisión".

*La exactitud y la precisión de un MD están ligadas a la escala del mapa original y no cambian porque el usuario haga un zoom sobre el mapa.* 

## - *Precisión y exactitud de los atributos*

 En este caso se hace referencia a la precisión de la variable en sí misma.

 Si se deseara construir un MDT, por ejemplo, podrían obtenerse valores de altitud para un área de diversas fuentes: mapas topográficos, valores provenientes de nivelaciones de alta precisión, valores provenientes de nivelaciones barométricas, valores provenientes de medición con GPS.

 Cada una de las fuentes mencionadas implica diferentes niveles de precisión que deberán considerarse para establecer la precisión final del Modelo.

# - *Precisión y exactitud conceptual*

En la construcción de MDs suelen usarse, además de los valores muestreados de la variable que se desea modelar, otras variables secundarias relacionadas. El usuario es quien determina que información se usa y como se clasifica en categorías. Cuando el usuario no es una persona avezada en el tema puede ocurrir que se usen categorías erróneas o que la información se clasifique equivocadamente.

 Finalmente, es importante destacar que sería un error creer que todas las aplicaciones de MDs requieren alta precisión y gran exactitud. La necesidad de exactitud y precisión variará radicalmente dependiendo del tipo de aplicación que se demande.

# **Fuentes de inexactitud e imprecisión**

 Existen muchas fuentes de error que pueden afectar la calidad de un MD. Algunas son obvias, pero otras pueden ser difíciles de discernir. Unas pocas serán identificadas automáticamente por el propio software. Pero la principal responsabilidad para detectarlos radica en el usuario del software, o constructor del modelo.

 Burrough (1986) divide a las fuentes de error en tres categorías principales:

- 1- Fuentes de error obvias
- 2- Errores resultantes de variaciones naturales
- 3- Errores de procesamiento
- *1- Fuentes de error obvias*
- 1.1. Antigüedad de los datos. Las fuentes de datos podrían simplemente ser demasiado viejas como para considerarse útiles o relevantes para el proyecto. Los estándares del momento de colección de los datos podrían ser desconocidos, inexistentes o inaceptables en la actualidad.
- 1.2. Cobertura areal. Pueden existir zonas dentro del área del proyecto con ausencia total o parcial de datos y otras zonas con sobreabundancia relativa de información. Es imprescindible que esto quede correctamente documentado para que el usuario pueda discernir acerca de la precisión real de la resolución del modelo.
- 1.3. Escala. La posibilidad de mostrar detalles en un mapa está determinada por su escala. Un mapa a escala 1:1.000 puede ilustrar muchos más detalles que un mapa a Escala 1:250.000. La escala de un mapa restringe el tipo, la cantidad y la calidad de los datos (Star and Estes, 1990). Agrandar un mapa a escala pequeña no incrementa su nivel de exactitud o detalle.
- 1.4. Densidad de Observaciones. La cantidad de observaciones en el área a modelar es una guía de la confiabilidad del producto final y es un dato fundamental que el usuario del modelo debe conocer. Un número insuficiente de observaciones podría no proveer el nivel de resolución requerido para realizar un adecuado análisis espacial. Por ejemplo, si la información para construir un MDT es muestreada de un mapa topográfico con separación de 200 m entre curvas de nivel, no sería posible (en términos de exactitud) lograr una resolución del modelo menor que 200m, aunque sí lo fuera técnicamente.
- 1.5. Relevancia. A menudo no existen datos en un área y deben usarse datos "sustitutos". Esto es, datos derivados de mediciones indirectas del fenómeno en lugar de datos que cuantifican al fenómeno directamente. Un ejemplo de datos sustitutos es la información obtenida de sensores remotos usada para estimar cobertura de vegetación, susceptibilidad de erosión, tipos de suelos, y muchas otras características. La información se obtiene a partir de un método indirecto. Los sensores de los satélites no "ven" árboles, sino solo ciertas "firmas" digitales típicas de los árboles y la vegetación. En ocasiones estas firmas son registradas por los satélites aún cuando no existe vegetación (falso positivo) o no registradas aún en presencia de ella (falso negativo). En casos como el de este ejemplo, y fundamentalmente debido a los costos que insumiría un muestreo directo, es frecuente el uso de datos sustitutos. El usuario debe conocer esta situación y comprender que pueden existir variaciones que hacen que, a pesar que las presunciones puedan ser válidas, no necesariamente serán exactas.

1.6. Formato. Los métodos de formateo digital de información para transmisión, almacenamiento y

 procesamiento pueden introducir errores en los datos. Ejemplos de posibles errores de formato son conversión de escala o de proyección, cambio de formato raster a vectorial, etc.

1.7 Accesibilidad. La libertad de acceso a la información no es la misma en todo el mundo. Es posible que una información considerada "abierta" para un país sea restringida o clasificada para otro. El mayor cuidado debe ponerse en los casos en que no se restringe su disponibilidad pero si su nivel de precisión. Si este factor no es tenido en cuenta podría caerse en casos de "falsa exactitud" sin tener conciencia de ello.

# *2. Errores resultantes de variaciones naturales*

- 2.1. Exactitud posicional. La exactitud en la posición del atributo muestrado depende del tipo de dato que se observe. Si bien no existen mayores dificultades para ubicar correctamente en un mapa o en una base de datos objetos bien definidos, tales como caminos, edificios, límites, etc., algunas entidades con límites no tan bien definidos (tipo de vegetación o suelo) pueden reflejar la estimación del cartógrafo. Muchas formas de la naturaleza, tales como clima, biomasa, relieve, drenaje, carecen de límites precisos y están sujetas a interpretación.
- 2.2. Exactitud de contenido. La precisión cualitativa se refiere a la correcta indicación de formas específicas. Por ejemplo, un bosque de pinos podría

ser incorrectamente etiquetado como un bosque de álamos, introduciendo así un error que podría no ser desconocido para el usuario.

Otros errores de precisión cuantitativa podrían ocurrir por una calibración defectuosa de los instrumentos usados para medir rasgos específicos, tales como altitud, pH del agua, gases atmosféricos, etc. Los errores cometidos en campaña o durante el procesamiento de los datos podrían ser indetectables en la construcción del MD, a menos que exista modo de corroborar la información disponible.

2.3. Fuentes de variación de datos. Existen atributos que tienen variación periódica, como por ejemplo la cantidad de precipitaciones, la altura de los cursos de agua, etc. Si la variable se muestrea sólo en una época y el usuario no es advertido de ello, podría arribarse a conclusiones y decisiones incorrectas.

## *3. Errores de procesamiento*

- 3.1. Errores numéricos. Estos errores pueden deberse a distintos factores tanto en el uso de software incorrecto o inapropiado como en el uso incorrecto de hardware. Una fuente de error numérico muy frecuente proviene de la conversión de mapas en formato digital.
- 3.2. Errores en el análisis topológico. Errores lógicos pueden causar una manipulación incorrecta de los datos. La superposición de diversas capas de datos con distinta exactitud en un SIG puede conducir a la creación de "datos virtuales" (Sample, 1994)
- 3.3. Problemas de clasificación y generalización. Para la comprensión de vastas cantidades de datos, estos deben ser clasificados y en algunos casos generalizados. La definición de los intervalos de clase que resulten representativos se convierte en un tema subjetivo.
- 3.4. Errores de digitalización. Son los que se comenten durante alguna fase de la manipulación de los datos, tal como la digitalización, superposición e intersección de límites, rasterización, etc.

#### **Problemas de Propagación de errores**

 Las consideraciones hechas respecto a errores, exactitud y precisión de datos se refieren a un conjunto aislado de datos. Pero en la creación de MDs, y particularmente en el uso general de un SIG los datos son combinados para obtener información adicional.

 Cuando un error conduce a otro, se dice que existe *propagación* del error. Por ejemplo, si la ubicación de un punto con cierto atributo ha sido incorrectamente cargada en la base de datos y luego se utiliza para producir otro atributo, este último propagará el error inicial.

#### **Falsa precisión y Falsa Exactitud**

 Los usuarios de MDs y de productos SIG en general no siempre son correctamente advertidos de los problemas causados por errores, inexactitudes e imprecisiones.

 En muchos casos reportan información en un nivel de precisión o exactitud imposible de alcanzar con la información fuente con que fue construido el MD.

 El hecho de que las computadoras puedan archivar números con muchos lugares decimales no significa que todos esos decimales sean "significativos". Es importante que los MDs sean reportados honestamente y solo hasta el nivel de exactitud y precisión real.

## *- Geoestadística*

 Para mucha gente, la estadística significa descripciones numéricas. Sin embargo, en términos más precisos, la estadística está constituida por un conjunto de principios y procedimientos para el estudio de los fenómenos aleatorios. En este sentido la ciencia estadística tiene virtualmente un alcance ilimitado de aplicaciones en un amplio espectro de disciplinas.

 La geoestadística en tanto comprende a un conjunto de herramientas y técnicas que sirven para analizar y predecir los valores de una variable que se muestra distribuida en el espacio –o en el tiempo- de forma continua y no aleatoria sino correlacionada.

 Las funciones esenciales de la Geoestadística en la cual tiene más desarrollo son, particularmente, el contorno de mapas y el modelado.

 De acuerdo con Moral (2004), todo trabajo geoestadístico tiene que llevarse a cabo en tres etapas:

- 1- Análisis exploratorio de los datos. Se estudian los datos muestrales sin tener en cuenta su distribución geográfica. Sería una etapa de aplicación de la estadística. Se comprueba la consistencia de los datos, eliminándose los erróneos e identificándose las distribuciones de las que provienen.
- 2- Análisis estructural. Estudio de la continuidad espacial de la variable. Se calcula una función que explique la variabilidad espacial y se ajusta a una función teórica.
- 3- Predicciones. Estimaciones de la variable en los puntos no muestrales, considerando la estructura de correlación espacial seleccionada e integrando la información obtenida de forma directa en los puntos muestrales, así como la conseguida indirectamente en forma de tendencias conocidas.

# 1- Análisis exploratorio de los datos:

# *\* Descriptores univariables de la estadística clásica: Histogramas, Media aritmética, Varianza*

 Una de las presentaciones más comunes y útiles de un set de datos es la tabla de frecuencias y su correspondiente gráfico, el histograma.

Dados un conjunto de datos  $x_1, x_2, \ldots, x_i, \ldots, x_n$ 

Se define como Media aritmética

$$
m = \frac{1}{n} \sum_{i=1}^{n} x_i
$$

Se define como varianza experimental

La varianza es una  $\sigma^2 = \frac{1}{n} \sum_{i=1}^n (x_i - m)^2$  indicación de la dispersión de los datos en torno al valor promedio.  $\sigma^2 = \frac{1}{2} \sum_{i=1}^{n} (x_i - m)^2$ 1  $=\frac{1}{n}\sum_{i=1}^{n} (x_i \frac{1}{n} \sum_{i=1}^{\infty} (x_i - m)$ *n*

Se define como desvío estándar σ a la raíz cuadrada de la varianza experimental.

Se define como Coeficiente de Variación:

$$
CV = \frac{\sigma}{m}
$$

#### *\* Descriptores bivariables de la estadística clásica: Covarianza, Coeficiente de Correlación.*

 Los descriptores univariables pueden usarse para describir las distribuciones de variables individuales. Sin embargo, al analizar un set de datos multivariable a través del estudio de cada variable en forma independiente se obtiene una visión limitada del conjunto. En las ciencias de la Tierra es usual que muchas variables estén relacionadas y que guarden cierta dependencia entre ellas. En este sentido, resulta de más aplicación desarrollar el estudio de variables relacionadas en forma simultánea y combinada.

En el caso de tener dos variables x e y, los valores de los datos pueden representarse en un diagrama como el de la figura (gráfico q-q), que muestra la nube de puntos dato en el plano determinado por dos ejes perpendiculares, uno para cada variable.

El centro de masa de la nube de datos es el punto definido por las dos medias aritméticas  $(m_x, m_y)$ .

Una forma de medir la dispersión de la nube de datos alrededor de su centro de masa es multiplicar la diferencia entre un valor de una variable y su media, llamada residuo, con el correspondiente residuo de la otra variable. El promedio de los productos de los residuos se denomina varianza experimental.

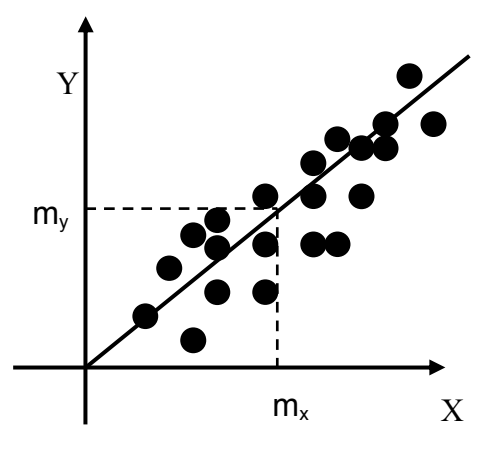

 El gráfico q-q de dos distribuciones idénticas será la recta identidad x=y. Para distribuciones que no son idénticas pero sí muy similares se notarán pequeños apartamientos entre los puntos de la nube y la recta. Si un gráfico qq de dos distribuciones es una recta distinta de la recta identidad entonces las dos distribuciones tienen la misma forma pero difieren en su ubicación.

Se define como covarianza experimental entre dos variables x e y

Se define como  $\sigma_{x,y} = \frac{1}{n} \sum_{i=1}^{n} (x_i - m_x)(y_i - m_y)$  coeficiente de *i n*  $\sum_{i=1}^{n} (x_i - m_x)(y_i - m_y)$ 1

correlación:

 El coeficiente de correlación será un número que siempre tendrá los límites:

 $=\frac{\sigma_{x,y}}{\sigma_x \sigma_y}$ ,

ρ

 $-1 < \rho < 1$ 

 Representa una medida de la proximidad de los puntos datos a una recta. Si  $\rho = +1$ , entonces la nube de puntos (scatterplot) coincidirá con una recta de pendiente positiva. Si  $\rho$  = -1 la nube de puntos coincidirá con una recta de pendiente negativa. La nube de puntos se hará más difusa a medida que |ρ| decrece de 1 a 0.

 Es importante notar que ρ provee una medida de la relación lineal entre dos variables. Esto resulta muy útil para predecir una variable cuando la otra es conocida. La forma más simple para este tipo de predicción es la regresión lineal, en la cual se asume que la dependencia de una variable con la otra puede ser descripta por la ecuación de una recta:

$$
y = ax + b
$$

 Puede demostrarse que la pendiente a, y la ordenada al origen b están dadas por:

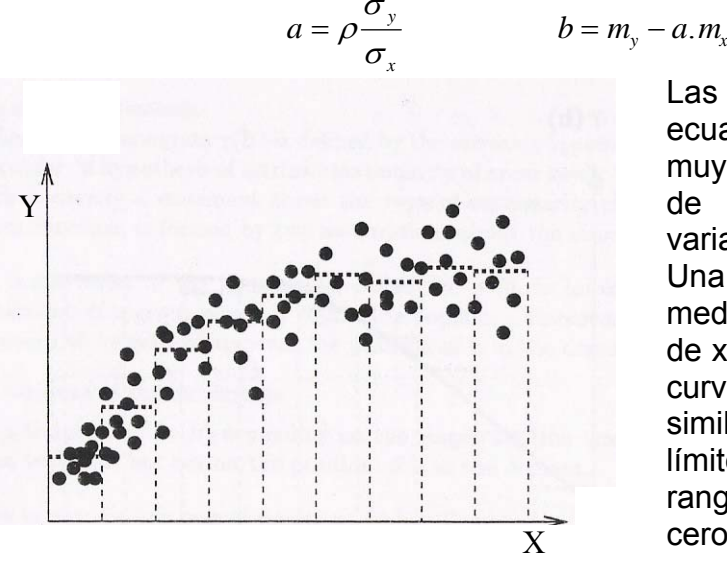

$$
b=m_{v}-a.m,
$$

Las fórmulas para calcular una ecuación de regresión lineal son muy simples, pero la presunción de relación lineal entre las variables puede no ser correcta. Una alternativa es calcular el valor medio de y para diferentes rangos de x.. Esto da como resultado una curva de predicción con forma similar a la de la figura. En el límite, cuando la medida de los rangos de x considerados tienda a cero, se tendrá una curva suavizada.

#### 2- Análisis estructural

 Intuitivamente se sabe que existe "continuidad espacial" en la mayoría de los datos que se usan en las Ciencias de la Tierra: dos observaciones de una misma variable tienden a ser más similares cuanto menor sea la distancia que separa los puntos de observación.

 Las herramientas usadas para describir la relación entre dos variables pueden aplicarse también para describir la relación entre los valores de la misma variable en dos ubicaciones diferentes.

#### *- Variograma*

El variograma es el elemento que sostiene toda la teoría geoestadística.

 El variograma se usa para modelizar el modo en que los valores de una misma variable se correlacionan en el espacio.

 La estadística clásica no puede tomar este hecho en cuenta. Dos distribuciones podrían tener la misma media y la misma varianza pero diferir en el modo en que las variables se correlacionan. La geoestadística permite cuantificar la correlación entre dos valores separados por una distancia h, llamada intervalo (lag) y utiliza esa información para hacer predicciones en puntos no muestreados. *El variograma es un modelo de la estructura de correlación espacial.* 

 Un gráfico de dispersión (scatterplot) para un intervalo h muestra todos los posibles pares de valores cuyas localizaciones están separadas por una cierta distancia h en una dirección particular.

 Para dar idea tanto de la magnitud como de la dirección de h es conveniente el uso de la notación vectorial.

Así por ejemplo, si trabajamos con unidades métricas, h=(0,1) significa que hemos tomado cada punto y lo hemos juntado con aquellos cuya ubicación en la dirección Este-Oeste es la misma y que se encuentran a 1 metro hacia el Norte, en la dirección Norte-Sur.

 Si h=(1,1) entonces cada punto será juntado con aquellos cuya ubicación sea 1 metro hacia el este y 1 metro hacia el norte, esto es, a una distancia de √2 metros en la dirección noreste.

 El eje x suele nombrarse como V(t) y el eje y como V(t+h). Así, la coordenada x de un punto corresponde al valor V de la variable en una ubicación dada, y la coordenada y corresponde al valor V de la misma variable, separada una distancia h.

 La forma de la nube de puntos indica cuan continuos son los datos en una área de radio h. Si los valores de los datos separados una distancia h son muy similares, entonces estos pares de valores se ubicarán próximos a la recta identidad, una recta con pendiente 45ª que pasa por el origen de coordenadas. A medida que los valores de los datos se hagan menos similares, la nube de puntos se hará más difusa.

 Frecuentemente se necesita contar con algunas magnitudes de la información contenida en el gráfico de puntos. Uno de los rasgos esenciales es el "espesor" de la nube de puntos, y la magnitud que resume este rasgo es el coeficiente de correlación. A medida que la nube de puntos se torne más difusa, el coeficiente de correlación decrecerá de 1 a 0. Pero existen otras relaciones importantes:

 Se define como función de correlación o correlograma a la relación entre el coeficiente de correlación y h (que como vector tiene tanto magnitud como dirección).

 Gráficamente la función de correlación podría verse en un mapa de contornos mostrando el coeficiente de correlación como una función tanto de la magnitud como de la dirección de h. Si bien esto provee un modo efectivo de mostrar esta función, no es el formato que se usa tradicionalmente. En lugar de esto, se acostumbra a dibujar gráficos separados de la función de correlación versus la magnitud de h para varias direcciones.

Otro indicador alternativo de la continuidad espacial es la covarianza.

 Se define además como función de covarianza a la relación entre el coeficiente de correlación y h (que como vector tiene tanto magnitud como dirección).

 Otro índice posible para mostrar la dispersión de la nube de puntos es el momento de inercia alrededor de la recta x=y, que puede calcularse como:

$$
MI = \frac{1}{2n} \sum_{i=1}^{n} (x_i - y_i)^2
$$

 Todos los puntos separados por h=(0,0) caerán exactamente sobre la línea x=y ya que cada valor será comparado con sí mismo. A medida que │h│aumenta, los puntos se irán separando de esta recta y el momento de inercia alrededor de la recta a 45ª es naturalmente una medida del grado de dispersión de la nube de puntos. Así, el momento de inercia aumenta cuando la nube de puntos se torna más difusa. Bajo estas circunstancias, cuando el momento de inercia aumenta, el coeficiente de correlación y la covarianza disminuyen.

 La relación entre el momento de inercia y h es lo que se conoce como semivariograma, o simplemente variograma.

 Las respectivas fórmulas para su cálculo pueden consultarse en Isaaks and Srivastava (1989), entre otros.

## **Cálculo del variograma**

- Se define un intervalo h (espaciamiento entre dos puntos cualesquiera). Por ejemplo, 100 m.
- Se toman todos los pares de datos separados entre sí esa distancia h.
- Para cada par se calcula el cuadrado de la diferencia. Se suman los cuadrados de todos los pares y se divide por el doble del número de pares. Esto da el valor del variograma para la distancia h considerada.
- Se repite el procedimiento para otras distancias h. Por ejemplo, 200 m, 300 m, etc.
- Se dibujan en un sistema de ejes cartesianos ortogonales todos los valores del variograma calculados versus la distancia h.

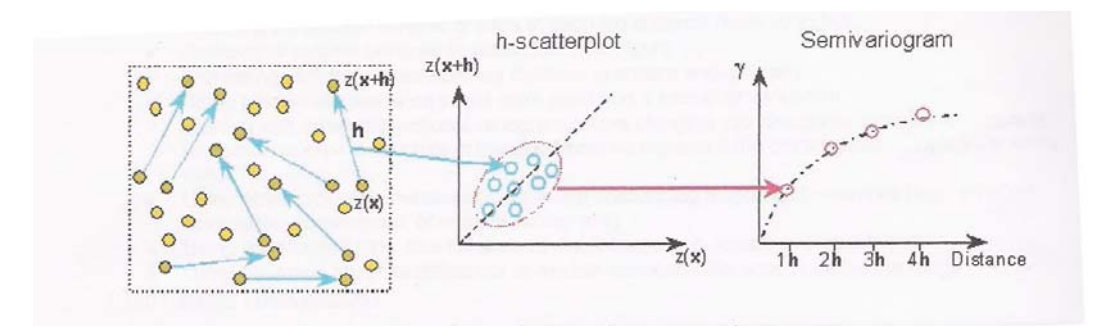

 En general, para pequeños valores de h, los valores del variograma también serán pequeños mientras que los valores del variograma serán

mayores para grandes distancias. Esto es así porque los valores muy próximos tienden a ser más similares en comparación con los valores muy separados.

 Sin embargo, a una distancia llamada "rango" el variograma generalmente se estabiliza. El valor del variograma en este punto es llamado "meseta". El significado de la "meseta" es que para distancias mayores que el rango, cualquier par de valores será independiente, es decir que las variables ya no están correlacionadas.

 Idealmente, el valor del variograma para h=0 debería ser nulo, ya que distintas observaciones de una misma variable en un mismo punto deberían ser coincidentes. Sin embargo, por diversos motivos, entre ellos probables errores de medición, el valor del variograma en el origen es distinto de cero. A este valor se lo conoce como efecto nuez (nugget effect).

 Es muy difícil conseguir pares de valores separados exactamente por el intervalo h o un múltiplo de él. Lo aconsejable es definir una tolerancia de intervalo, normalmente igual a la mitad del intervalo.

Así por ejemplo, para h = 100m, la tolerancia será  $\pm$  50 m, o simplemente se toman los pares separados por distancias entre 50 y 150 m.

 De manera análoga es posible definir una tolerancia para la dirección y calcular variogramas direccionales. Normalmente se elige un acimut o dirección para analizar, por ejemplo, 45°. Luego, todos los pares en esa dirección, más aquellos que entren dentro de la tolerancia de dirección, por ejemplo, 30°, y se calcula el variograma. Una tolerancia de 90° conduciría a un variograma omnidireccional.

 En general, la disimilaridad aumenta con la distancia, ya que las muestras cercanas tienden a ser similares.

 *El análisis de la nube del variograma puede resultar muy útil para comprender el comportamiento de los datos muestreados en un espacio geográfico. Pueden detectarse anomalías o inhomogeneidades observando altos valores de disimilaridad para distancias cortas. En algunos casos, la nube del variograma consiste en dos nubes diferentes debido a la presencia de outliers.*

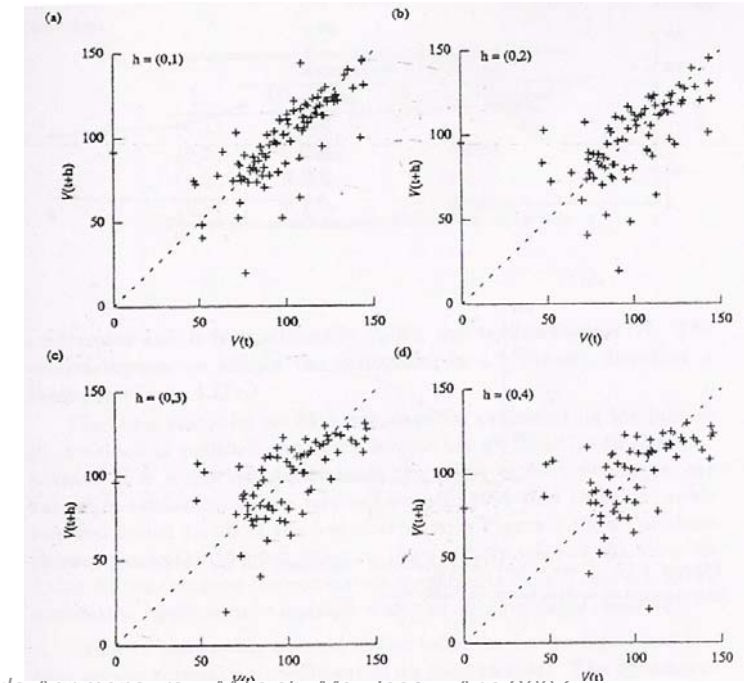

*Trabajo Final de Agrimensura – Milicich, Ma. José – Ano 2007-* Kampiones ANEXO III

En la Figura se muestran cuatro gráficos q-q para distintas separaciones h en dirección Norte – Sur para una muestra de 100 datos. Se observa como a medida que la separación entre puntos (h) aumenta la similaridad entre pares de valores decrece y la nube de puntos se separa de la recta identidad.

*Otra posibilidad que brindan este tipo de gráficos es la de identificar pares de valores que se apartan demasiado del conjunto. Esto indicaría un posible error y sugiere la revisión de esos pares de datos.* 

#### *El comportamiento de la disimilaridad cerca del origen es de gran importancia, ya que indica el tipo de continuidad de la variable regionalizada.*

 Cuando el variograma es discontinuo en el origen, es un síntoma de un **"efecto pepita"**, lo que significa que los valores de la variable cambian abruptamente para pequeñas escalas (pequeños valores de h).

 Cuando la disimilaridad promedia es constante para todos los espaciamientos h, no existe estructura espacial en los datos. Por el contrario, una pendiente no nula cerca del origen indica estructura espacial. Un cambio abrupto de la pendiente indica el pasaje a una estructuración diferente de los datos en el espacio.

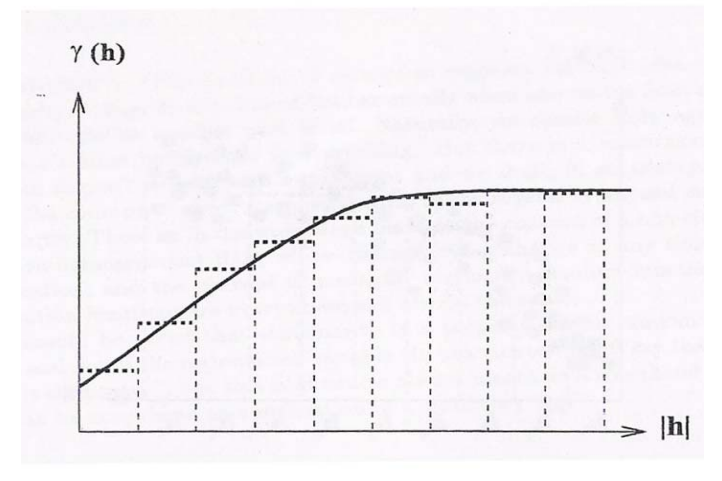

En el proceso de modelado, el variograma experimental se reemplaza por un **"variograma teórico"**, ajustando una función de variograma a la secuencia de disimilaridades promedio. Es importante comprender que este aiuste implica una interpretación tanto del

comportamiento en el origen como del comportamiento a grandes distancias. El ajuste se hace "a ojo", ya que generalmente carece de relevancia el grado de ajuste de la

función variograma a la secuencia de puntos. Lo que cuenta es el tipo de continuidad asumida para la variable regionalizada y la hipótesis de estacionariedad asociada a la función. Estas consideración la selección de una apropiada función variograma, lo que tiene más implicancias que el modo en que la función variograma se ajusta al variograma experimental.

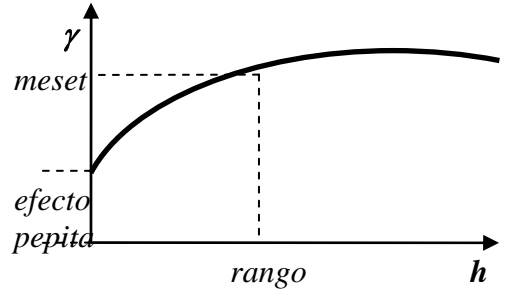

Resumiendo, los variogramas usualmente se describen usando dos parámetros:

- Rango (range) es la distancia a partir de la cual todos los valores sucesivos son independientes unos de otros.

- Meseta (sill) es el valor del variograma correspondiente al rango.

*Trabajo Final de Agrimensura – Milicich, Ma. Joséepitão 2007-* ANEXO III Otro elemento importante es el efecto

## **Anisotropía**

La anisotropía implica asignar una dirección de preferencia, o una dirección de mayor o menor continuidad entre los datos. La anisotropía se aplica especificando una razón de anisotropía, lo que se traduce en que el método de grillado dará más peso a los puntos ubicados a lo largo de un eje. Alternativamente es posible decir que a los puntos muy alejados de cierto eje debe darse el mismo peso que a los puntos cercanos al otro eje.

En síntesis, la anisotropía hace referencia a diferentes propiedades en diferentes direcciones, lo que, durante el proceso de grillado, implica que se aplicarán diferentes factores de peso en diferentes direcciones.

#### **Predicciones: Interpoladores**

 Existen diversos métodos para predecir valores de la variable en puntos no muestrados. Estos métodos, llamados genéricamente interpoladores, pueden ser exactos (cuando en el punto de muestreo el valor original es idéntico al interpolado) o interpoladores de suavización.

 Se describen a continuación brevemente los interpoladores de uso más frecuente.

**1- Inversa de la distancia.** Este es un interpolador de pesos promediados y puede ser considerado tanto un interpolador exacto como de suavización.

 Existe un parámetro de "potencia" que controla como el factor de peso disminuye a medida que aumenta la distancia desde el nodo de la grilla.

 Con un parámetro de potencia grande se asigna a los datos más próximos una fracción más elevada del peso total. Con un parámetro de potencia pequeño, los pesos se distribuyen de manera más equitativa entre los datos.

 El peso dado a un punto en particular durante el cálculo de la grilla es proporcional a la inversa de la distancia (elevada al parámetro de potencia asignado) entre el punto de observación y el nodo de la grilla a calcular.

 Cuando se calcula un nodo de la grilla, los pesos asignados son fracciones y su suma es igual a 1. Cuando una observación coincide con un nodo de la grilla se asigna a ese dato peso muy próximo a 1 y a todas las otras observaciones peso prácticamente nulo. En otras palabras, el nodo de la grilla tendrá un valor coincidente con el de la observación, lo que lo convierte en un interpolador exacto.

 Una de las características de este método es la generación de "ojos" en los alrededores de los puntos de observación. Para minimizar este inconveniente es posible asignar un parámetro de suavización. Un parámetro de suavización mayor que cero asegura que ninguna observación tendrá todo el peso para el cálculo de un nodo de grilla en particular, aún si la observación fuera coincidente con el nodo de la grilla. Si bien esto reduce el efecto de "ojos", el interpolador deja de ser exacto para convertirse en un interpolador de suavización.

 El software permite definir las siguientes opciones para la aplicación del método:

Grupo de parámetros:

• El parámetro de potencia determina cuán rápido diminuyen los pesos con la distancia medida desde un nodo de la grilla. A medida que el parámetro de potencia se aproxima a cero, las superficies generadas se aproximan a una superficie horizontal de "altura" equivalente al promedio de todas las observaciones. A medida que el parámetro de potencia aumenta, la superficie generada se convierte en poligonal. Los polígonos representan las observaciones más próximas al nodo de la grilla interpolado.

- El parámetro de suavización permite incorporan un factor de inexactitud. Cuanto más grande sea este parámetro, menor será la influencia que cada dato en particular tendrá sobre la predicción del valor de un nodo de la grilla.
- Grupo de anisotropía: Introduce diferentes factores de peso a lo largo de diferentes ejes de anisotropía. Es posible introducir una razón de anisotropía para dar más importancia a datos ubicados a lo largo de una dirección en particular. Cuando se establece un radio unitario se aplica el mismo peso en todas las direcciones. Para impartir mayor peso relativo a lo largo de un eje se puede aumentar o disminuir el valor del Radio. Los ejes de anisotropía pueden orientarse definiendo un valor angular. Esto significa que la orientación no tiene que ser necesariamente horizontal o vertical.
	- El valor del Radio que se introduce como dato define un factor de escala relativo para los ejes de anisotropía.
	- El valor del Angulo que se introduce como dato define la orientación de los ejes de anisotropía.

**2- Mínima Curvatura:** El uso de este método está muy difundido dentro de las ciencias de la tierra. La superficie interpolada generada por el método de Mínima Curvatura es análoga a una lámina delgada y elástica que pasa a través de cada uno de los valores dato con el mínimo combamiento posible.

 Este método genera la superficie más suavizada posible tratando de mantener los valores interpolados tan próximos a los datos como sea posible. No obstante, no es un interpolador exacto.

 El software permite definir las siguientes opciones para la aplicación del método:

- Grupo de parámetros: permite controlar el criterio de convergencia.
	- El parámetro Máximo Residuo (MR) tiene las mismas unidades que los datos. Un valor apropiado puede ser aproximadamente 10% de la exactitud de los datos. Si por ejemplo los datos fueron medidos con una exactitud cercana a una unidad, el valor de MR deberá ser del orden de 0,1. Las iteraciones continúan hasta que las máximas correcciones en los nodos de la grilla sea menor que el valor de MR.
	- Un valor razonable para el parámetro Máximas Iteraciones (MI) podría ser una a dos veces el número de nodos de grilla. Por ejemplo, cuando se desea generar una grilla de 50x50, el parámetro MI debería estar entre 2.500 y 5.000.
- Grupo de anisotropía: Introduce diferentes factores de peso a lo largo de diferentes ejes de anisotropía. Es posible introducir una razón de anisotropía para dar más importancia a datos ubicados a lo largo de una dirección en particular. Cuando se establece un radio unitario se aplica el mismo peso en todas las direcciones. Para impartir mayor peso relativo a lo

largo de un eje se puede aumentar o disminuir el valor del Radio. Los ejes de anisotropía pueden orientarse definiendo un valor angular. Esto significa que la orientación no tiene que ser necesariamente horizontal o vertical.

- El valor del Radio que se introduce como dato define un factor de escala relativo para los ejes de anisotropía.
- El valor del Angulo que se introduce como dato define la orientación de los ejes de anisotropía.

**3-Regresión polinómica.** Este método se utiliza para definir grandes tendencias regionales o patrones de tendencia en los datos. Existen diversas opciones que pueden usarse para definir el tipo de superficie de tendencia que se desea. El método de regresión polinómica no es un interpolador propiamente dicho ya que no intenta predecir valores desconocidos de la variable.

 El software permite definir las siguientes opciones para la aplicación del método:

- Grupo de definición del tipo de polinomio. Cuando se selecciona alguno de los polinomios posibles aparece una forma polinómica genérica de la ecuación y los valores del grupo de Parámetros cambian de acuerdo con la elección. Las opciones disponibles son:
	- Superficie plana
	- Ensilladura bi-lineal
	- Superficie cuadrática
	- Superficie cúbica
- Grupo de Parámetros: permite especificar las máximas potencias para las componentes X e Y in la ecuación polinómica.
	- Máximo Orden en X: especifica la máxima potencia para la componente X en la ecuación polinómica.
	- Máximo Orden en Y: especifica la máxima potencia para la componente Y en la ecuación polinómica.
	- Máximo Orden Total: especifica la suma máxima de las potencias del Máximo Orden en X y del Máximo Orden en Y. Todas las combinaciones de las componentes X e Y serán incluidas en la ecuación polinómica siempre que la suma de las dos potencias no exceda el valor Máximo Orden Total.

## **4-Funciones "Radial Basis"**

Las funciones "Radial Basis" son un grupo de métodos de interpolación. Entre ellas, el método multicuadrático es considerado por muchos como el mejor en términos de su habilidad en el ajuste de datos y en la producción de superficies suaves. Todos los métodos de funciones "Radial Basis" son interpoladores exactos. Sin embargo, es posible introducir un factor de suavización para producir una superficie más suavizada, transformándolos en interpoladores de suavización.

 El software permite definir las siguientes opciones para la aplicación del método:

- Grupo de definición de la función.
	- Es posible definir el tipo de función, siendo la multicuadrática la más apropiada para la mayoría de las circunstancias.
- El parámetro R2 es un parámetro de suavización. Cuanto mayor sea R2 más suavizadas serán las líneas de contorno. Un valor razonable para R2 es algún número entre el espaciamiento promedio de muestreo y la mitad del espaciamiento promedio de muestreo.
- Grupo de anisotropía: Introduce diferentes factores de peso a lo largo de diferentes ejes de anisotropía. Es posible introducir una razón de anisotropía para dar más importancia a datos ubicados a lo largo de una dirección en particular. Cuando se establece un radio unitario se aplica el mismo peso en todas las direcciones. Para impartir mayor peso relativo a lo largo de un eje se puede aumentar o disminuir el valor del Radio. Los ejes de anisotropía pueden orientarse definiendo un valor angular. Esto significa que la orientación no tiene que ser necesariamente horizontal o vertical.
	- El valor del Radio que se introduce como dato define un factor de escala relativo para los ejes de anisotropía.
	- El valor del Angulo que se introduce como dato define la orientación de los ejes de anisotropía.

# **5 - Método de Shepard**

 El método de Shepard utiliza un método de mínimos cuadrados aplicado al procedimiento de inversa de la distancia. En tal sentido, es similar al interpolador "Inversa de la Distancia" pero el uso de mínimos cuadrados elimina el efecto de "ojos" de los contornos que se generan.

Puede ser tanto un interpolador exacto como de suavización

 El software permite definir las siguientes opciones para la aplicación del método:

- Grupo de parámetros: Permite asignar un parámetro de suavización para la operación de grillado, permitiendo al método operar como un interpolador de suavización. Cuanto mayor sea el valor de este parámetro, mayor será el efecto de suavización. En general son más razonables los valores entre cero y uno.
- Grupo Anisotropía. Introduce diferentes factores de peso a lo largo de diferentes ejes de anisotropía. Cuando se quiere dar más significancia a datos a lo largo de un eje particular se puede introducir una razón de anisotropía. Cuando el radio es uno se aplicará el mismo peso a lo largo de los dos ejes. Para impartir mayor peso relativo a lo largo de un eje particular se puede incrementar el valor de rango. Los ejes de anisotropía pueden orientarse con cualquier ángulo, previa definición, lo que significa que la orientación no tiene que ser estrictamente horizontal o vertical.
	- Los Rango 1 y Rango 2 definen la escala relativa para los ejes de anisotropía
	- El ángulo define la orientación de los ejes de anisotropía.

# **6- Triangulación**

Este es un interpolador exacto. El método trabaja creando triángulos a través del dibujo de líneas entre los puntos dato. Los puntos de datos originales se conectan de manera tal de que ningún borde de triángulo sea interceptado por otro triángulo. El resultado es un collage de caras triangulares. Nodos los nodos de la grilla dentro de un triángulo dado están definidos por la superficie

triangular. Dado que los puntos dato originales son los usados para definir los triángulos, el método funciona como interpolador exacto.

La triangulación funciona mejor cuando se tiene entre 200 y 1000 puntos datos homogéneamente distribuidos sobre el área a grillar. Con una cantidad de datos superior a los 1000 puntos el método suele ser muy lento. El software permite definir las siguientes opciones para la aplicación del método:

- Grupo de anisotropía: Introduce diferentes factores de peso a lo largo de diferentes ejes de anisotropía. Es posible introducir una razón de anisotropía para dar más importancia a datos ubicados a lo largo de una dirección en particular. Cuando se establece un radio unitario se aplica el mismo peso en todas las direcciones. Para impartir mayor peso relativo a lo largo de un eje se puede aumentar o disminuir el valor del Radio. Los ejes de anisotropía pueden orientarse definiendo un valor angular. Esto significa que la orientación no tiene que ser necesariamente horizontal o vertical.
	- El valor del Radio que se introduce como dato define un factor de escala relativo para los ejes de anisotropía.
	- El valor del Angulo que se introduce como dato define la orientación de los ejes de anisotropía.

Para todos los métodos el software define además el Grupo de Tratamiento de datos

Controla los datos que serán incluidos en el proceso de grillado.

• Existen tres opciones para el tratamiento de datos coincidentes (idénticas coordenadas X,Y):

- Opción promedio: reemplaza los múltiples datos existentes sobre un mismo punto por un único valor igual al promedio de todos los datos de ese punto.

- Opción borrar: conserva sólo el primer valor encontrado en el archivo de datos y borra el resto de los puntos coincidentes.

- Opción suma: reemplaza los puntos coincidentes por un único valor igual a la suma de todos los datos coincidentes.

- La opción Ignorar da a todos los puntos idéntico tratamiento, sin importar si los puntos son o no coincidentes.
- La opción Ignorar Datos fuera de la grilla elimina todos los datos que caen fuera de los límites de la grilla.

# **Krigging**

 Kriging es una técnica de estimación geoestadística que utiliza una combinación lineal de los valores muestreados próximos para hacer predicciones. Para hacer tales predicciones es necesario conocer los pesos que se aplican a cada punto muestreado. Kriging permite derivar pesos que resultan en una estimación óptima y libre de tendencias.

Dentro de un marco probabilístico, Krigging intenta:

- a- Minimizar la varianza del error y
- b- Fija el error medio de la predicción en cero de manera tal que no existan sobre ni sub estimaciones.

 Existen casos en que otro set de datos puede usarse para ayudar a la predicción. Estos datos se llaman "secundarios" y se asume que están correlacionados con los "primarios". Por ejemplo, podría predecirse la altitud no sólo a partir de las propias mediciones altimétricas (datos primarios) sino también a partir de registros de presión ambiental (datos secundarios). En estas situaciones se utiliza el llamado "cokriging", para lo cual es necesario modelar los variogramas de los datos primarios y secundarios, y además el variograma cruzado entre los datos primarios y secundarios.

# **ANEXO IV**

**- Resultados y Láminas – Sistema de Información Geográfico -** 

## **Desarrollo del Sistema de Información Geográfico**

#### **Objetivos del SIG en la zona de estudio**

 El principal objetivo que debe cumplir este SIG, es el combinar la potencialidad de la parte gráfica del sistema, con el banco de datos interactivo y de actualización automática, provenientes de los sucesivos relevamientos realizados desde el año 2002, en Rincón de los Sauces, Provincia de Neuquén, en el yacimiento EL TRAPIAL

 El diseño de los SIG facilitan el manejo de un gran volumen de información generada en varios años de explotación intensiva de una zona de explotación petrolera suministrando funciones para la realización de análisis de elementos puntuales (pozos petroleros o puntos topográficos de interes), lineales (caminos, etc.), superficies (áreas de explotación, canteras en producción) y volúmenes (variación de los volúmenes de las canteras según los periodos de campaña).

 Los objetivos propuestos en este capítulo, son el de suministrar herramientas para el análisis espacial de la información, para ayudar en la planificación y toma de decisiones en cuanto a la localización de nuevas canteras, caminos de acceso, etc., como así también permitir al usuario visualizar de forma clara y con gran exactitud la información que se encuentra dentro de su proyecto.

 La elaboración de mapas, así como la posibilidad de realizar una consulta combinada de información, permitiendo un rápido acceso a la misma, ya sea gráfica o alfanumérica, son las funciones más comunes para estos sistemas, permitiendo facilitar el manejo del gran volumen de información que se obtiene año tras año, tras dichas campañas.

 A modo de ejemplo, se seleccionaron dos campañas, la inicial en el año 2002, y la que corresponde al año 2007.

#### **Capas temáticas**

 Las capas temáticas corresponden a una separación de los datos espaciales de un mapa de acuerdo con un tema determinado. Son creadas cuando se introduce cada una de las variables temáticas en el SIG (entrada de datos).

Todas las capas que se mencionan a continuación se exportarán desde AutoCad, en formato shape, al programa Arc View 3.3, que es soporte del GIS.

#### Generación de las capas temáticas que conforman el SIG

## • Capa PUNTOS:

Puntos Relevamiento GPS – Año 2002 Puntos Relevamiento GPS – Año 2007

Estas capas fueron generadas a partir de los datos obtenidos de los relevamientos GPS.

Los elementos que componen la capa son de implantación puntual

## • Capa CAMINOS:

Capa Caminos Relevamiento GPS – Año 2002 Capa Caminos Relevamiento GPS – Año 2007

Estas capas fueron generadas a partir de los datos obtenidos de los relevamientos GPS.

Los elementos que componen la capa son de implantación lineal.

## • Capa CANTERAS:

Capa Canteras

Esta capa fue generada a partir de los resultados obtenidos del cálculo de volumen de cada cantera en producción, en esas campañas. Los elementos que componen la capa son de implantación lineal.

• Capa LIMITE DE LA EXPLOTACION según la Empresa

Estas capas fueron generadas a partir de los datos obtenidos de los relevamientos GPS.

Los elementos que componen la capa son de implantación lineal.

• Capa Mensura de la zona en estudio:

Estas capas fueron generadas a partir de los datos obtenidos de los relevamientos GPS.

Los elementos que componen la capa son de implantación lineal.

**Presentación grafica de las capas:** 

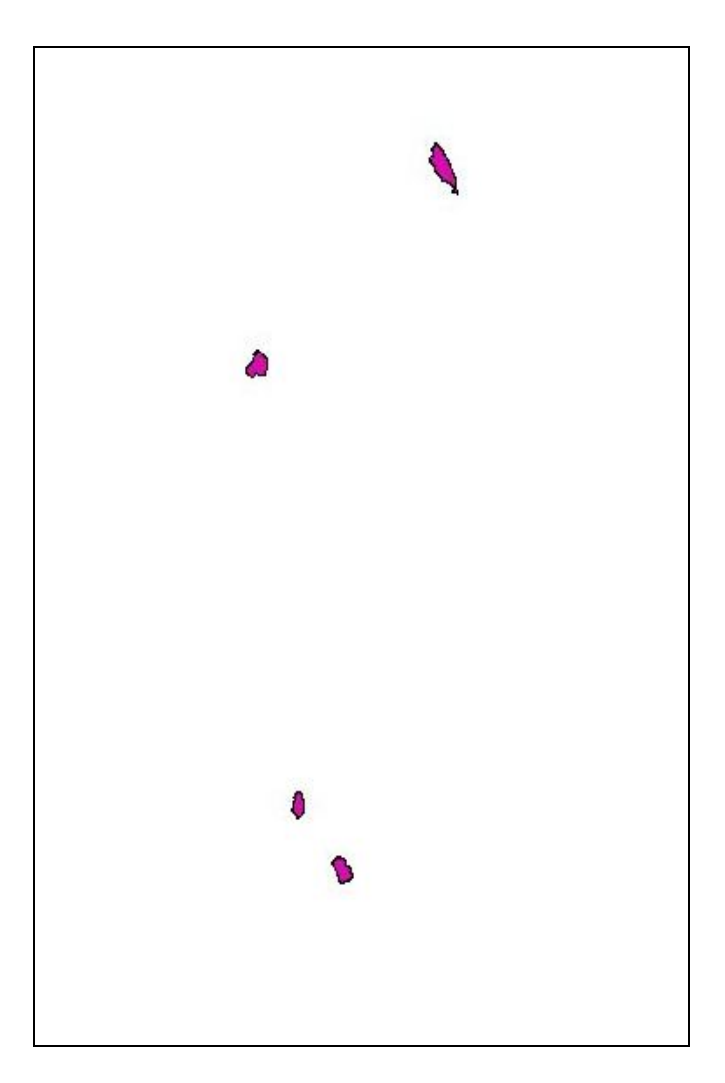

Capa canteras en producción

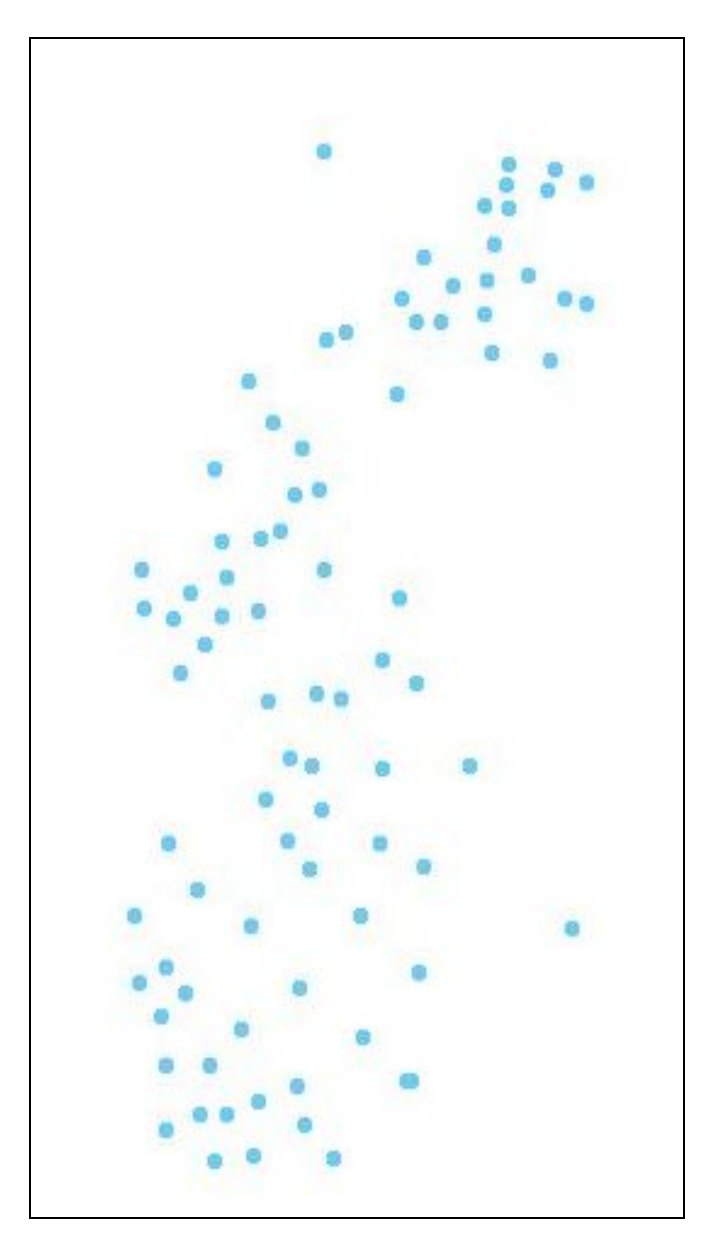

Capa pozos petroleros – Campaña año 2002 -

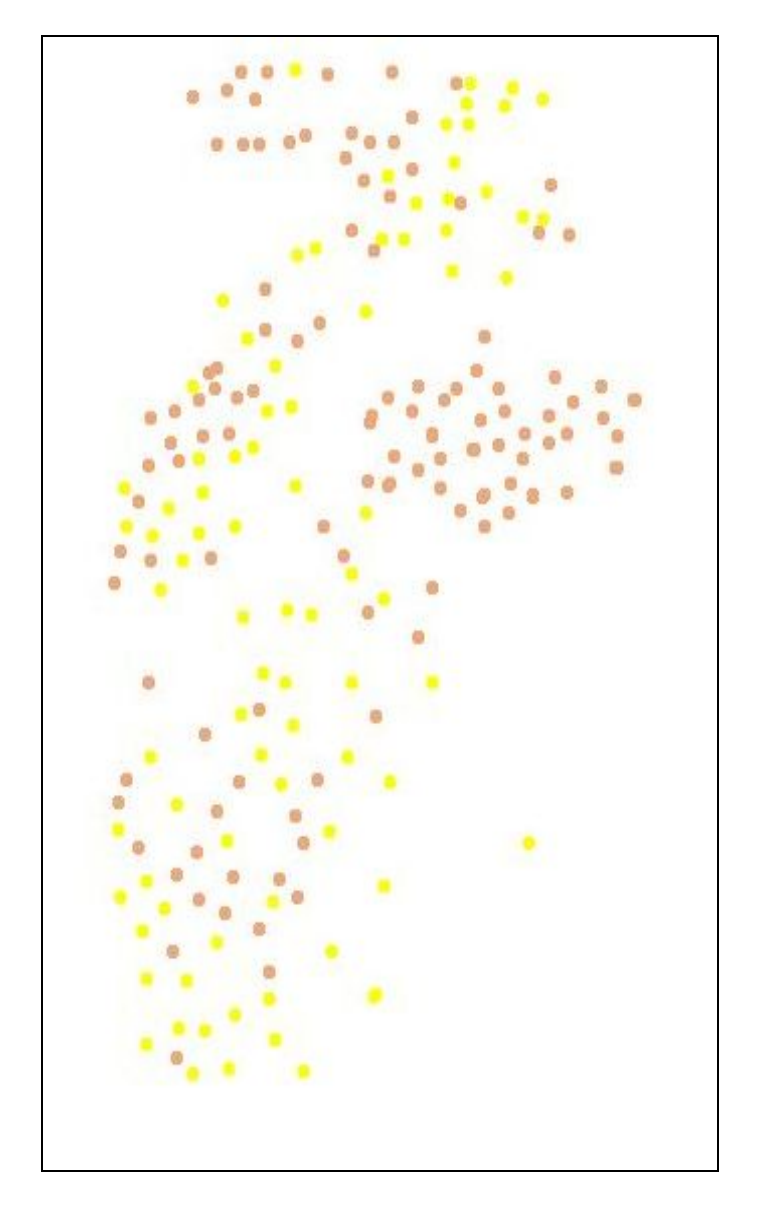

Capa pozos petroleros – Total de pozos relevados hasta el año 2007 -

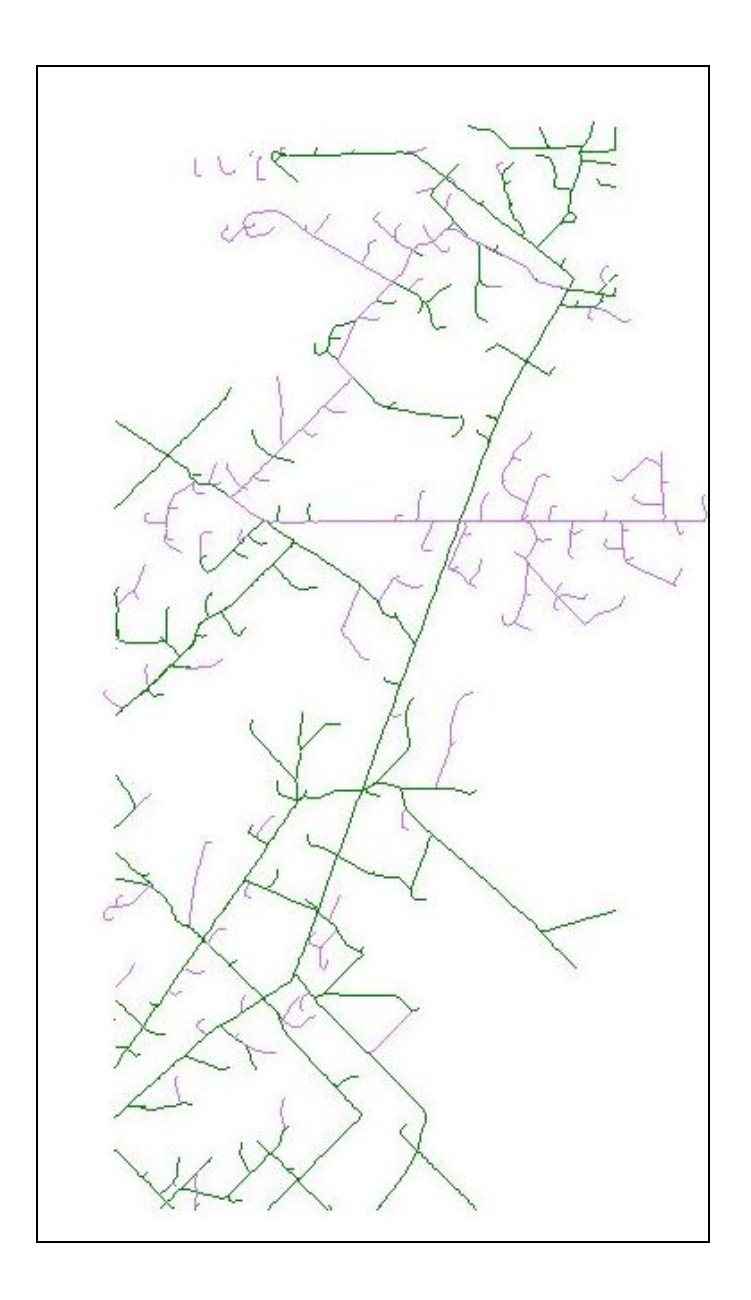

Capa caminos – Campañas año 2002 y 2007-

Los caminos que se encuentran en color verde corresponden a los relevados en el año 2002, y el resto, al año 2007.

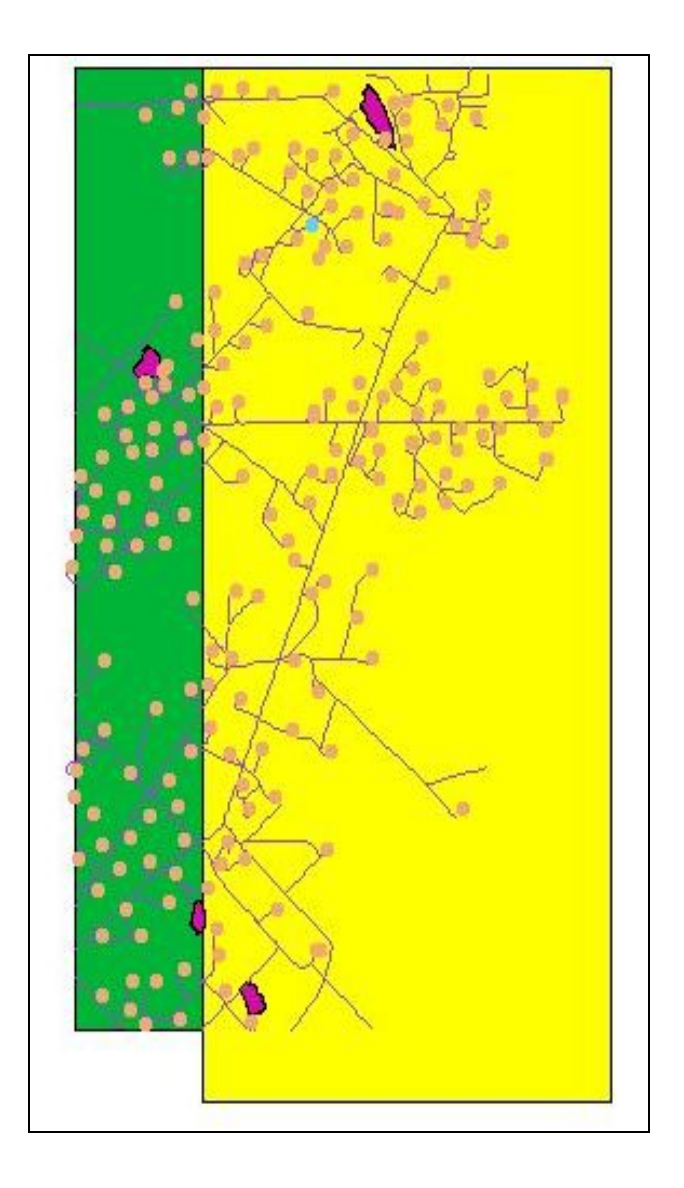

Capa caminos, canteras y puntos

El polígono seleccionado en amarillo corresponde a la mensura del terreno.

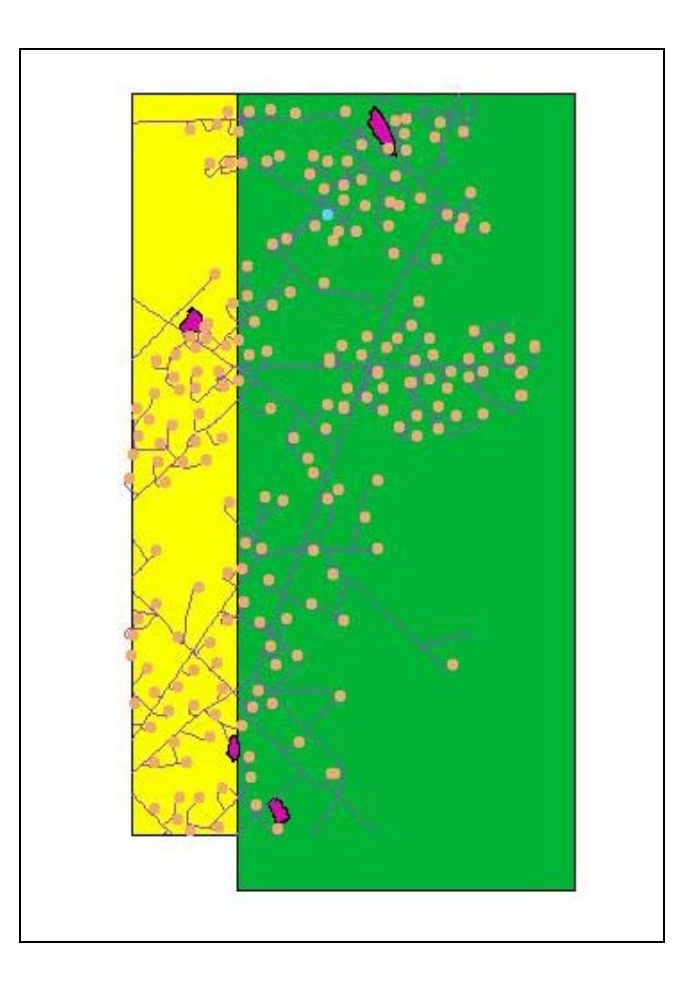

Capa caminos, canteras y puntos, mensura.

El polígono seleccionado en amarillo corresponde a la los limites determinados por la empresa, que se encuentran fuera de los limites determinados por la mensura.

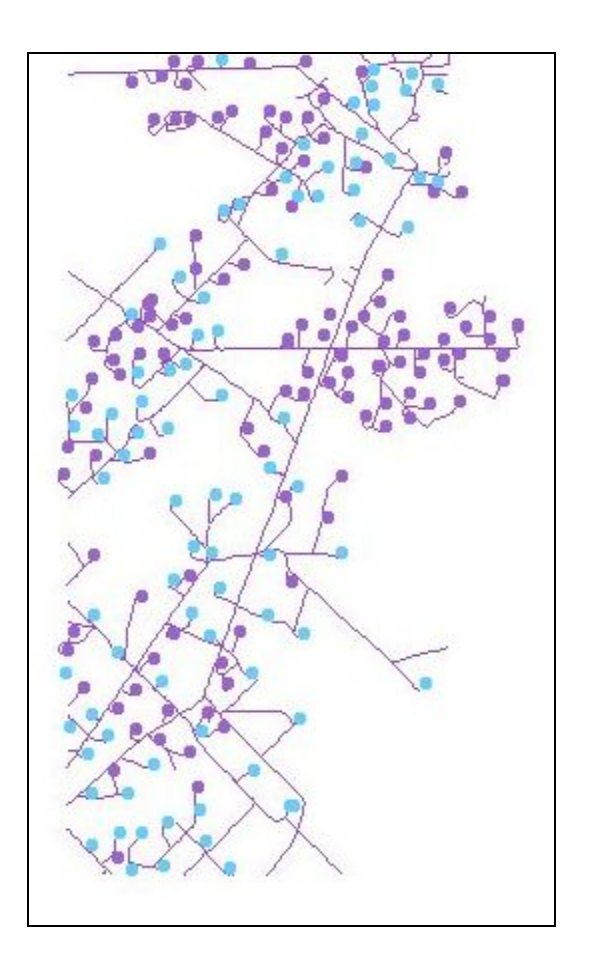

Visualización completa de las capas: total caminos y pozos de ambas campañas analizadas.

## **Consultas realizadas sobre el SIG**

Debemos tener presente que:

**-** el principal objetivo que debe cumplir este SIG, es el combinar la potencialidad de la parte gráfica del sistema, con el banco de datos interactivo y de actualización automática, provenientes de los sucesivos relevamientos realizados desde el año 2002, en Rincón de los Sauces, Provincia de Neuquén, en el yacimiento EL TRAPIAL.

**-** El diseño de los SIG facilitan el manejo de un gran volumen de información generada en varios años de explotación intensiva de una zona de explotación petrolera suministrando funciones para la realización de análisis de elementos puntuales (pozos petroleros o puntos topográficos de interés), lineales (caminos, etc.), superficies (áreas de explotación, canteras en producción) y volúmenes (variación de los volúmenes de las canteras según los periodos de campaña).

**-** Los objetivos propuestos, son el de suministrar herramientas para el análisis espacial de la información, para ayudar en la planificación y toma de decisiones en cuanto a la localización de nuevas canteras, caminos de acceso, etc., como así también permitir al usuario visualizar de forma clara y con gran exactitud la información que se encuentra dentro de su proyecto.

Consultas realizadas sobre el SIG:

- 1) Zonas que se encuentran influenciadas por los pozos petroleros, en un radio de 300 metros.
- 2) Áreas que se encuentran influenciadas por las canteras en producción hasta 1800 metros a la redonda. Como se relacionan estas áreas, con los caminos y pozos existentes? Que diferencias se encuentran en ambos relavamientos planialtimétricos?
- 3) Cantidad de pozos se encuentran dentro de los limites determinados por la empresa petrolera
- 4) Cantidad de pozos que se encuentran dentro de los limites determinados por la mensura

Resultado de la premier consulta:

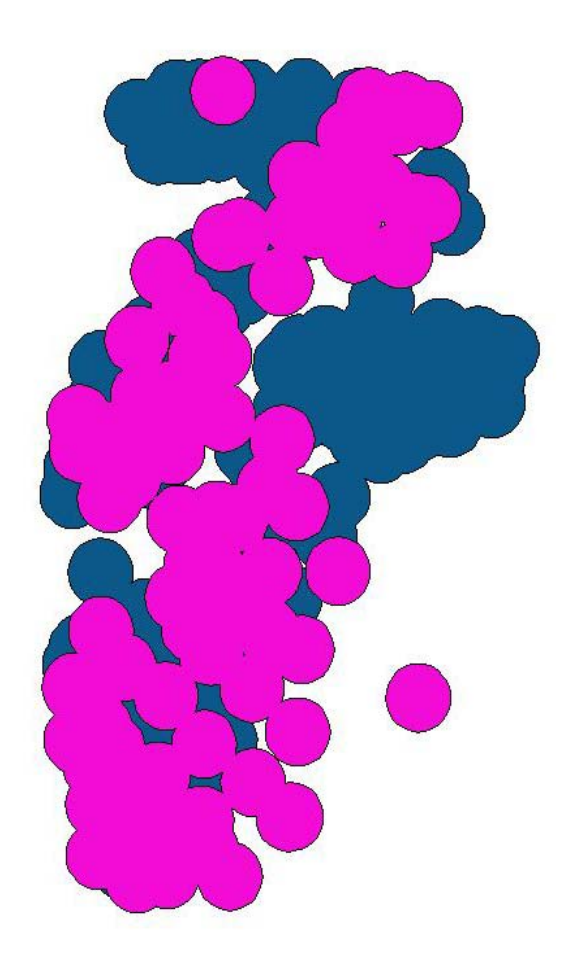

Podemos observar;

La mayoría de los pozos se encuentran a no más de 300 metros, unos de otros, situación que se da en ambos relevamientos.

La zona de influencia de los pozos se desplaza significativamente hacia el Oeste, en el último período, por lo que la explotación tiende desarrollarse hacia este sector de la propiedad.

Resultado de la segunda consulta:

 Se determinaron 5 radios de 300 metros cada uno, para poder analizar el área de influencia de 1800 metros, en cada una de las canteras.

 Se decidio fijar 1800 metros de radio para determinar el area de influencia de cada cantera, ya que se considera que una mayor, seria antieconómico el transporte del arido extraido desde cada una de las canteras, hasta la ubicación de los pozos.

 Se analizaron por separado, los relevamientos del año 2002 y 2007, para poder visualizar con mayor claridad los resultados de la consulta.

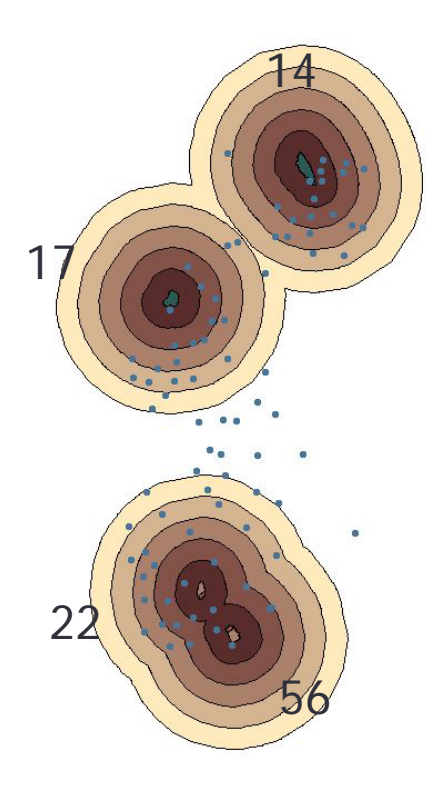

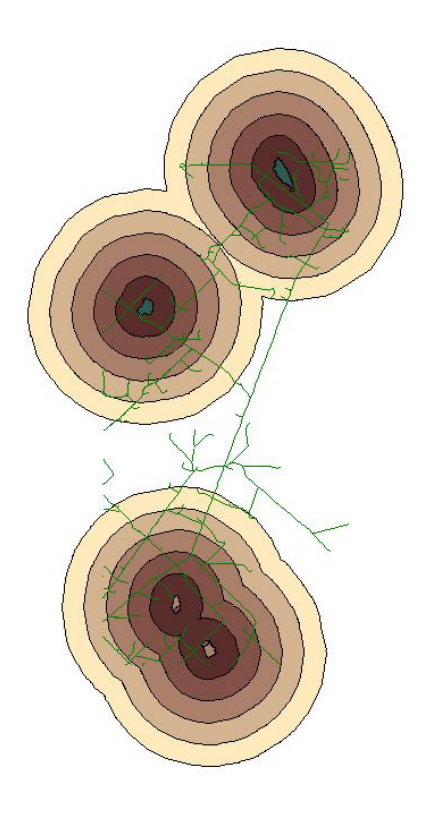

Total de pozos: 88 Caminos: 60.6 Km

Se observa que:

De los 88 pozos relevados en esta campaña;

 El área de influencia de la Cantera 17, contiene 22 de los pozos El área de influencia de la Cantera 14, contiene 20 de los pozos El área de influencia de la Cantera 22 y 56, contiene 32 de los pozos

Y 14 de los pozos se encentran fuera de dichas áreas de influencia.

## Año 2007

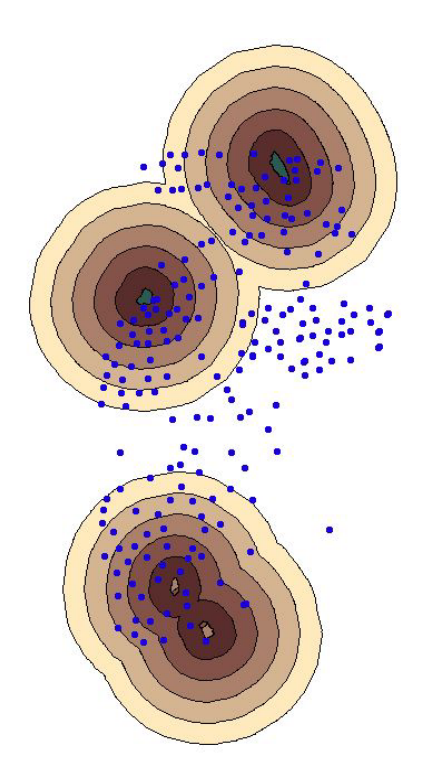

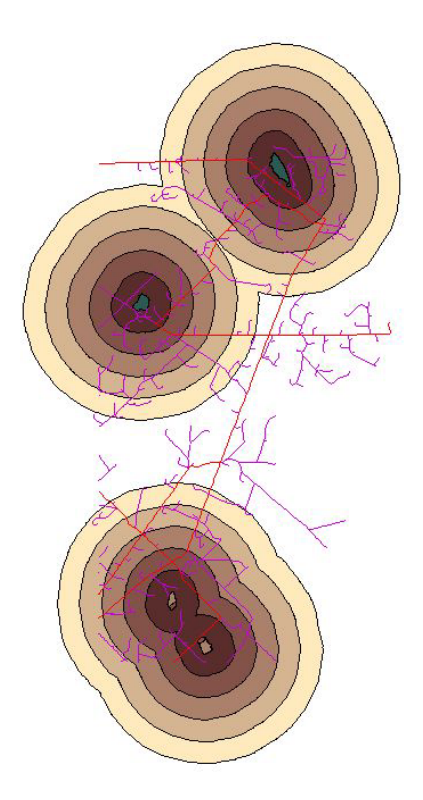

Total de pozos: 211 Caminos: 86 Km

Se observa que:

De los 211 pozos relevados en hasta la ultima campaña;

- El área de influencia de la Cantera 17, contiene 47 de los pozos
- El área de influencia de la Cantera 14, contiene 44 de los pozos
- El área de influencia de la Cantera 22 y 56, contiene 51 de los pozos

Y 69 de los pozos se encentran fuera de dichas áreas de influencia.

Analizando los resultados, podemos afirmar que dentro del área de influencia de las canteras, han aumentado en aproximadamente el doble la existencia de pozos, a lo largo de los años consultados.

Seria conveniente la localización de una nueva cantera, al Oeste de la explotación, ya que 69 de los 211 pozos se encuentran fuera de dicha área que suponemos económica para el traslado de material desde las canteras.

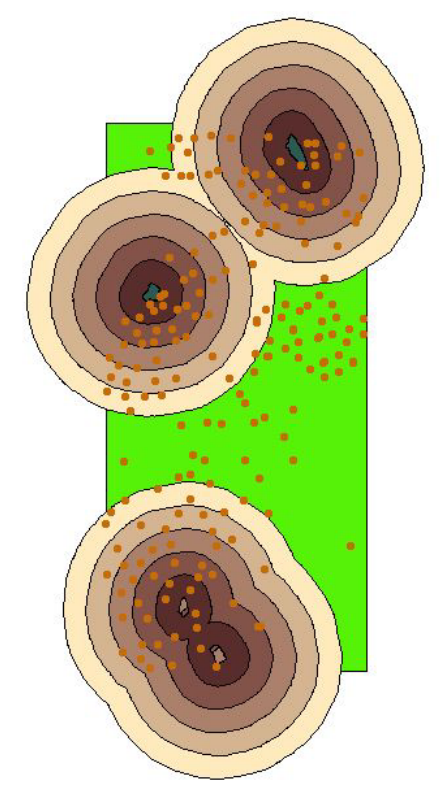

Resultado de la tercera consulta;

197 pozos se encuentran dentro del polígono definido por la empresa petrolera.

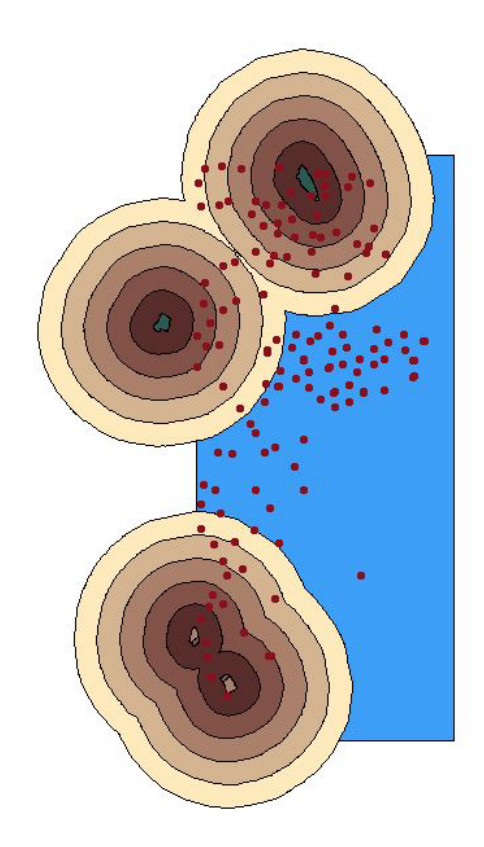

Resultado de la cuarta consulta; 142 pozos se encuentran dentro del polígono definido según la mensura

*Trabajo Final de Agrimensura – Milicich, Ma. José – Año 2007-* ANEXO IV

 De los resultados obtenidos, podemos concluir que los objetivos propuestos se han cumplido, principalmente el de facilitar, visualizar y ordenar el gran volumen de información generada en varios años de explotación intensiva de la zona.

 Para concluir, es importante destacar que el uso de los SIG no debe ser manejado como un problema de tecnología, como ha sido durante años. En cambio, su uso debe reflejar la necesidad de una herramienta para el manejo de datos espaciales, con la finalidad de resolver un problema.